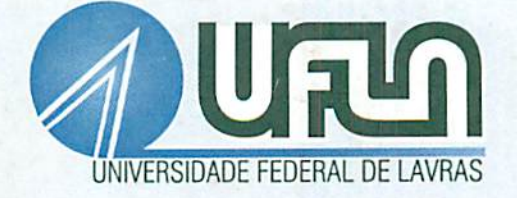

# MAPEAMENTO CADASTRAL E ANÁLISE DOUSO E OCUPAÇÃO DO SOLO EM DUAS SUB-BACIAS HIDROGRÁFICAS NO MUNICÍPIO DE LAVRAS, MG

# RODRIGO FLEURY CURADO

55578<br>*MENO47428* 

# $RODRIGO FLEURY CURADO$

# *MAPEAMENTO CADASTRAL E ANALISE DO USO E or r--> rx"~ -o, <sup>o</sup> riw DUAS SUB-BACIAS*

idade

beueral ue Lavine ....... purce and exigências do Programa de Pós-graduação em Agronomia, área de concentração em Solos e Nutrição de Plantas, para obtenção do grau de "Mestre".

Orientadora

Profa. Dra. Elizabcth Ferreira

LAVRAS MINAS GERAIS -2003

# Ficha Catalográfica Preparada pela Divisão de Processos Técnicos da Biblioteca Central da UFLA

Curado. Rodrigo Fleury

Months Belleville May 19

Mapeamento cadastral e análise do uso e ocupação do solo em duas sub-bacias hidrográficas no município de Lavras, MG / Rodrigo Fleury Curado. -- Lavras : UFLA, 2003.

95 p. : il.

**• Orientador: Elizabeth Ferreira.** Dissertação (Mestrado) - UFLA. Bibliografia. **499 1914** 1. Cadastro 22. SIG. 3. Uso do solo. 4. Planejamento rural. 5. Geoprocessamento. I. Universidade Federal de Lavras. II. Título.

> CDD-551.48 -631.47

#### *RODRIGO FLEDRV CURADO*

## *MAPEAMENTO CADASTRAL EANÁLISE DO USO EOCUPAÇÃO DO SOLO EM DUAS SUB-BAC1AS HIDROGRÁFICAS NO MUNICÍPIO DE LAVRAS, MG*

*Dissertação apresentada à Universidade Federal de Lavras como partedas exigências do Programa de Pósgraduação em Agronomia, área de concentração em Solos e Nutrição de Plantas, para obtenção do grau de "Mestre".*

*V*

*APROVADA em 28 de Fevereiro de 2003*

*Prof. Dr. José Maria de Lima UFLA*

*Prof. Msc. Alcione de Oliveira UFLA*

*tá\*. Profa. Dra. Elizabeth Ferreira*

*UFLA*

*(Orientadora)*

*LAVRAS*

*MINAS GERAIS - BRASIL*

Ł.

A Jesus Cristo,

 $\ddot{\phantom{0}}$ 

\_\_\_\_

O "Mestre" e Divino amigo de todas as horas.

Aos meus queridos e bondosos pais, Roberto **(in memorian)** e Tânia.

# *OFEREÇO.*

A Luciene, esposa e companheira amada e nossos filhos queridos, Lúcio e Letícia.

*DEDICO.*

#### *AGRADECIMENTOS*

*À Universidade Federal de Lavras, em especial ao Departamento de Ciência do Solo, pelo apoio institucional na realização deste curso.*

*Ao Instituto Nacional de Colonização e Reforma Agrária (INCRA) pela oportunidade concedida para a realização destecurso.*

*À professora Elizabeth Ferreira, pelos ensinamentos, amizade, dedicação e, acima de tudo, pela eficiente orientação.*

*Ao professor José Maria de Lima, pelos ensinamentos, sugestões e amizade.*

*Ao professor Alcione deOliveira, pelas oportunas sugestões.*

*À Companhia de Saneamento de Minas Gerais (COPASA) pelo apoio dado na disponibilização das informações que ajudaram na realização deste trabalho.*

*A Empresa de Assistência Técnica e Extensão Rural de Minas Gerais (EMATER-MG) na pessoa do Dr. Edson Spini Logato, pelo apoio nas atividades de reuniões e entrevistas com os proprietários e representantes dos imóveis rurais.*

*Aos amigos Geraldo Fernando R. do Vale e Vinícius Augusto da Silveira Vieira, pelo auxilio no desenvolvimento do projeto.*

*Aos colegas e funcionários do Departamento de Ciência do Solo, pelo convívio e colaboração.*

# *SUMARIO*

۰

 $\cdot$  –

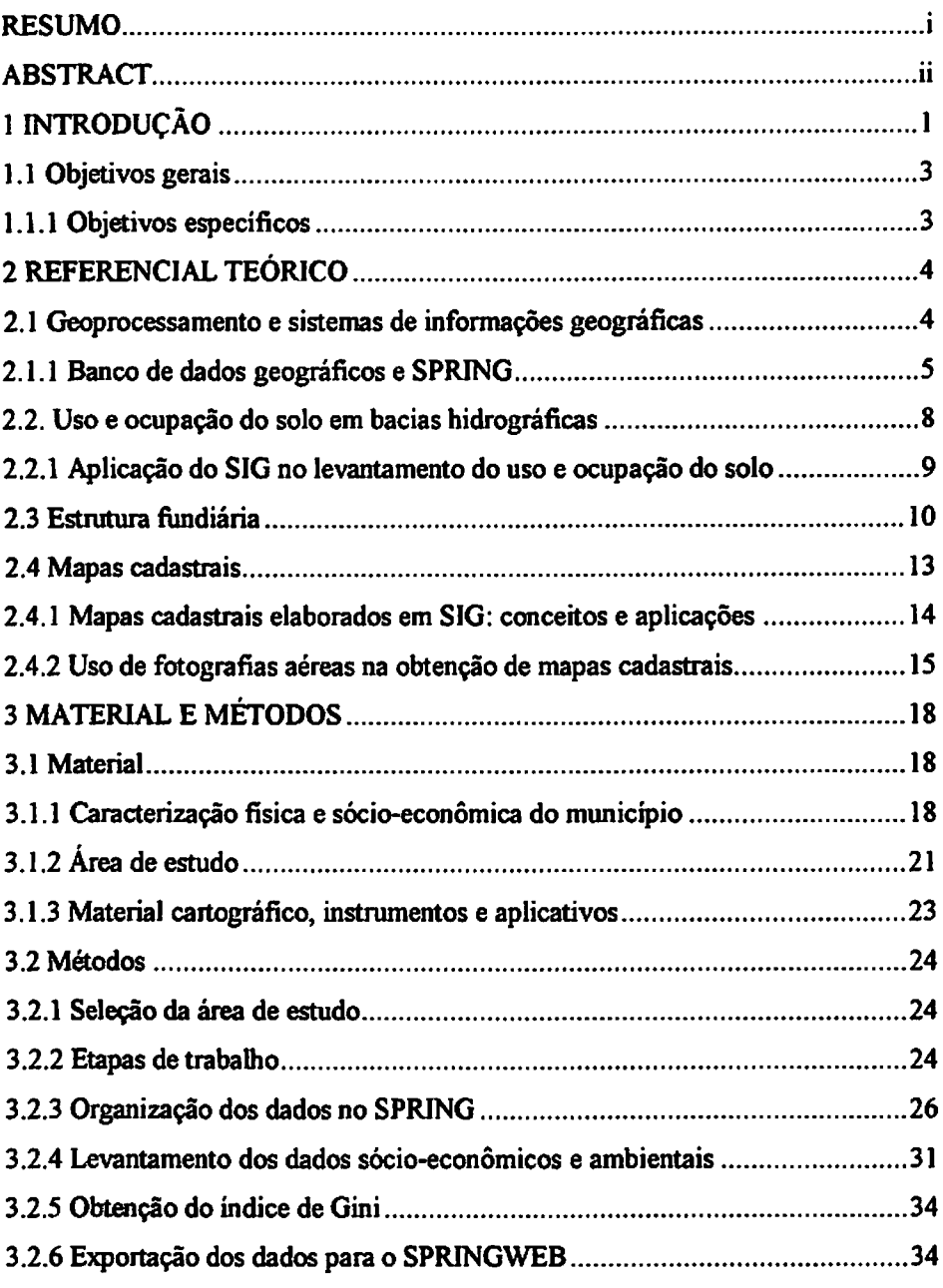

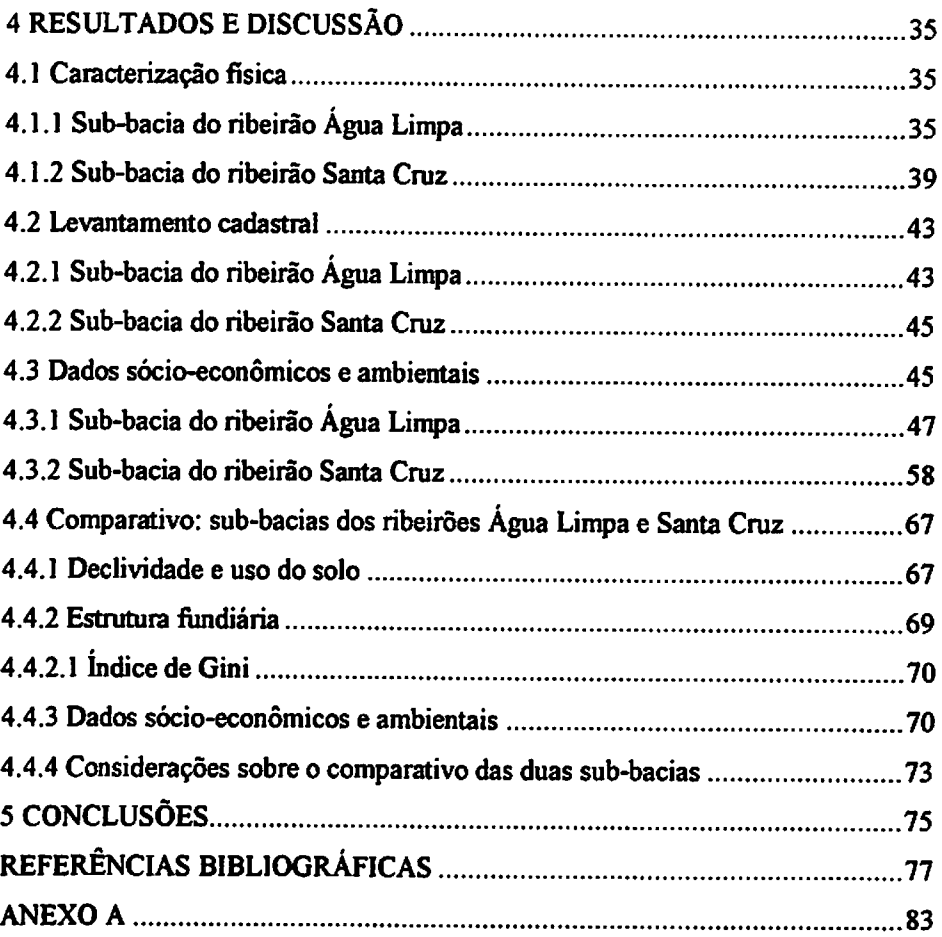

 $\mathcal{L}^{(1)}$ 

 $\mathcal{L}^{\mathcal{L}}(\mathcal{L}^{\mathcal{L}})$  . The  $\mathcal{L}^{\mathcal{L}}(\mathcal{L}^{\mathcal{L}})$ 

#### RESUMO

CURADO, Rodrigo Fleury. *Mapeamento cadastral e análise do uso e ocupação do solo em duas sub-bacias hidrográficas no município de Lavras, MG.* 2003. 95p. Dissertação (Mestrado em Solos e Nutrição de Plantas) - Universidade Federal de Lavras.\*

As sub-bacias dos ribeirões Água Limpa e Santa Cruz contribuem consideravelmente para o abastecimento de água da cidade de Lavras, MG. Elas foram alvo de diversos estudos. Dentre eles, destaca-se o implementado pela Companhia de Saneamento de Minas Gerais (COPASA) em 1997, que abordou, entre outros temas, o cadastro de imóveis rurais. O presente trabalho foi realizado em 2002 em seqüência ao estudo da COPASA. A utilização de um sistema de informações geográficas (SIG) possibilitou o recadastramento dos imóveis rurais com a geração de mapas georreferenciados para uma adequada análise do uso e ocupação do solo nas duas sub-bacias hidrográficas. O SIG utilizado foi o SPRING. Nele foram inseridos materiais cartográficos e de sensoriamento remoto, como cartas planialtimétricas, imagens de satélite e ortofotos que serviram como base de dados digital, tanto para o mapeamento cadastral de imóveis rurais levantados em 1997 e 2002, quanto para a geração de mapas de declividade e de uso do solo. Os proprietários ou seus representantes e os confrontantes foram entrevistados para obtenção das divisas dos imóveis rurais e para levantamento dos dados sócio-econômicos e ambientais pela aplicação de um questionário. Os dados do questionário foram relacionados em tabelas que foram associadas aos imóveis rurais, gerando assim os mapas cadastrais. De maneira geral, verificou-se que o registro, visualização e impressão dos dados e mapas foram realizados com eficiência pelo SPRING, o que favoreceu uma adequada análise do uso e ocupação do solo. As consultas dos mapas cadastrais gerados possibilitaram a obtenção da estrutura fundiária que, analisada pelo índice de Gini, mostrou-se mais concentrada na sub-bacia do ribeirão Água Limpa. Também foi possível obter um perfil sócio-econômico e ambiental que identificou os imóveis rurais para efeito de análise e comparação das duas sub-bacias hidrográficas estudadas.

Comitê Orientador: Elizabeth Ferreira - UFLA (Orientadora) e José Maria de Lima - UFLA.

# *1 INTRODUÇÃO*

*O* emprego de sistemas de informações geográficas (SIG) para cadastramento de propriedades é de grande importância para a análise do uso e ocupação do solo, tanto em áreas urbanas quanto em rurais. Essa ferramenta, empregada no contexto de bacias hidrográficas que assumem grande importância no abastecimento de água de centros urbanos, permite um melhor planejamento do uso dos recursos naturais.

A utilização racional dos recursos naturais vem sendo frustrada por diversas causas como a ocupação desordenada do solo, sem critérios de zoneamento ambiental, considerando a expansão das agroindústrias e dos assentamentos da reforma agrária; a falta de orientação e organização dos usuários dos recursos hídricos, notadamente os produtores rurais e a falta de informações mais acessíveis na forma de mapas que melhor subsidiem os técnicos e gestores públicos.

Toma-se cada vez mais necessário o uso de ferramentas que facilitem o entendimento e a visão global dos problemas relacionados ao meio ambiente. A informática, por meio de SIG, trouxe grandes avanços na forma de lidar com informações inter-relacionadas e a cada dia mais volumosas.

O uso de SIG é recente e tem se expandido nas instituições públicas e privadas para dar suporte às tomadas de decisões. Dentre os múltiplos usos que se pode dar ao SIG, o de geração de mapas cadastrais georrefèrenciados, em base digital, é de grande importância nas atividades desenvolvidas por órgãos de levantamento de dados para fins de cadastro rural, como prefeituras municipais, institutos estaduais de terras e o Instituto Nacional de Colonização e Reforma Agrária (INCRA).

ł

*Os dados tabulares são comumente conhecidos nos bancos de dados convencionais. A associação de informações tabulares às feições geográficas permite uma melhor visualização do contexto, favorecendo a análise e a tomada de decisão relacionada a imóveis rurais ou parcelas de um assentamento da reforma agrária. Ampliando-se mais a perspectiva espacial, visualizam-se os imóveis rurais inseridos numa sub-bacia hidrográfica e, conseqüentemente, a integração física entre si.*

*A Companhia de Saneamento de Minas Gerais (COPASA) realizou, em 1997, um programa de atuação nas bacias hidrográficas de seu interesse no Estado, visando preservar e melhorar a capacidade das fontes produtoras de água. No município de Lavras foi feito um levantamento de informações e um estudo nas sub-bacias dos ribeirões Água Limpa e Santa Cruz, atualmente responsáveis, na estação chuvosa, por 56% do volume de água que abastece a cidade. Este estudo, sintetizado em relatório final (COPASA, 1997) visou a caracterização e definição de planos de proteção, bem como a implementação de medidas mitigadoras e abordou, dentre outros assuntos, o cadastro de imóveis rurais das duas sub-bacias. Este cadastro, no entanto, não locou de forma satisfatória as propriedades levantadas, prejudicando uma localização mais precisa das mesmas nosmapas gerados.*

*A possibilidade de se fazer um recadastramento destes imóveis com uso de ferramentas do geoprocessamento, como o SIG, nortearam os passos iniciais deste trabalho. O propósito de se levantar dados para caracterizar as duas subbacias foi direcionado para obtenção de dados sócio-econômicos e ambientais, com o fim de atender a uma gama maior de usuários, bem como servir de parâmetro para sua aplicação e comparação em outros locais e instituições como o INCRA.*

 $\overline{2}$ 

## *1.1 Objetivos gerais*

Os objetivos deste trabalho foram: i) gerar mapas cadastrais em um SIG, informando sobre o uso e ocupação do solo nas sub-bacias dos ribeirões Água Limpa e Santa Cruz, no município de Lavras, MG e ii) promover o conhecimento integrado dos aspectos sócio-econômicos e ambientais nas duas sub-bacias.

# *1.1.1 Objetivos* específicos

i) Estabelecer um perfil sócio-econômico e ambiental que identifique os imóveis rurais, por meio da aplicação de um questionário e elaboração de tabelas que, associadas aos mapas de imóveis, possibilitem a obtenção de mapas cadastrais em SIG.

ii) Elaborar um banco de dados em base digital contendo mapas que possam ser atualizados periodicamente e comparar alguns dados levantados em 2002 e 1997, nas duas sub-bacias, para análise e monitoramento do uso e da ocupação do solo.

iii) Obter o índice de Gini para analisar a estrutura fundiária das subbacias, comparando-as em seu grau de concentração fundiária a fim de evidenciar o relacionamento entre o uso e a ocupação do solo.

iv) Mostrar a viabilidade da metodologia usada neste trabalho, referente ao uso de ortofotos digitais georreferenciadas no levantamento cadastral dos imóveis rurais, na consecução dos objetivos propostos.

v) Disponibilizar os dados e mapas deste trabalho, no aplicativo SPRINGWEB, tomando a consulta facilitada aos usuários não familiarizados com o manuseio operacional de um SIG.

# *2 REFERENCIAL TEÓRICO*

# *2.1 Geoprocessamento e sistemas de informações geográficas*

Em países de grandes dimensões e com carência de informações adequadas para tomadas de decisões sobre problemas urbanos e ambientais, o geoprocessamento representa um enorme potencial. Isto principalmente por se tratar de tecnologia de custo relativamente baixo e permitir que o conhecimento seia adquirido localmente (Câmara & Medeiros, 1998a).

A visão globalizada das questões ambientais tem contribuído para uma crescente demanda por informações cartográficas. Estas informações são obtidas em ritmo cada vez mais intenso, graças aodesenvolvimento de técnicas apoiadas no uso de computadores e à disponibilidade de imagens obtidas por satélites espaciais. Tais imagens, com suas características de repetitividade e periodicidade, tomam-se também ferramentas indispensáveis na análise e monitoramento de fenômenos naturais ou decorrentes de ações antrópicas em nosso planeta. Associado a isso, o extraordinário avanço da informática nos últimos anos tem permitido a integração entre as informações coletadas com o necessário suporte geográfico e o emprego de sistemas de informações geográficas (SIGs). Originalmente, estas ferramentas foram desenvolvidas para facilitar trabalhos cartográficos, mas atualmente estão sendo utilizadas para inventários, estimativas, planejamentos e modelagem (Calijuri et ai., 1998).

Para seu funcionamento, os SIGs requerem equipamento computacional adequado (hardware) um conjunto de módulos aplicativos (software) e um contexto organizacional diferenciado, que inclui técnicos qualificados no uso destametodologia (Burrough & McDonnell, 1998)

 $\boldsymbol{4}$ 

#### *2.1.1 Banco de dados geográficos e SPRING*

*Os bancos de dados geográficos são freqüentemente chamados de SIG (Silberschatz et ai., 1999) e utilizados para armazenar informações geográficas, como mapas.*

*Esses bancos de dados distinguem-se dos bancos de dados convencionais por armazenarem dados relacionados com a localização das entidades, além dos dados alfanuméricos. Assim, um banco de dados de funcionários pode ser transformado em um banco de dados geográficos se contiver, por exemplo, um terceiro arquivo associando o endereço de cada funcionário a uma localização geográfica na empresa. As diferenças entre um banco de dados geográfico e um convencional não param nos tipos de dados armazenados, isto é, elas se estendem aos tipos de operações que podem ser realizadas (Medeiros & Pires, 1998).*

*Segundo Worboys (1995) o espaço geográfico é modelado em duas visões complementares: os modelos de campos e objetos. O modelo conceituai do SPRING (Sistema de Processamento de Informações Georrefèrenciadas) um SIG do INPE (Instituto Nacional de Pesquisas Espaciais) segue as visões complementares na forma de geocampos e geo-objetos (Câmara et ai., 1996).*

*O aplicativo SPRING pode trabalhar acoplado a diversos sistemas gerenciadores de banco de dados, atendendo aosseguintes objetivos: dar suporte a um banco de dados geográficos de grande porte, sem limitações decorrentes dos recortes das projeções cartográficas; aprimorar a integração de dados geográficos, com a introdução do conceito de modelagem de geo-campos e geoobjetos; obter escalabilidade, istoé, funcionamento tanto em microcomputadores pessoais, quanto em'estações de trabalho e dispor de uma interface que combine aplicações comandadas por menu e uma linguagem de manipulação e consulta espacial, denominada Linguagem Espacial para Geoprocessamento Algébnco ou LEGAL (Medeiros, 1999).*

*Os principais tipos de dados utilizados em SIGs, e em particular no SPRING, bem como suas representações computacionais, que podem ser vistas na Figura 1, seguem a seguinte descrição, segundo Câmara & Medeiros (1998a):*

- *• mapas temáticos: descrevem, de forma qualitativa, a distribuição espacial de uma grandeza, como mapas de pedologia ou de aptidão agrícola de uma região;*
- *• mapas cadastrais: distinguem-se dos mapas temáticos no sentido de que cada elemento é considerado como umobjeto geográfico, possuindo atributos e podendo estar associados a várias representações gráficas;*
- *• redes: denota informações associadas a serviços de utilidade pública, como água, luz e telefone, bem como redes de drenagem e rodovias;*
- *• imagem: obtida por satélites, fotografias aéreas ou "scanners" aerotransportados; as imagens representam formas de captura indireta da informação espacial;*
- *modelos numéricos de terreno: descreve um modelo matemático que reproduz uma superfície real a partir de algoritmos e de um conjunto de pontos (x,y) em um referencial qualquer, com atributos denotados de z, que descrevem a variação contínua da superfície.*

*O aplicativo SPRING está estruturado em três módulos com o objetivo de facilitar seu uso, compartimentando as funções. São eles: IMPIMA, utilizado para se obter uma imagem no formato "GRIB"; SPRING, módulo principal de entrada, manipulação e transformação de dados geográficos e SCARTA, com função de apresentar um mapa, gerado nomódulo principal SPRING, como um documento cartográfico (INPE, 2002).*

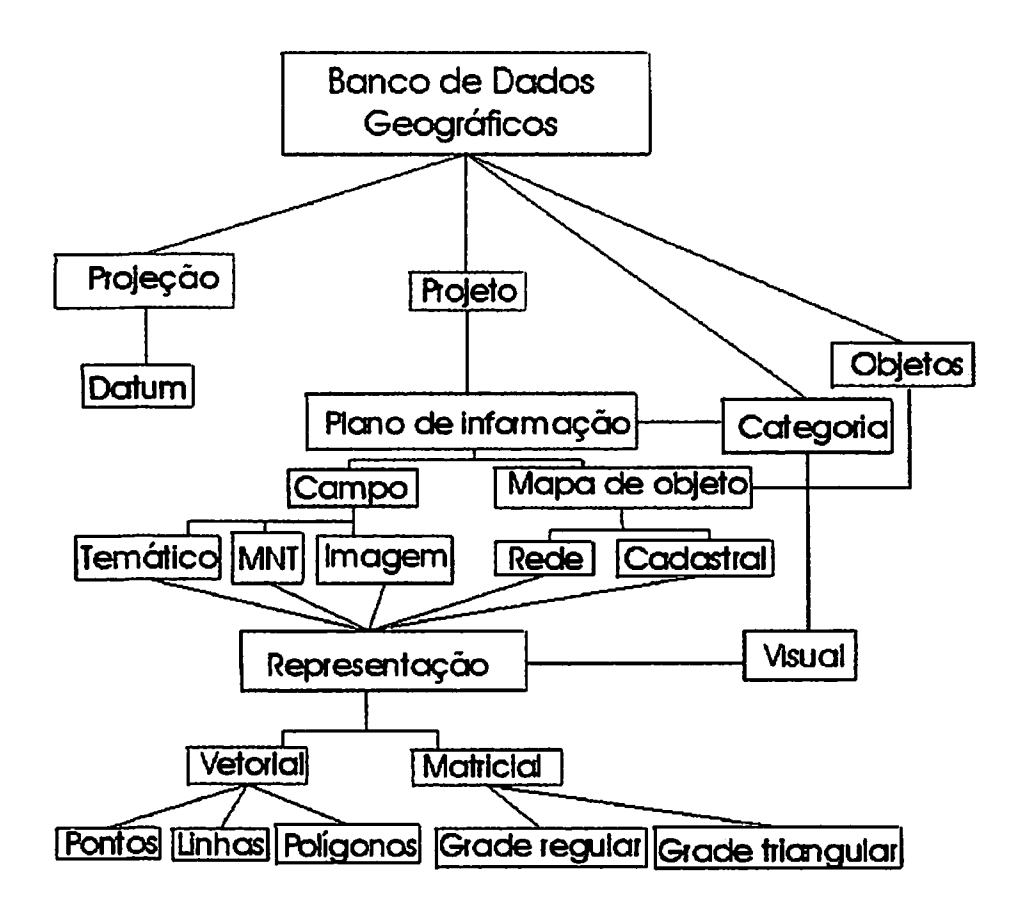

*FIGURA 1 - Representação do modelode dados do sistema SPRING (adaptado de Paiva et ai., 2001).*

*0 aplicativo SPRING possibilita que os mapas gerados no seu módulo principal sejam exportados para o aplicativo SPRINGWEB. Este aplicativo disponibiliza os dados em um formato aberto (ASCII) acoplado a um programa na linguagem JAVA ("applets") os quais são transmitidos dos servidores de mapas para usuários da internet. Os dados são transmitidos no formato vetorial, o que permite a manipulação, pelo usuário, do resultado da consulta. O programa, em JAVA, permite a execução de consultas sobre os dados* transmitidos. Também neste caso, o tempo inicial de transferência é maior, mas o acesso aos ciados é feito localmente (INPE, 2001).

O aplicativo e a disponibilidade de informações permitem ao usuário o planejamento de uso e ocupação do solo, principalmente em bacias hidrográficas, com benefícios ambientais inquestionáveis.

# *2.2Usoe ocupação do soloem bacias hidrográficas*

No Brasil, os cursos d'água vem sofrendo constantes e crescentes contaminações, fruto da utilização e preservação inadequadas dos recursos naturais existentes ao seu redor. Freqüentemente essas águas transportam sedimentos que podem conter resíduos de adubos, corretivos e pesticidas. Além da perda financeira pelos insumos carreados, a poluição é um fato na maioria das propriedades e bacias hidrográficas. As águas superficiais, tanto em qualidade quanto em quantidade, estão sendo depreciadas em face dessa poluição. Em muitos casos, a poluição atinge o lençol freático, reduzindo, com isto, a qualidade da água para irrigação e para abastecimento (Assad et ai., 1998). Para modificar esse cenário, o autor aponta para a necessidade de implantação de programas racionais de utilização e manejo dos recursos naturais, principalmente do solo e da água, com participação direta das comunidades rurais.

As bacias hidrográficas constituem ecossistemas adequados para avaliação dos impactos causados pela atividade antrópica que pode acarretar riscos ao equilíbrio e à manutenção da quantidade e da qualidade da água, uma vez que esta variável está relacionada com *o* uso dosolo (Souza, 1996).

Na perspectiva ambiental, o zoneamento nomeio rural pode, entre outras questões, auxiliar na definição de locais para implantação de indústrias que, dependendo de seu potencial poluidor, nunca deverá ficar a montante de barragens; na definição de taxas de poluição segundo a localização da unidade de produção ou da atividade (determinada taxa de poluição pode ter efeitos

*diferentes, dependendo da localização da unidade poluidora) ou para facilitar a infra-estrutura e a localização de determinados empreendimentos públicos ou, ainda, orientar a localização das diferentes atividades agrícolas conforme a aptidãodo solo (Neumann & Loch, 2002).*

*A questão ambiental urbana deve ser analisada dentro de uma perspectiva ambiental extra-urbana. Isto é, a cidade e o homem não estão desligados dos elementos naturais. Água, ar, solo, todos fazem parte de um sistema natural global, sobre o qual o homem vem atuando e intervindo sem considerar as conseqüências de suas próprias atividades, que têm efeito cumulativo, comprometendo o presente e, principalmente, o futuro de sua própriaexistência (Young & Rocha, 1999).*

#### *2.2.1 Aplicação do SIG no levantamento do uso e ocupação do solo*

*Segundo Davis (2001) de pouco adianta ter informações espaciais detalhadas sobre uma série de fenômenos se não se puder correlacionar estas informações à variável humana. A ocupação humana do espaço aparece, em graus variáveis de importância, em quase todas as classes de problemas de geoprocessamento.*

*Autores como Campana & Eid (2001) Assad et ai. (1998) Rosa et ai. (1990) e Silva & Carvalho Filho (1995) salientam a importância do planejamento territorial em bacias hidrográficas por meio de diagnósticos e monitoramentos do uso e ocupação do solo. Para isso, usam ferramentas adequadas como os SIGs, que implementam modernos tratamentos de informações geográficas e as armazenam em banco de dados, que sejam de fácil acesso e manuseio aos diferentes usuários.*

*Young & Rocha (1999) informam que, com o uso de SIG, é possível realizaruma análise comparativa entre duas microbacias, verificando-se como as suas particularidades, em termos de condições ambientais, irão influenciar e/ou*

diferenciar as propostas de um reordenamento do espaço para cada uma delas utilizando-se de SIG para compor um banco de dados espaciais. Com o uso do SIG foi possível realizar operações de superposição, tabulação cruzada, análises de proximidade, reclassificação e análise do contexto espacial para gerar novos mapas que servirão de base para a análise das condições ambientais das bacias.

## *2.3 Estrutura fundiária*

Alguns conceitos envolvendo definições sobre imóvel rural, tamanho de propriedade e módulo fiscal são importantes para fundamentação da análise de uma estrutura fundiária. Segundo INCRA (2002) e Cardim et ai. (1998) definese:

- imóvel rural: como sendo o prédio rústico, de área contínua, formado de uma ou mais parcelas de terra, pertencentes a um mesmo proprietário, que seja ou possa ser utilizado em exploração agrícola, pecuária, extrativa vegetal ou agroindústria), independentemente de sua localização;
- módulo fiscal: como a unidade de medida expressa em hectares, fixada para cada município, considerando os seguintes fatores: tipo de exploração predominante no município; renda obtida com a exploração predominante; outras explorações existentes no município que, embora não predominantes, sejam significativas em função da renda e da área utilizada; o conceito de propriedade familiar;
- minifúndio: como o imóvel rural com área inferior a 1 (um) módulo fiscal; conceito oriundo do Estatuto da Terra, Lei n.° 4.504, de 30 de novembro de 1964, que definia minifúndio como o imóvel rural com dimensão inferior a 1 (um) módulo rural. Por definição, o módulo rural é a área máxima fixada para cada

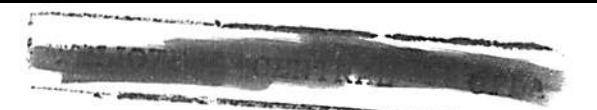

região e tipo de exploração. Com o advento da Lei n.° 6.746/80, que estava diretamente vinculada ao Imposto Territorial Rural (ITR) o móduloconsiderado passou a ser o módulo fiscal;

- pequena propriedade: como imóvel rural de área compreendida entre 1 (um) e 4 (quatro) módulos fiscais;
- media propriedade: como imóvel rural de área superior a 4 (quatro) e até 15 (quinze) módulos fiscais;
- grande propriedade: como sendo aquele imóvel rural de área superior a 15 (quinze) módulos fiscais.

Estes conceitos norteiam a definição de critérios especificados nas leis que abrangem os imóveis rurais, como cadastro rural, registro de terras, tributos e meio ambiente, além de nortear as medidas empreendidas pelos órgãos oficiais para aplicação dos créditos agrícolas, para fiscalização e tributação do ITR e para fiscalização ambiental.

Dentre vários critérios que estabelecem o perfil do agricultor familiar para que este tenha direito ao PRONAF (Programa Nacional de Fortalecimento da Agricultura Familiar) há um que é comum nas linhas de crédito disponíveis, ou seja, que a propriedade tenha até 4 módulos fiscais (PRONAF, 2002). Atualmente, é este o critério oficial para se determinar o tamanho do módulo fiscal que, no município de Lavras, está estabelecido em 30ha (INCRA, 2002). Para exemplo de cálculo, uma área de 120ha tem um número de módulos fiscais igual a 4, podendo ser, portanto, enquadrada no PRONAF, respeitados outros critérios de propriedade familiar dentro do município.

Para efeito de tributação do ITR, em 2002, foi considerado imune e isento, quanto ao critério do tamanho da área, o imóvel rural considerado "pequena gleba rural" quando esta possui área de até lOOha, se localizada em município compreendido na Amazônia Ocidental ou no Pantanal Mato-Grossense e Sul-Mato-Grossense; área até 50ha, se localizada em município *compreendido no polígono das secas ou na Amazônia Oriental e área até 30ha, se localizada emqualquer outra região (Brasil, 2002).*

 $\mathcal{Q}^{(1)}$  and  $\mathcal{Q}^{(2)}$ 

*Para efeito da aplicação do Código Florestal (lei 4.771, de 15/09/1965) é considerada pequena propriedade rural ouposse rural familiar, quanto aocritério do tamanho da área, aquela cuja área não supere 150ha, se localizada nos estados do Acre, Pará, Amazonas, Roraima, Rondônia, Amapá, Mato Grosso e nas regiões situadas ao norte do paralelo 13°S dos estados de Tocantins e Goiás, e ao oeste do meridiano de 44°WGr. do estado do Maranhão ou no Pantanal Mato-Grossense ou Sul-Mato-Grossense. Se localizada no polígono das secas ou a leste do meridiano de 44°WGr. do estado do Maranhão a pequena propriedade não deve ser maior que 50ha e maior que 30ha, se localizada emqualquer outra região do país (Zákia, 2002).*

*O conhecimento da estrutura fundiária é pré-condição para qualquer processo de reforma agrária. Na melhoria da estrutura fundiária de um município, faz-se necessário enquadrar as propriedades, adequando-as no contexto da microbacia hidrográfica. Portanto, a estrutura de ocupação espacial tem fortes reflexos sobre as funções econômicas, ambientais e sociais do espaço territorial (Loch, 1990).*

*O índice de Gini permite analisar estatisticamente a estrutura fundiária. Segundo Nascimento (1994) ele é utilizado amplamente para medir o grau de concentração de uma distribuição qualquer. No Brasil, é comum utilizá-lo para medir o grau de concentração fundiária. Calculado pela fórmula: Io= 1 - n°.i I (Xn-1 + X) x N, assume valores compreendidos entre "zero" (mexistência de concentração, em que a igualdade é absoluta) e "um" (concentração absoluta, ou seja,a desigualdade é total) sendo:*

- *• S 0,100- concentração muitofraca, tendendo a inexistente;*
- *• 0,101 a 0,250 - concentração fraca;*
- *• 0,251 a 0,500 - concentração média;*
- 0,501 a 0,700 concentração forte;
- 0,701 a 0,900 concentração muito forte;
- > 0,900 concentração muito forte, tendendo a absoluta.

Segundo INCRA (1996) o comportamento da estrutura fundiária pode ser analisado por meio da identificação, no tempo, das tendências da concentração da propriedade da terra, adotando-se, usualmente, o índice de Gini como forma de quantificar a concentração fundiária. No Brasil, historicamente o mencionado índice não tem apresentado mudanças expressivas desde 1940, mantendo-se a média nacional em tomo de 0,800, situando-se entre as mais altas do mundo.

# *2.4 Mapas cadastrais*

O mapa cadastral representa cada elemento como um objeto geográfico, possuindo atributos e podendo estar associado a várias representações gráficas. Como exemplo, os lotes de uma cidade são elementos do espaço geográfico que possuem atributos, tais como nome do dono, a localização, o valor venal, etc. (Câmara & Medeiros, 1998b).

Gaudet & Carlin (1984) descrevem algumas dificuldades na elaboração de mapas cadastrais no meio rural, tais como:

- acesso às informações sobre a posse da terra;
- falta de controle das bases cartográficas usadas, como fotografias aéreas ampliadas e mosaicos não-controlados;
- custos elevados para o mapeamento cadastral rural;
- ausência de padronização conceituai sobre a cartografia e o cadastro técnico rural;
- desconfiança dos proprietários rurais quanto aos questionários aplicados e à forma como os dados cadastrais serão utilizados;

*• participação efetiva dos profissionais de diferentes áreas do conhecimento.*

# *2.4.1 Mapas cadastrais elaborados em SIG: conceitos e aplicações*

*Os mapas cadastrais elaborados e armazenados em SIG são comumente designados como mapas cadastrais digitais. Segundo Cichocinsk (1999) os mapas cadastrais digitais, em substituição aos mapas analógicos tradicionais, podem ser exibidos e impressos em diferentes escalas, projeções e cores, mas são, sobretudo, ferramentas analíticas. Sua maior vantagem é a possibilidade de descrever asrelações espaciais entre assuas feições.*

*Câmara & Ortiz (1998) referem-se às aplicações de cadastro urbano e rural, no setor de geoprocessamento do Brasil, realizadas tipicamente por prefeituras, em escalas que usualmente variam de 1:1.000 a 1:20.000. Os SIGs, para atender a este setor, devem dispor de funções de consulta a bancos de dados espaciais e apresentação de mapas e imagens.*

*As aplicações do uso de mapas cadastrais digitais não se restringem aos municípios. O INCRA, autarquia ligada ao Ministério do Desenvolvimento Agrário, já realizou, até o ano de 2001, o assentamento de 584.655 famílias em quase 20 milhões de hectares, o que corresponde a 4.275 assentamentos criados (INCRA, 2001). Se para cada família é dada uma parcela, lote ou propriedade rural, pode-se depreender que é considerável o volume de informações envolvendo dados sócio-econômicos e ambientais em um assentamento. Os lotes dos assentamentos rurais e todas as propriedades rurais devem se adequar à Lei 10.267 (BRASIL, 2001) que, dentre outras normas, estabelece a obrigatoriedade de todos os imóveis estarem georreferenciados, com as coordenadas dos vértices definidores de seus limites, ao Sistema Geodésico Brasileiro. Isto promoverá a criação de uma malha fundiária digital no país. Portanto, é de grande*

*importância o cadastro de propriedades rurais em SIG, a ferramenta mais* adequada no gerenciamento de informações espaciais.

*Catita & Catalão (1998) elaboraram um banco de dados em SIG confeccionando mapas cadastrais de parcelas agrícolas, o que vem colaborando nas ações governamentais de apoio a gestão, controle e ajudas comunitárias do INGA (Instituto Nacional de Intervenção e Garantia Agrícola) em Portugal.*

*Atualmente, a internet tem sido utilizada para implementar serviços de distribuição automatizada de produtos digitais, como mapas e bases de dados cadastrais para atualização e consulta. Essa realidade é própria, por enquanto, dos países desenvolvidos e de seus cadastros modernos. Nos países em desenvolvimento, inclusive no Brasil, os desafios no setor cadastral ainda são enormes e estão passando por uma reformulação profunda dos modelos cadastrais adotados (Araújo et ai., 2002).*

*Segundo Erba & Loch (1998), informações referentes à estrutura fundiária (ou parcelamento do solo), dimensões das parcelas e métodos de avaliação dos imóveis do cadastro de Veneza, na Itália, estão disponíveis para usuários da internet.*

#### *2.4.2 Uso de fotografias aéreas na obtenção de mapas cadastrais*

*O uso de fotografias aéreas é recurso bastante comum em muitos trabalhos envolvendo levantamento e diagnóstico de recursos naturais, mas a sua aplicação no cadastro urbano e rural ganhou impulso mais forte com o surgimento dos SIGs. Segundo Farret (1996), o uso direto, sem qualquer trabalho de retificação, de aerofotografias de pequeno formato georreferenciadas, em condições de declividade baixa, produz erros compatíveis com os padrões de exatidão. Esse procedimento, por seu baixo custo, viabiliza sua utilização por prefeituras com recursos limitados, principalmente para o cadastramento de imóveis.*

*As fotografias aéreas para utilização em SIGs, quando em formato analógico, devem ser transformadas para o formato digital pelo do uso de scanner. Mas, também podem ser adquiridas diretamente em CDs, como o produzido pela Companhia Energética de Minas Gerais (CEMIG), ou via internet por empresas particulares (ESTEIO, 2002).*

*As fotografias aéreas continuam sendo o produto de sensoriamento remoto com melhor resolução para atingir as especificações da precisão cartográfica necessária para o mapeamento cadastral. Os negativos são digitalizados em scanners de padrões fotogramétricos, gerando imagens digitais para uso nas estações digitais com fins de produção de mapas ou ortofotos (Carneiro da Silva & Dalmolin, 1998). Atualmente, existem disponíveis no mercado imagens de satélite com alta resolução espacial, que podem ser usadas no cadastro urbano, com escalas maiores que 1:10.000. Seus usos ainda são restritos, devido ao alto custo financeiro.*

*Marisco & Hocheheim (1999) avaliaram o processo de atualização de bases cartográficas cadastrais já existentes em formato analógico, convertidas para o formato digital. Comparando-se ortofoto digital, ortofbtocarta digital e restituição em formato digital, nas escalas 1:10.000 e 1:2.000, a opção mais econômica, para atualização planimétrica nas duas escalas, foi a atualização por meio de ortofoto digital. No aspecto técnico foi relevante o fato de uma ortofoto digital ser produzida mais rapidamente que uma restituição em formato digital e apresentar a mesma qualidade planimétrica possibilitando que esse produto seja utilizado em qualquer projeto de planejamento fisico territorial. No aspecto operacional, a metodologia proposta pelos autores pode possibilitar sua utilização tanto por empresas prestadoras de serviços especializados em mapeamento, quanto porórgãos detentores de basescartográficas.*

*Dependendo das especificações do trabalho, na etapa de fotointerpretação, podem ser utilizadas folhas de poliéster ou acetatos*

*transparentes (overlays) sobrepostos às fotografias aéreas, onde são diretamente traçadas as feições dos objetos identificados (Parise, 1999). O mesmo autor enfatiza que os dados obtidos da fotointerpretação podem ser convertidos para formato digital vetorial, existindo, para isso, dois métodos mais usuais: via mesa digitalizadora e digitalização em tela. No segundo método, os dados são copiados por scanner e suas feições são digitalizadas diretamente sobre a tela, de forma manual, pelo operador utilizandoo cursor do computador.*

*O trabalho realizado por Catita & Catalão (1998) pôde ser concluído em seis etapas propostas pelo INGA, as quais foram:*

- *• realização de coberturas aerofotogramétricas na escala média de 1:43.000;*
- *criaçãoe produção de ortofotomapas digitais nas escalas 1:5.000 ou 1:10.000;*
- *• realização de inquéritos aos parceleiros para identificação das explorações agrícolas, e elaboração de fichas descritivas para a caracterização de cada unidadeagrícola;*
- *• digitalização dos limites e produção de uma base de dados alfanumérica relacionada com a parte gráfica contendo a informação relativa ao parceleiro. Estas bases de dados devem ser utilizadas para a produção de documentos individuais de localização;*
- *• fotointerpretação e digitalização dos limites dos blocos (conjunto de parcelas); numeração dos blocos e das parcelas com recurso a técnicas de SIG;*
- *controle de qualidade.*

# *3 MATERIAL E MÉTODOS*

### *3.1 Material*

#### *3.1.1 Caracterização física e sócio-econômíca do município*

*Lavras situa-se na região sul de Minas Gerais. A localização do município e as principais rodovias de acesso estão apresentadas na Figura 2. Abrangendo uma área de 565km2(IBGE, 2002) suas cotas altimétricas situam-se entre 800m a 1300m, estando o ponto central a 910m dealtitude (Minas, 2002).*

### *3.1.1.1 Clima*

*O clima, de acordo com a classificação de Kóppen, é Cwa, clima temperado quente, com inverno seco. A precipitação normal para o município é de 1.530mm, com maiores índices de chuvas no período de novembro a março, enquanto a estiagem coincide com os meses demaio a setembro. A temperatura média anual é de 19,4°C (Brasil, 1992).*

## *3.1.1.2Solose geomorfologla*

*Na região de Lavras ocorrem solos cujas áreas estão associadas às superfícies de erosão. De acordo com Curi et ai. (1990) a superfície Sul Americana (altitude entre 875-950m) é, de forma marcante, a mais extensa no município, predominando na mesma o Latossolo Vermelho-Amarelo (desenvolvido de gnaisse granítico leucocràtico) e o Latossolo Vermelho Escuro (originado de gnaissegraníticomesocrático).*

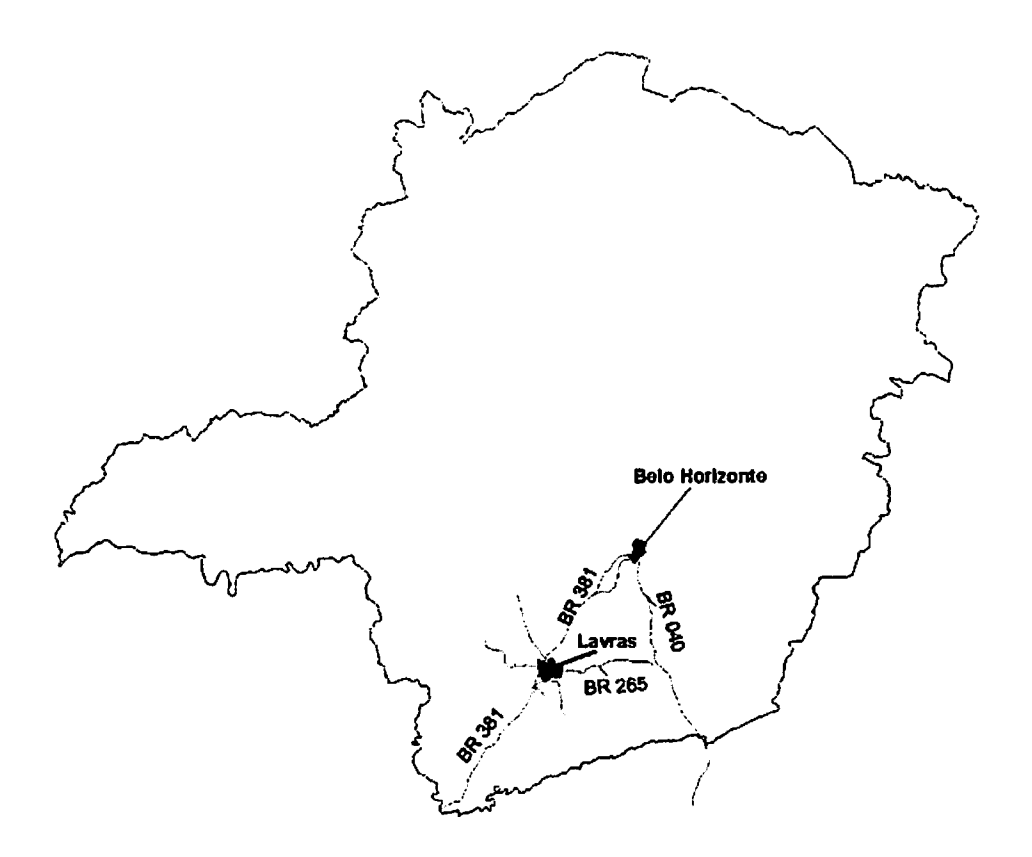

*FIGURA 2 - Localizaçãode Lavras e principais vias de acesso.*

*Abaixo da Sul Americana encontra-se a superfície Velhas (latossólica, 815-870m) a qual ocorre em alguns trechos em Lavras, sendo, porém, muito expressiva ao longo do río Grande. O mesmo autor cita também a ocorrência de*  $Solos$  *Litólicos e Cambissolos, desenvolvidos de quartzitos e micaxisto, na superfície Gondwana (1100-1300m) e Solo Aluvial, desenvolvido de sedimentos areno-siftosos, na superfícieParaguaçu (800-8lOm).*

#### *3.1.1.3 Recursos hídricos*

*Os principais cursos d'água do municípiode Lavras são: rio do Cervo, a oeste, na divisa com Nepomuceno; río Grande, ao norte, nos limites com* *Perdões e Ribeirão Vermelho; rio Capivari, a leste, entre Lavras e ltumirim. Dos ribeirões destacam-se o Água Limpa, o Maranhão e o Vermelho que deságuam no rio Grande (Lavras, 2002), e o ribeirão Santa Cruz que deságua no rio Capivari.*

#### *3.1.1.4 Vegetação*

*A cobertura vegetal do município é marcada pela presença de matas ciliares ao longo de alguns cursos de água, ou algumas florestas em topos de morros, evidenciando grande desmatamento ocorrido na região nas últimas décadas, dando lugar a pastagens e áreas agrícolas. Outra característica vegetal presente é o cerrado, onde as árvores são distribuídas esparsamente e o substrato é revestido porum estrato herbáceo-arbustivo contínuo (Lavras, 2002).*

### *3.1.1.5 Sócio-economia*

*A população levantada pelo Censo 2000 em Lavras é de 78.772 habitantes, sendo 38.363 homens residentes e 40.409 mulheres residentes (IBGE, 2002). A população rural era de 4.972 habitantes, em 1998 (PRODEMGE, 2002).*

*O desenvolvimento industrial é recente e a maioria dos estabelecimentos instalou-se em Lavras a partir de 1960. O setor é responsável por 4.371 empregos diretos, equivalentes a 16,86% da população ativa (Lavras, 2001).*

*O setor terciário emprega 7.301 pessoas em 2.434 estabelecimentos, na área de alimentos, confecções, calçados, produtos agrícolas, artigos farmacêuticos, armarinhos, veículos, oficinas, peças, material de construção e outras atividades. A maior concentração de equipamentos terciários ocorre ao longo do eixo que se estende da estação ferroviária até o trevo do Distrito Industrial. O comércio é responsável por 19,8% dos empregos em Lavras (Lavras, 2001).*

*No setor agropecuário, os principais produtos agrícolas no ano de 2000 foram café e milho, ambos com área plantada de 3.500ha. Foram colhidas 7.210 toneladas de café e 18.900 toneladas de milho. Já o rebanho bovino soma 31.000 cabeças, dos quais 79,6% destinam-se à produção leiteira, que chega a 27.000.000 litros/ano, dados do ano de 1999 (Minas, 2002; IBGE, 2002). Na composição do Valor da Produção Agropecuária de Lavras, no ano de 1999, merecem destaque a bovinocultura (29%) a avicultura (16%) as lavouras permanentes (19,5%) as temporárias (14%) e a indústria rural (16,7%). Foram produzidas 209 toneladas de queijo (50 produtores) 238 toneladas de arroz (109 produtores) e 105.000 litros de aguardente de cana (9 produtores) (Lavras, 2002).*

 $\frac{1}{2} \left( \frac{1}{2} \right) \left( \frac{1}{2} \right) \left( \frac{1}{2} \right)$ 

.<br>• محمد المجال المجال المجال المجال المجال المجال المجال المجال المجال المجال المجال المجال المجال المجال المجال

# *3.1.2 Área de estudo*

 $\bullet$ 

*Na Figura 3 podem-se visualizar as sub-bacias dos ribeirões Água Limpa e Santa Cruz, bem como o perímetro urbano e vias de acesso da cidade de Lavras, MG.*

*A sub-bacia do ribeirão Água Limpa possui como curso d'água principal o ribeirão Água Limpa que, após percorrer o município de Lavras, deságua no rio Grande.*

*A área da sub-bacia do ribeirão Água Limpa, delimitada pelo divisor de águas topográfico, é de 2.406,83ha (4,3% da área total do município) e localizase entre as coordenadas UTM 7.641.OOOm e 7.650.000m N de latitude e 495.500m e 501.500m E de longitude, tendo como meridiano central do fuso, o de 45° WGr. As cotas ahimétricas situam-se entre 900m (próxima a ETCA-COPASA) e 1.260m (serra da Bocaina).*

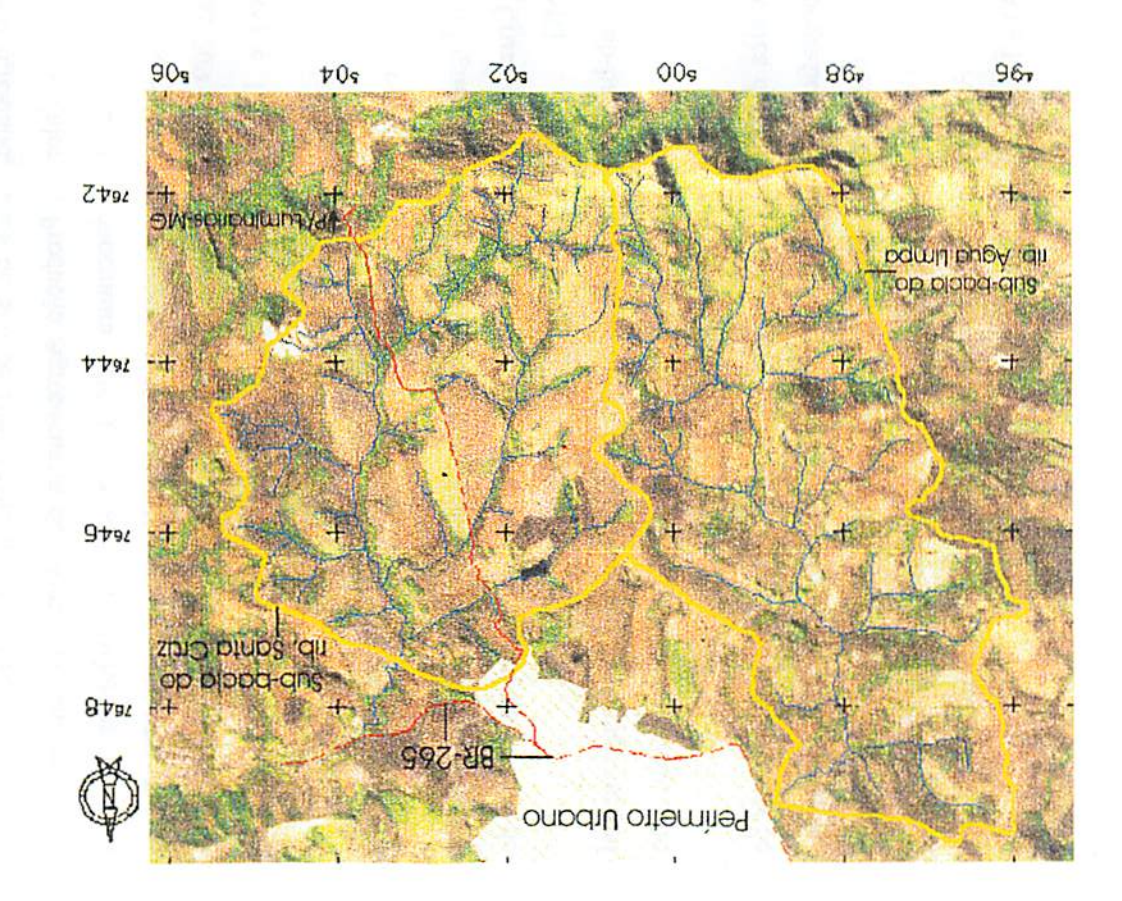

I • :

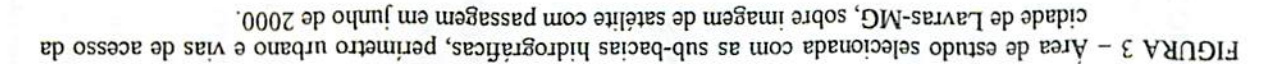

*O ribeirão Santa Cruz deságua no Rio Capivari que por sua vez deságua no rio Grande. A área da sub-bacia, delimitada pelo divisor de águas topográfico, é de 2.206,73ha (3,9% da área total do município) e localiza-se entre as coordenadas UTM 7.640.000m e 7.650.000m N de latitude e 498.000m e 508.000m E de longitude, meridiano central 45° WGr. As cotas artimétricas situam-se entre 900m (próxima à ETCA-COPASA) e 1.240m (serra do Carrapato).*

 $\mathcal{O}(\mathcal{O}(\log n))$ 

والمستحدث والمستحدث والمتعارض والمتعارض والمستورين

#### *3.13 Material cartográfico, instrumentos e aplicativos*

*Para realização deste trabalho foram utilizadas duas cartas planialtimétricas do IBGE (folhas SF-23-X-C-I-3/Itumirim e SF-23-V-D-II1- 4/Carmo da Cachoeira) na escala de 1:50.000, editadas no ano de 1969, com eqüidistância vertical entre curvas de nível de 20m e datum horizontal Córrego Alegre.*

*Foram empregadas imagens em CD do satélite: Landsat-7/ETM+, bandas 3, 4, 5 e 8, órbita/ponto 218/075, com passagem em 26/06/2000. Utilizaram-se também ortofotos digitais georrefèrenciadas pelas coordenadas UTM, na escala de 1:10.000, provenientes de vôo fotogramétrico para a CEM1G, realizado em 1985.*

*Os equipamentos de apoio à realização do trabalho foram: GPS de navegação da marca Garmin-Etrex; PC Pentium 700Mhz, 128Mb de memória RAM e HD de 15 GB; máquina fotográfica digital: SONY/Mavica e scanner HP.*

*Os aplicativos utilizados foram: SPRING (Sistema de Processamento de Informações Georrefèrenciadas) versão 3.5.1; Microsoft Word, Access, Excel e o aplicativoCorelDRAW, sendo todos rodados no sistema operacional Windows 98.*

#### *3.2 Métodos*

#### *3.2.1 Seleção da área de estudo*

*Nas sub-bacias dos ribeirões Água Limpa e Santa Cruz encontram-se propriedades situadasa montante das estaçõesde captaçãode água da COPASA. A ocupação inadequada de parte destas áreas tem causado problemas ambientais que já interferem na qualidade da água. Isto, por si só, já é danoso, não esquecendo também os custos para tratamento, uma vez que estes mananciais constituem parte do abastecimento de Lavras.*

*As estações de captação de água (ETCA-COPASA) das duas sub-bacias serviram como pontos de controle, a partir dos quais para montante, foram traçados os respectivos divisores de águas, constituindo seus respectivos limites. Dentro destes limites foram cadastrados os imóveis rurais levantadas pela COPASA em 1997. Em 2002, foi feito um recadastramento da mesma área da sub-bacia do ribeirão Santa Cruz e em parte da área da sub-bacia do ribeirão Água Limpa.*

*A localização das estações (ETCA-COPASA) nas duas sub-bacias, bem como as áreas correspondentes ao levantamento cadastral dos imóveis rurais em 2002, podem ser vistos na Figura 4. No caso da sub-bacia do ribeirão Água Limpa, este levantamento correspondeu a 60% (1.445ha) da sua área total, pois nem todos os imóveis puderam ser recadastrados, devido a algumas das dificuldades apontadaspor Gaudet & Carlin (1984).*

### *3.2.2 Etapas de trabalho*

*A primeira etapa do trabalho consistiu em levantar o material cartográfico, adquirir imagens de satélite e ortofotos digitais. As cartas do IBGE, imagens e ortofotos foram registradas no aplicativo SPRING e posteriormente impressas, para auxiliar no levantamento de campo.* 

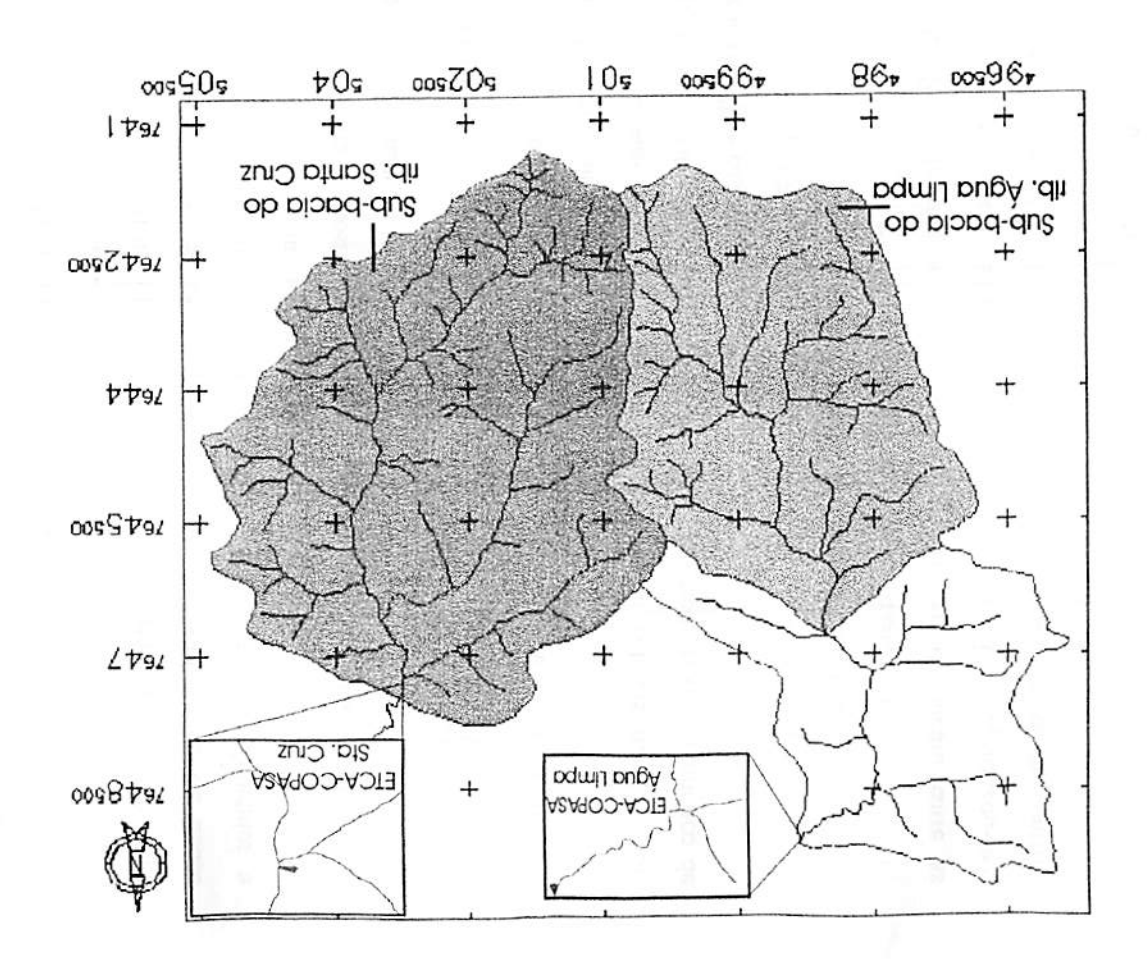

FIGURA 4 - Áreas levantadas em 2002 e estações de captação de água (ETCA-COPASA) nas sub-bacias dos . DM-asrva. de boiqioinum , sun D anns e sqmil sugh esoniodin

*A fase seguinte consistiu na reunião com representantes da comunidade residente nas sub-bacias para exposição dos objetivos deste trabalho. Em seguida, elaborou-se um questionário que foi aplicado, por meio de entrevistas, aos proprietários rurais ou seus prepostos. As informações colhidas no questionário foram organizadas em tabelas que, por sua vez, foram associadas aos mapas dos imóveis rurais.*

*Os mapas de uso e dos imóveis rurais foram obtidos concomitantemente à fase de entrevistas realizadas nas propriedades das sub-bacias. Os dados levantados, após registro e digitalização no SPRING, foram submetidos à consultaespacial paraanálisee discussão.*

*A Figura 5 mostra as atividades desenvolvidas nas diversas etapas do* projeto de pesquisa.

# *3.2.3 Organização dos dados no SPRING*

*Foi criado um banco de dados denominado "lavras" e, dentro deste, dois projetos: "água limpa(AL)" e "santa cruz (SC)".*

*As categorias e planos de informações foram comuns para os dois projetos. As quatro categorias foram: imagem, temático, modelo numérico de terreno (MNT) e cadastral.*

*Na categoria imagem foram armazenadas as cartas planialtimétricas, as imagens de satélite e as ortofotos digitais. O seu georreferenciamento foi feito na função registro do SPRING, selecionando-se pelo menos seis pontos de controle. Para transformações polinomiais, que fazem o vínculo entre as coordenadas da imagem e as coordenadas do sistema de referência, utilizou-seo polinômio de primeiro grau INPE (2002). O ajuste dos pontos de controle permitiu que o erro, em pixels, não fosse maior que um, conforme sugerido por Townshend et ai., (1992).*

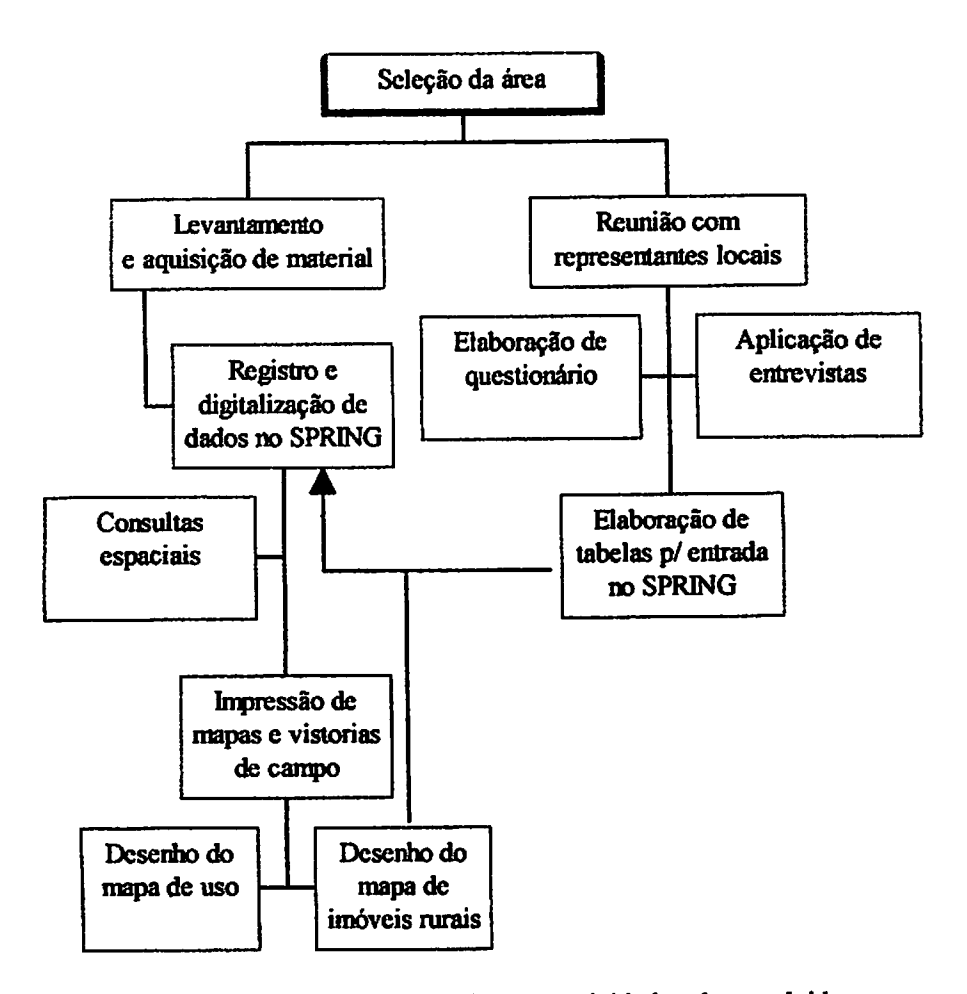

*FIGURA 5 - Representação esquemática das atividades desenvolvidas para o cadastramento geográfico nas sub-bacias dos ribeirões Água Limpae Santa Cruz, município deLavras, MG.*

*As cartas foram passadas em scanner com resolução de 600 dpi e transformadas do formato iiff çaxz o formato grib no módulo IMPIMA do SPRING. Em seguida, foram registradas no módulo principal do sistema, usando-se o modoteclado para aquisição dos pontos de controle. As imagens de satélite, transformadas de tiffpzra grib, foram registradas no modo tela para aquisição dos pontos de controle, usando-se as cartas como base para seu*
*georrefèrenciamento. A resolução espacial foi de 12,5m. As ortofotos digitais foram registradas da mesma forma que asimagens de satélite e a escala máxima de trabalho permitida foi de 1:10.000.*

*Na categoria "mapa temático" foram confeccionados mapas da rede de drenagem, de estradas, de uso e da declividade das sub-bacias. Os mapas de drenagem e de estradas foram obtidos das cartas do IBGE e das ortofotos, por meio de digitalização manual, diretamente sobre a tela do monitor. Os mapas de uso das duas sub-bacias também foram digitalizados manualmente, na tela do monitor, através da imagem de satélite, que foi interpretada a partir dos objetos identificados no campo com auxilio de GPS. Os mapas de declividade foram obtidos pelo fatiamento, em 6 classes de relevo, de uma grade de declividade gerada na categoria MNT. As classes de relevo foram: plano (0 a 3%) suave ondulado (3% a 8%) ondulado (8% a 20%) forte ondulado (20% a 45%) montanhoso (45% a75%) e escarpado (>75%) conforme EMBRAPA (1999).*

*Na categoria "modelo numérico de terreno (MNT)" foram confeccionados mapas de curvas de nível e grade de declividade. Os mapas de curvas de nível foram obtidos das cartas do IBGE, por meio de digitalização manual, na tela do monitor, das suas isolinhas akimétricas, com eqüidistância vertical de 20m e dos pontos cotados. A grade de declividade que possui pontos amostrais, em percentagem, espaçados horizontalmente de lOm, foi gerada a partir da interpolação das amostras de isolinhas e pontos cotados da artimetria, usando-se para isso o modelo 77JVde triangulação deDelaunay (INPE, 2002)*

*Na categoria de "mapa cadastral" foram confeccionados os mapas cadastrais denominados Estabelecimentos Rurais 2002, associando-se as tabelas obtidas do questionário aos mapas formados por polígonos representando os limites dos imóveis rurais e Estabelecimentos Rurais 1997, associando-se as tabelas obtidas do relatório da COPASA aos mapas formados por pontos cadastraisrepresentando as sedes dos imóveis rurais.*

*Os mapas levantados em2002, formados por polígonos cadastrais, foram obtidos pela digitalização manual, na tela do monitor, dos limites das propriedades rurais, desenhados sobre folhas de acetato transparente overlay, as quais foram sobrepostas às ortofotos impressas e escaneadas para transformação em formato digital vetorial. Os desenhos destes limites foram obtidos com o auxilio dos proprietários, confrontantes, ou prepostos, os quais foram solicitados a reconhecer as divisas das propriedades nas ortofotos que lhes foram apresentadas.*

*O limite de uma propriedade rural nem sempre foi coincidente com o limite da sub-bacia. O critério usado para enquadramento das propriedades dentro de uma sub-bacia fez comque fossem cadastradas somente aquelas cujos limites ou divisas estivessem, em sua maior parte, dentro da área delimitada pelo divisor de águas que caracterizou cada sub-bacia. Obedecido este critério, verificou-se que foi cadastrada uma propriedade cujos limites divisavam com as duas sub-bacias levantadas. Neste caso, o critério adotado para seu enquadramento foi o de que ela pertenceria à sub-bacia onde estivesse incidindo a maior parteda sua área.*

*Os mapas levantados em 1997, formados por pontos cadastrais, foram obtidos pela digitalização manual, na tela do monitor, locando-se as sedes dos imóveis identificadas nasortofotos digitais e conferidas comauxilio do GPS.*

*Na Figura 6 pode ser observado um esquema ilustrativo da organização das tabelas, obtidas do questionário e do relatório da COPASA, para formação de mapas cadastrais, correspondentes aos levantamentos de 1997 e 2002, inseridas nos projetos ou sub-bacias Água Limpa (AL) e Santa Cruz(SC). Foi possível criar 4 tabelas, duas para cada projeto, geradas a partir do levantamento realizado em 2002 e denominadas Tab.- alimpa - imóv.rurais 2002 e Tab.- scruz - imóv.rurais 2002; Tab.- alimpa - sistemas de prod. 2002 e Tab.- scruz sistemas de prod. 2002.*

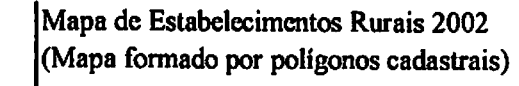

*Projetos:*

*Água Limpa (AL) e Santa Cruz (SC) Plano de Informação da categoria Cadastral*

*Mapa de Estabelecimentos Rurais 1997 (Mapa formado por pontos cadastrais)*

*Tab.- alimpa - imóv.rurais 2002 Tab.- scruz - imóv.rurais 2002 Tab.- alimpa - sistemas de prod. 2002 Tab.- scruz - sistemas de prod. 2002*

*Tab.-alimpa - imóv.rurais 1997 Tab.- scruz - imóv.rurais 1997 Tab.- alimpa - atividagropec 1997 Tab.-scruz-ativid.agropec 1997 Tab.- alimpa - ativid.indust 1997*

*FIGURA 6 - Representação esquematica da organização dos mapas cadastrais acessíveis, via plano de Informação, no aplicativo SPRING, para o cadastramento geográfico dassub-bacias dos ribeirões Água Limpa e Santa Cruz, no município de Lavras, MG, ano de 2002.*

*o*

*As tabelas cadastradas referentes ao levantamento realizado em 2002 e inseridas no SPRING foram relacionadas neste trabalho (Tabelas IA, 2A, 3A e 4A, Anexos).*

*Criaram-se também mais cinco tabelas, referentes ao levantamento da COPASA em 1997: Tab.- alimpa - imóv.rurais 1997 e Tab.- scruz- imóv.rurais 1997; Tab.- alimpa - ativid.agropec 1997 e Tab.-scruz - ativid.agropec 1997 e Tab.- alimpa - ativid.indust 1997. Na sub-bacia SC não foram constatadas atividades industriais em 1997.*

## *3.2.4 Levantamento dos dados sócio-econômicos e ambientais*

*As informações das propriedades rurais foram obtidas, em 2002, aplicando-se um questionário previamente formulado em conjunto com a EMATER-MG (Empresa de Assistência Técnica e Extensão Rural) e com a COPASA. Para isso, foi elaborado um plano de prioridades para adquirir informações concisas quepudessem serfacilmente transferidas para umatabela.*

*A primeira parte do questionário trata das características da propriedade rural e resultou em duas tabelas com 15 atributos cada (Tabelas IA e 3A, Anexos).*

*A Tabela 1 descreve os atributos relacionados nas Tabelas IA e 3A. Estes atributos foram obtidos do questionário, com exceção da área medida (n°3) do número de módulos fiscais (n°4) da declividade média (n°14) e do percentual de matanativa (n°l5) que foram calculados pormeiodo SPRING.*

*O atributo de n°3, denominado A.MED.(ha) foi obtido mediante digitalização dos limites das propriedades rurais, gerando polígonos fechados sobre os quais o aplicativo SPRING determina uma área para cada imóvel.*

*O atributo de n°4, denominado N.MÓD.FISC, foi obtido pela divisão da área medida de cada imóvelpelo módulo fiscal do municípiode Lavras.*

*O atributo de n°5, denominado PROPRIET., teve seus dados omitidos por questão de privacidade, o que fez com que fossem relacionadas somente as iniciaisdos nomes dos proprietários.*

*O atributo de n°14, denominado M.DECLIV.(%) foi obtido pelo cruzamento da grade de declividade com o mapa de propriedades rurais (categoria cadastral) pormeio do operador "média zonal" (operador obtido pela programação em "legal" na função "análise", do módulo SPRING) (INPE, 1998). Este operador possibilitou a geração de uma coluna,nas tabelas IA e 3A, contendo a declividade média para cada imóvel, ressaltando-se que a área do imóvel fora dos limites da sub-bacia não foi considerada na estimativa.*

*TABELA 1 - Descrição dos atributos que compõem as tabelas IA e 3A, referentes ao levantamento dos dados sócio-econômicos e ambientais.*

| N°              | <b>Atributos</b>  | Descrição                                                     |
|-----------------|-------------------|---------------------------------------------------------------|
|                 | <b>NOME</b>       | nome do imóvel                                                |
| 2               | A.DECL.(ha)       | área declarada do imóvel, em hectares, que o proprietário ou  |
|                 |                   | seu preposto informa quando entrevistado                      |
| 3               | A.MED.(ha)        | área medida do imóvel, em hectares, obtida pelo desenho e     |
|                 |                   | digitalização dos limites do mesmo no SPRING                  |
| 4               | N.MOD.FISC.       | número de módulos fiscais do imóvel                           |
| 5               | PROPRIET.         | nome do proprietário do imóvel                                |
| 6               | HABITANT.         | quantidade de pessoas que efetivamente<br>moram<br>na         |
|                 |                   | propriedade rural                                             |
| 7               | M. OBRA           | tipo de mão-de-obra categorizada em assalariada ou familiar   |
| 8               | EMP. PERM.        | quantidade de empregados fixos na propriedade                 |
| 9               | EMP. TEMP.        | quantidade de empregados contratados temporariamente          |
| 10              | E. ELETR          | presença ou não de energia elétrica na propriedade            |
| 11              | <b>ABS. AGUA</b>  | tipo de abastecimento da(s) casa(s) da propriedade se, por    |
|                 |                   | exemplo, por cisterna, direto da nascente ou do ribeirão      |
| 12              | DEST. EFLUENTE    | destino dos efluentes domésticos da(s) casa(s) da propriedade |
| 13              | <b>OTD. NASC.</b> | quantidade de nascentes dentro da propriedade rural           |
| 14              | M.DECLIV.(%)      | declividade média por imóvel na sub-bacia                     |
| 15 <sup>1</sup> | MATA(%)           | quantidade de mata nativa por imóvel na sub-bacia             |

*O atributo denominado MATA(%) foi obtido pelo cruzamento entre os mapas de uso do solo e estabelecimentos rurais, ambos em representação* *matricial, por meio do operador "tabulação cruzada". Este operador possibilitou a geração de uma tabela contendo valores de classes de uso, em hectares, para cada imóvel na sub-bacia a qual ele pertence. Em seguida, foram selecionados os valoresreferentes à classe de uso mata nativa, os quais foram divididos pela área medida (atributo n°3). Obteve-se, assim, uma estimativa do quantitativo de mata, em percentagem, para cada imóvel rural cadastrado. Ressalta-se que a área do imóvel fora dos limites da sub-bacia não foi considerada na estimativa.*

*A segunda parte do questionário trata dos sistemas de produção da propriedade rural e resultou em duas tabelas, uma com 16 atributos (Tabela 2A, Anexos) e outra com 13 atributos (Tabela 4A, Anexos). Os atributos relacionados nestas tabelas estão descritos na Tabela 2.*

*TABELA 2 - Descrição dos atributos que compõem as tabelas 2A e 4A, referentes ao levantamento dos dados sócio-econômicos e ambientais.*

| $N^{\circ}$             | <b>Atributos</b>    | Descrição                                                      |
|-------------------------|---------------------|----------------------------------------------------------------|
| -1                      | <b>NOME</b>         | nome da pessoa,                                                |
| $\overline{\mathbf{2}}$ | <b>POSSE</b>        | se proprietário ou arrendatário                                |
| 3                       | AREA(ha)            | área do imóvel, em hectares, declarada ou arrendada, conforme  |
|                         |                     | o caso                                                         |
| 4                       | PASTO(ha)           | área em hectares com pastagem plantada                         |
| $\overline{5}$          | CAFE(ha)            | área em hectares com plantio de café                           |
| 6                       | MILHO(ha)           | área em hectares com plantio de milho                          |
| 7                       | <b>OUT.CULT.</b>    | área em hectares com plantio de outras culturas                |
| 8                       | DEF.AGRI.           | tipos de defensivos agrícolas usados na produção               |
| 9                       | DESC.EMB.           | destinação dada para as embalagens dos defensivos usados       |
| 10                      | <b>REB.BOV.</b>     | número de cabeças de bovinos de leite ou de corte por          |
|                         |                     | propriedade                                                    |
| 11                      | PROD.LTE.(I/dia)    | produção de leite em litros por dia do rebanho bovino leiteiro |
| 12                      | <b>DEST.ESTERCO</b> | destino do esterco produzido nas instalações pelo gado bovino  |
| 13                      | <b>CONS.AGUA</b>    | significa onde os animais da propriedade bebem água            |
| 14                      | AGROIND.            | tipo de agroindústria presente no imóvel                       |
| 15                      | PROD.IND.*          | quantidade de produção em determinado tempo que se leva a      |
|                         |                     | efeito na agroindústria                                        |
| 16                      | ESGT. IND.*         | destino do esgoto da agroindústria                             |

*(\*) Não consta na Tabela 4A*

*O atributo de n°l, denominado NOME, foi descrito somente com as iniciais dos nomes dos responsáveis. Todos os atributos foram obtidos do questionário. Na Tabela 4A, referente à sub-bacia SC, não foram relacionados os atributos de n° 14,15 e 16, poisnão foram constatadas atividades agroindustriais nas propriedades cadastradas.*

#### *3.2.5 Obtenção do índice de Gini*

*As Tabelas 5A e 6A, anexas, que dispõem, respectivamente, os imóveis ruraisdas sub-baciasAL e SC por classede área, foram usadas paraobtenção do índice deGini, por meio da aplicação da seguinte fórmula: IG = 1- "s-i £ (Xn-1 + X) x N. As notações da fórmula foram inseridas nas tabelas para a devida elucidação dos cálculos.Astabelas foram adaptadas de Nascimento (1994).*

### *3.2.6 Exportação dos dados para o SPRINGWEB*

*Uma vez terminada a confecção dos mapas cadastrais no banco de dados do SPRING, os mesmos foram exportados, juntamente com os mapas de uso, mapas de declividade e imagem de satélite, para o aplicativo SPRINGWEB. A exportação se faz selecionando-se os mapas e a imagem no pamel de controle do SPRING (módulo principal) e, depois, no menu "arquivo", selecionando-se a opção "exportar SPRINGWEB".*

# *4 RESULTADOS E DISCUSSÃO*

Inicialmente será apresentada a caracterização física, com mapas de declividade e uso do solo das sub-bacias AL e SC. Em seguida, serão apresentados o levantamento cadastral e os dados sócio-econômicos e ambientais das propriedades rurais das duas sub-bacias, realizado em 2002. Finalmente, será feito um comparativo entre as duas sub-bacias, citando-se alguns dados levantados em 2002 e 1997, para análise e monitoramento do uso e ocupação do solo nesse período.

## *4.1 Caracterização* física

## *4.1.1* Sub-bacia do ribeirão Água Limpa (AL)

O mapa de declividade da sub-bacia está caracterizado na Figura 7 e corresponde à área levantada da Figura 4.

Os resultados quantitativos de área por classes de relevo e intervalos de declividade, expressos em hectares e percentagem, podem ser vistos na Tabela 3.

TABELA 3 - Classes de relevo e suas respectivas áreas da sub-bacia do ribeirão Água Limpa, município de Lavras, MG.

| <b>Classes de Relevo</b> | Declividade (%) | Area (ha) | Area (%) |
|--------------------------|-----------------|-----------|----------|
| Plano                    | $0 - 3$         | 289,95    | 20,1     |
| Suave ondulado           | $3 - 8$         | 229,72    | 15,9     |
| Ondulado                 | $8 - 20$        | 557,45    | 38,5     |
| Forte ondulado           | 20-45           | 275,47    | 19,1     |
| <b>Montanhoso</b>        | 45-75           | 71,03     | 4,9      |
| Escarpado                | >75             | 21,38     | 1,5      |
| <b>Total</b>             |                 | 1,445,00  | 100,0    |

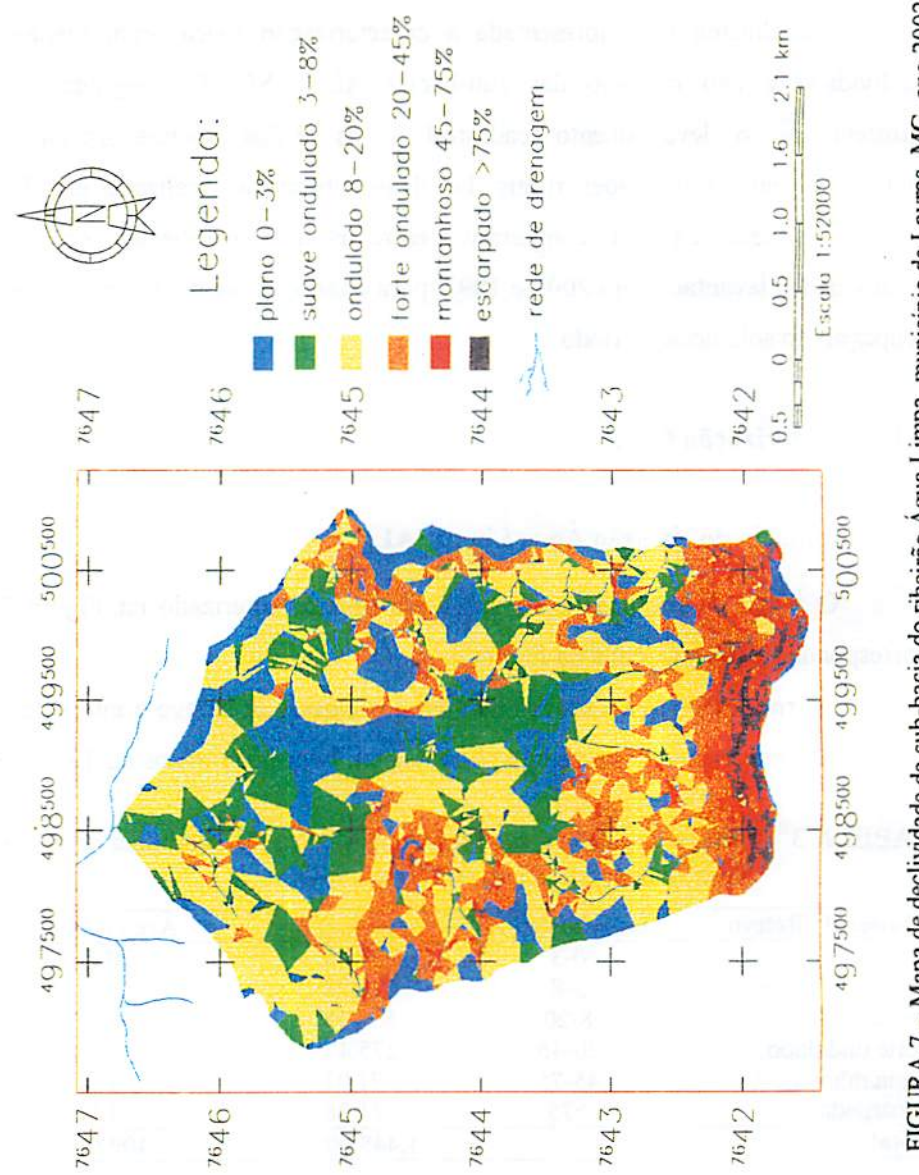

FIGURA 7 - Mapa de declividade da sub-bacia do ribeirão Água Limpa, município de Lavras, MG, ano 2002.

*Observa-se que a declividade predominante é a que pertence ao relevo ondulado, com declividade entre 8% a 20%, que representa 38,5% da área. Este relevo exige que o cultivo do solo seja feito com rigorosas práticas conservacionistas, para evitar a sua degradação pela erosão hídrica causada, principalmente, pelo escorrimento superficial das águas pluviais. As áreas com declividade maior que 20% (forte ondulado, montanhoso e escarpado) onde segundo Lepsch (1983) não se recomenda o uso de máquinas agrícolas comuns, representam 25,5% da área total. Portanto, o restante, ou 74,5%, são áreasaptas ao cultivo sem restrições à mecanização. No entanto, deve-se observar que as áreas de relevo plano (20,1%) quando nas margens dos cursos d'água, podem apresentar limitações para o cultivo, devido ao risco de inundação ou ao lençol freático elevado.*

*O mapa de uso do solo levantado em 2002, apresentado na Figura 8, expressa basicamente a presença de cobertura vegetal e a atividade antrópica sobre o solo. As classes de uso estão quantificadas, em hectares e em percentagem, conforme a Tabela 4.*

| Tipo de Uso           | Area (ha) | <b>Área</b> (%) |
|-----------------------|-----------|-----------------|
| Afloramento rochoso   | 3,22      | 0,2             |
| Cafezal               | 10,10     | 0,7             |
| Campo rupestre        | 162,83    | 11,3            |
| Capoeira              | 51,67     | 3,6             |
| Culturas anuais       | 77,09     | 5,3             |
| Eucaliptal            | 6,58      | 0,5             |
| Laticinio             | 0,46      | 0,0             |
| Mata nativa           | 224,77    | 15,6            |
| Olaria                | 3,58      | 0,2             |
| Pastagem plantada     | 892,92    | 61,8            |
| Voçoroca estabilizada | 11,78     | 0,8             |
| <b>Total</b>          | 1.445,00  | 100,0           |

*TABELA 4 - Classes de uso do solo, ano 2002 e suas respectivas áreas na subbacia do ribeirão ÁguaLimpa, município de Lavras, MG.*

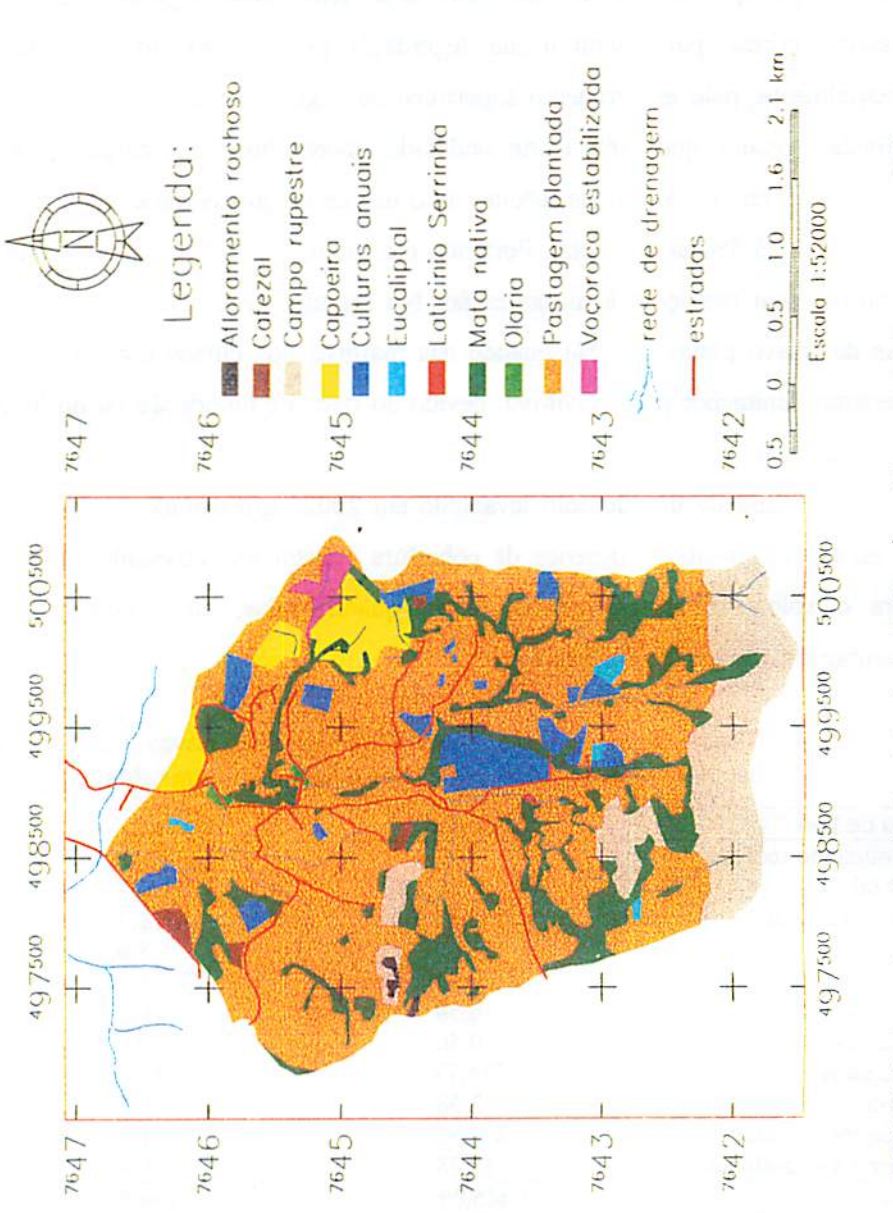

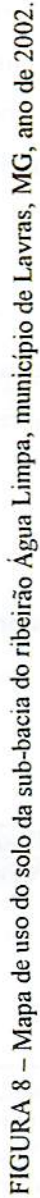

*Observa-se que as classes predominantes de uso na sub-bacia AL são, respectivamente: a pastagem (61,8%) a mata nativa (15,6%) e o campo rupestre (11,3%). Isto pode ser também observado na Figura 8. As áreas cultivadas representam 68,3% da área total levantada. Destas áreas cultivadas, a pastagem plantada representa 90,5%. As áreas restantes, não cultivadas, estão ocupadas por campo rupestre, capoeira, mata nativa, olaria, laticínio, afloramento rochoso e voçorocas estabilizadas, que representam 31,7% da área total. O campo rupestre e a mata nativa representam juntos 26,9% da área total. Essas duas classes podem ser consideradas como reserva legal, cujo percentual mínimo por propriedade rural na região Sul de Minas é de 20%, não sendo considerada a aplicaçãodeste percentualpara a áreada sub-bacia como um todo (Zákia, 2002).*

*Cruzando-se os mapas de declividade (Figura 7) com uso da terra (Figura 8) pode-se observar que nas áreas com declividade maior que 20%, o que corresponde a 367,88ha, a maior parte está ocupada por pastagem plantada (43,1%) destacando-se também o campo rupestre (35,4%) e a mata nativa (14,3%). As culturas anuais ocupam 3,4% destas áreas cujas declividades são impróprias para o cultivo intensivo com revolvimento do solo.*

## *4.1.2 Sub-bacia do ribeirão Santa Cruz (SC)*

*O mapa de declividade da sub-bacia está caracterizado na Figura 9 e corresponde à área levantada da Figura4.*

*Os resultados quantitativos de área por classe de relevo e intervalos de declividade, expressos em hectarese percentagem, podem ser vistos na Tabela 5.*

*Observa-se que a declividade predominante é do relevo ondulado, com 43,1% da área total. Isto também pode ser visto na Figura 9. As áreas com declividade maior que 20% (forte ondulado, montanhoso e escarpado)* representam 15,6% da área total.

*39*

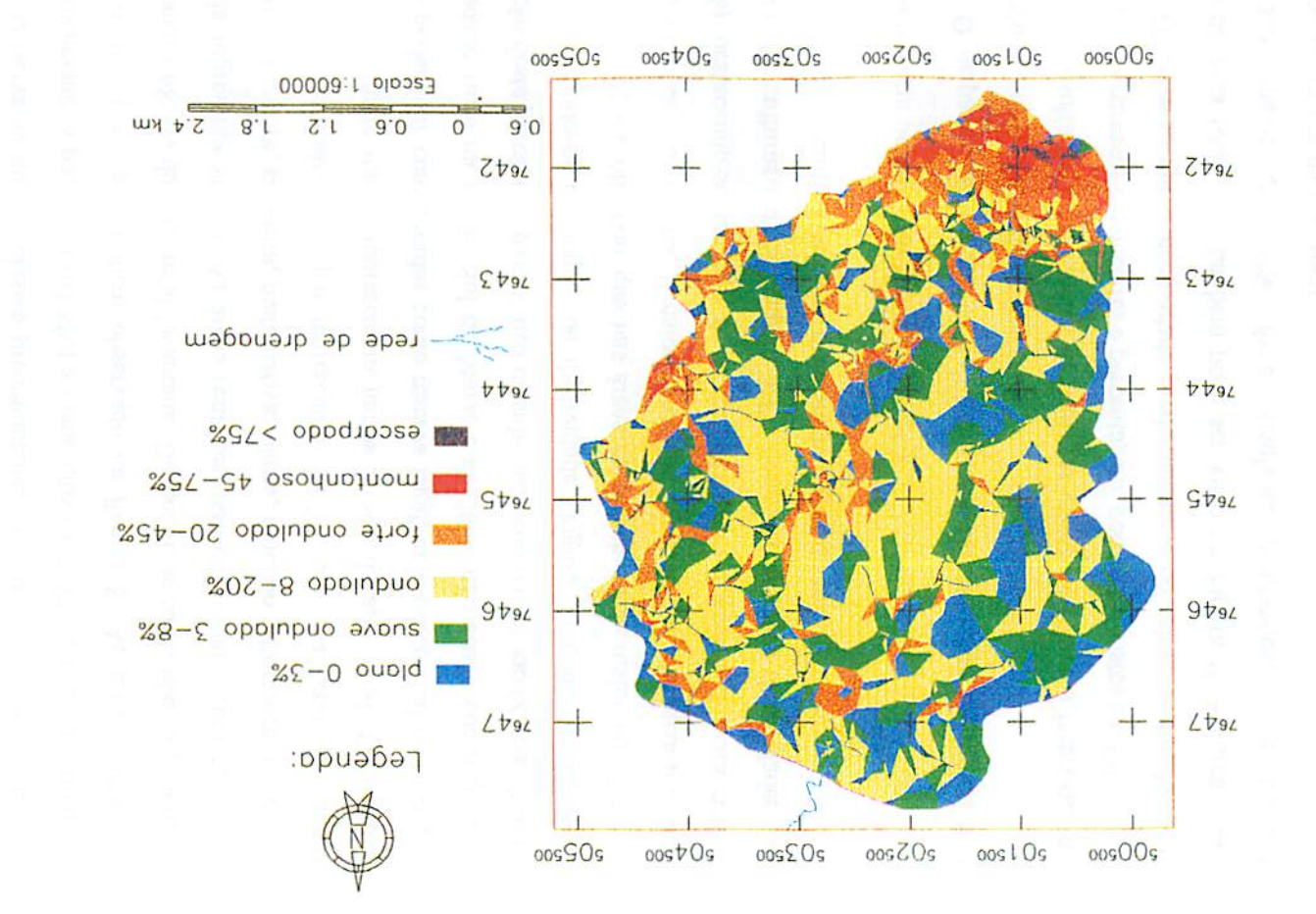

FIGURA 9 - Mapa de declividade da sub-bacia do ribeirão Santa Cruz, nunicípio de Lavras, MG, ano de 2002.

| <b>Classes de Relevo</b> | Declividade (%) | Area (ha) | Area (%) |
|--------------------------|-----------------|-----------|----------|
| Plano                    | $0 - 3$         | 418,29    | 19,0     |
| Suave ondulado           | $3 - 8$         | 491,30    | 22,3     |
| Ondulado                 | $8-20$          | 951,23    | 43,1     |
| Forte ondulado           | $20 - 45$       | 296,20    | 13,4     |
| <b>Montanhoso</b>        | 45-75           | 44,54     | 2,0      |
| <b>Escarpado</b>         | >75             | 5.17      | 0,2      |
| <b>Total</b>             |                 | 2.206,73  | 100,0    |

*TABELA 5 - Classes de relevo e suas respectivas áreas na sub-bacia do ribeirão Santa Cruz, municípiode Lavras, MG.*

*Portanto, o restante (84,4%), é de áreas aptasao cultivo sem restrições à mecanização. No entanto, deve-se observar as áreas de relevo plano (19,0% da área), pois quando nas margens dos cursos d'água podem sofrer limitações para seu cultivodevido ao risco de inundação ou lençol freático elevado.*

*O mapa de uso do solo, caracterizado na Figura 10,tem suas classes de uso quantificadas em hectares e percentagem na Tabela 6.*

| <b>Classes de Uso</b>  | Área (ha) | <b>Área</b> (%) |  |
|------------------------|-----------|-----------------|--|
| <b>Cafezal</b>         | 64,39     | 2,9             |  |
| Campo rupestre         | 96,93     | 4,4             |  |
| Capoeira               | 43,70     | 2,0             |  |
| <b>Culturas anuais</b> | 297,01    | 13,5            |  |
| Eucaliptal             | 25,57     | 1,1             |  |
| Fruticultura           | 5,24      | 0,2             |  |
| Mata nativa            | 252,57    | 11,5            |  |
| Pastagem plantada      | 1.394,45  | 63,2            |  |
| Represas               | 8,88      | 0,4             |  |
| Voçorocas              | 11,25     | 0,5             |  |
| Zona urbana            | 6,74      | 0,3             |  |
| <b>Total</b>           | 2.206,73  | 100,0           |  |

*TABELA 6 - Classes de uso do solo, ano 2002 e suais respectivas áreas na subbacia do ribeirão Santa Cruz,município de Lavras, MG.*

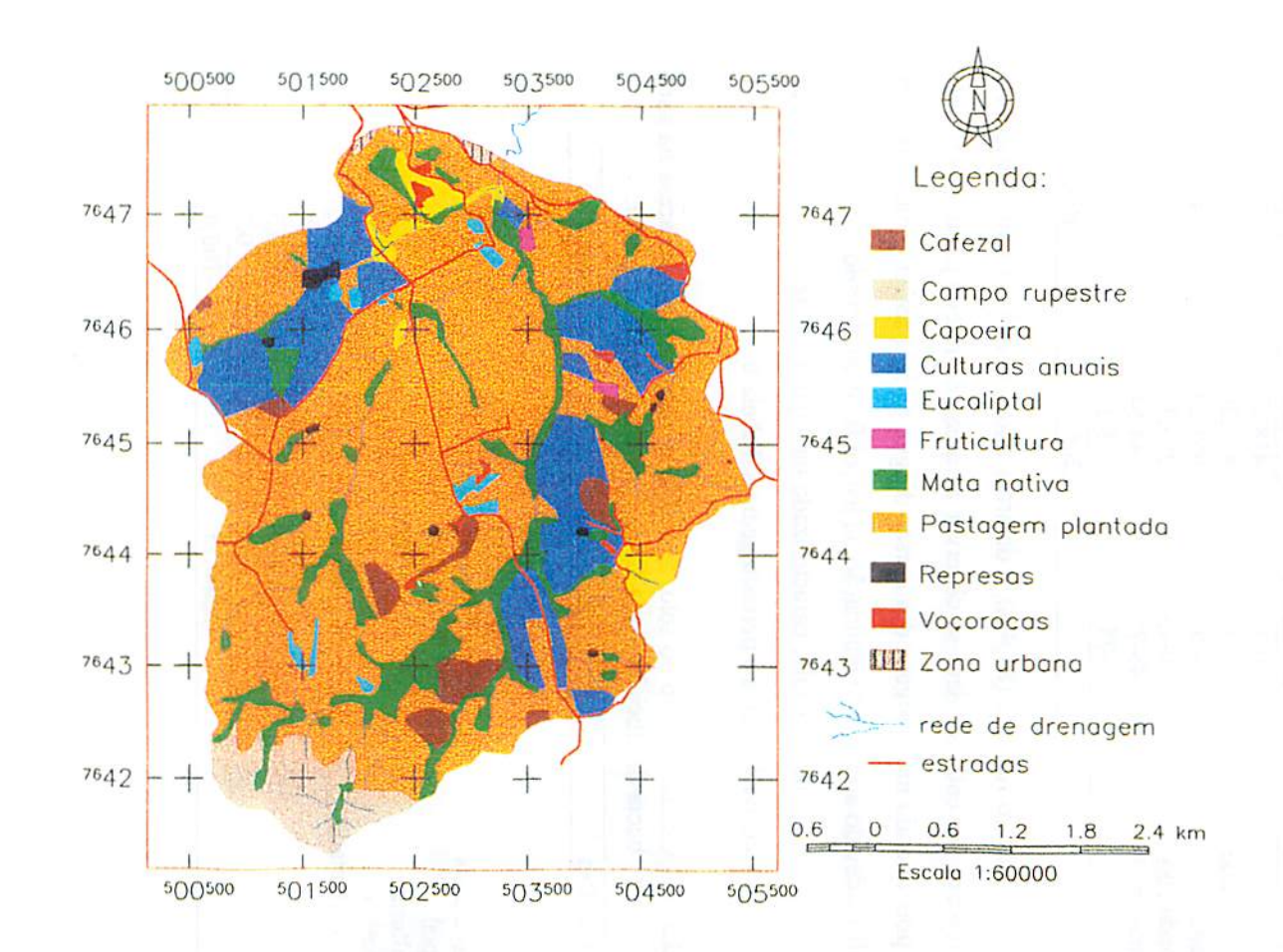

FIGURA 10 - Mapa de uso do solo da sub-bacia do ribeirão Santa Cruz, município de Lavras, MG, ano de 2002.

•1-

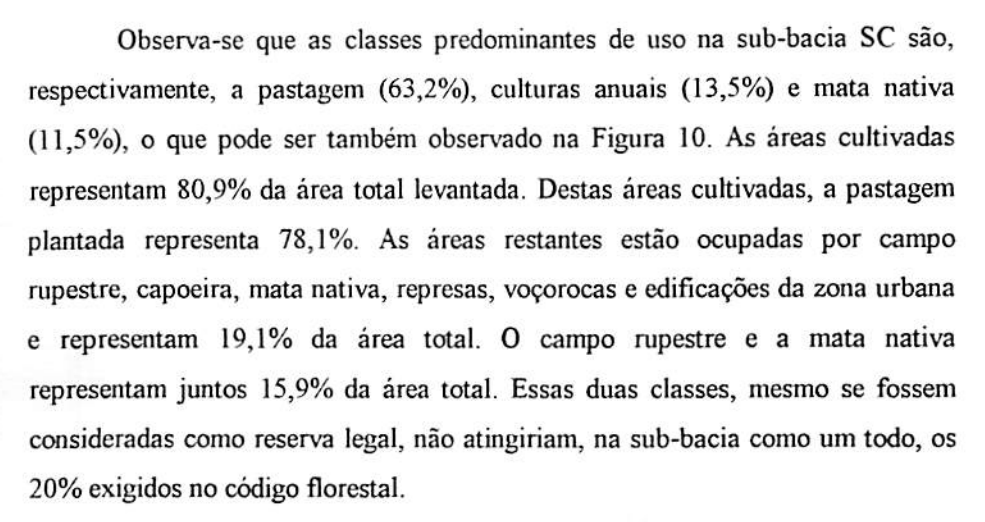

A CONTRACTOR AND THE PERSON NAMED IN COLUMN

Cruzando-se os mapas de declividade (Figura 9) com uso da terra (Figura 10) pode-se observar que nas áreas com declividade maior que 20%, o que corresponde a 345,9lha, a maior parte está ocupada por pastagem plantada (50,6%) destacando-se também o campo rupestre (25,3%) e a mata nativa (10,1%). As culturas anuais ocupam 5,4% destas áreas cujas declividades são impróprias para o cultivo intensivo com revolvimento do solo.

#### *4.2 Levantamento cadastral*

#### *4.2.1 Sub-bacia* do *ribeirão Água Limpa*

A Figura 11 mostra os imóveis rurais cadastrados em 2002 na sub-bacia AL. Foram cadastrados 48 imóveis rurais que somados perfazem uma área total de 1.419,75ha, média de 29,58ha por propriedade. A menor propriedade apresenta 0,2ha e a maior propriedade apresenta 206,33ha.

As informações coletadas do questionário e inseridas na Tabela IA referem-se a 42 imóveis pesquisados dos 48 cadastrados.

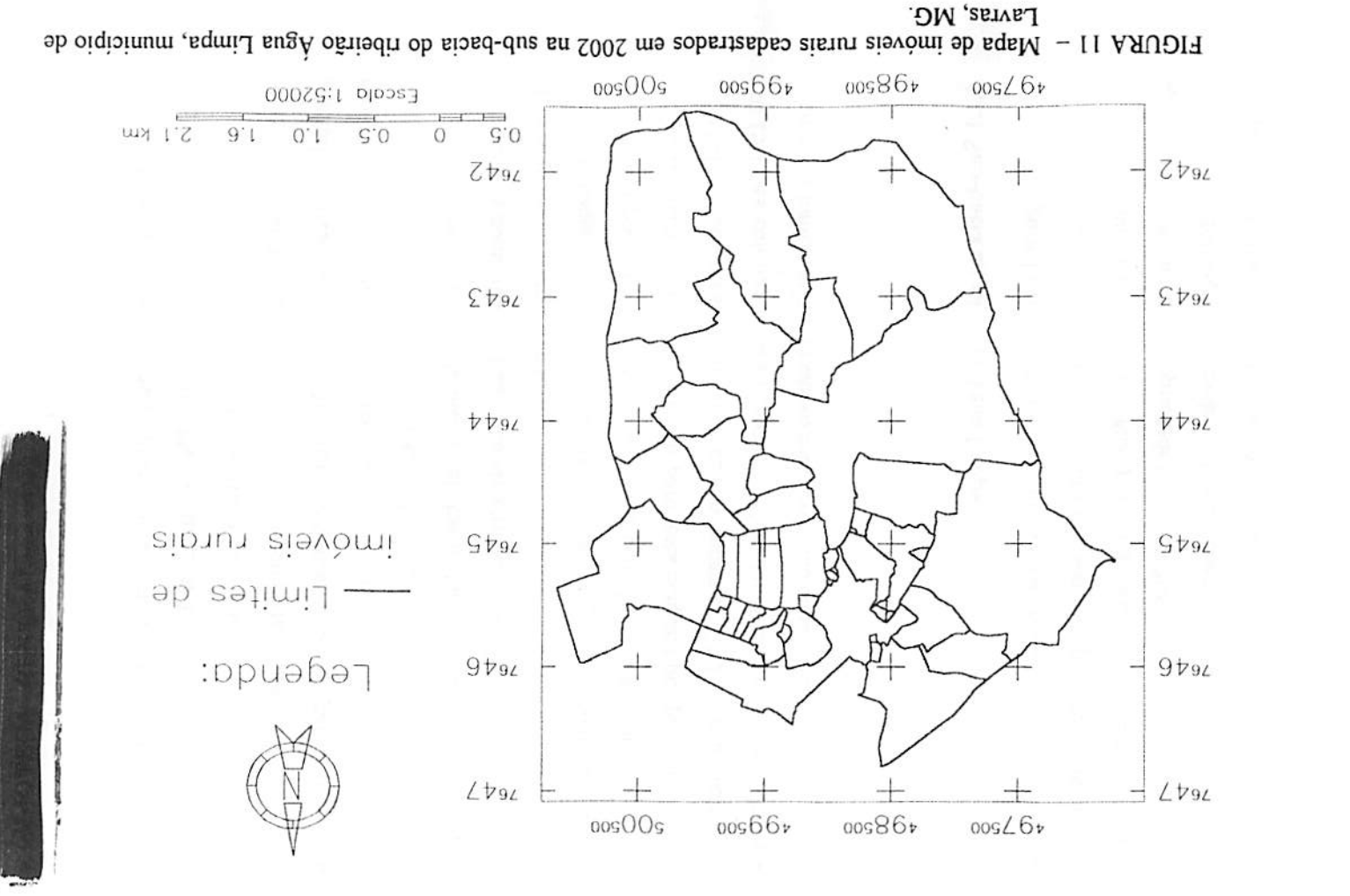

 $\omega$ 

 $44$ 

As informações do questionário que constam na Tabela 2A referem-se a 36 imóveis, pois nem todos os 42 imóveis pesquisados possuem atividades agropecuárias ou agroindustriais.

#### 4.2.2 Sub-bacia do ribeirão Santa Cruz

A Figura 12 mostra os imóveis cadastrados em 2002 na sub-bacia SC. Foram cadastrados 26 imóveis rurais que somados perfazem uma área total de 2.465,1 lha, média de 94,8lha por propriedade. A menor propriedade apresenta 4,67ha e a maior propriedade apresenta 366,81ha. Nesta sub-bacia foram levantados os imóveis que vão até a estação de captação de água (ETCA-COPASA).

As informações coletadas do questionário e inseridas na Tabela 3A referem-se a 24 imóveis pesquisados dos 26 cadastrados. As informações do questionário que constam na Tabela 4A referem-se a 23 imóveis, pois nemtodos os 24 imóveis pesquisados possuem atividades agropecuárias ou agroindustriais.

### *4.3 Dados* sócio-econômicos e *ambientais*

Para melhor discussão dos dados obtidos e relacionados por atributos nas Tabelas IA a 4A, optou-se por categorizá-los em temas. Os atributos das Tabelas IA e 3A foram organizados em 5 temas: área e estrutura fundiária, caracterização social, infra-estrutura e água, declividade média e áreas de mata nativa. Os atributos das Tabelas 2A e 4A foram organizados em 4 temas: condição de posse, atividades agropecuárias, rebanho bovino e atividades agroindustriais. O tema atividades agroindustriais não consta na Tabela 4A, pois as mesmas não foram constatadas na sub-bacia SC.

A distribuição dos atributos em cada tema pode ser vista na Tabela 7.

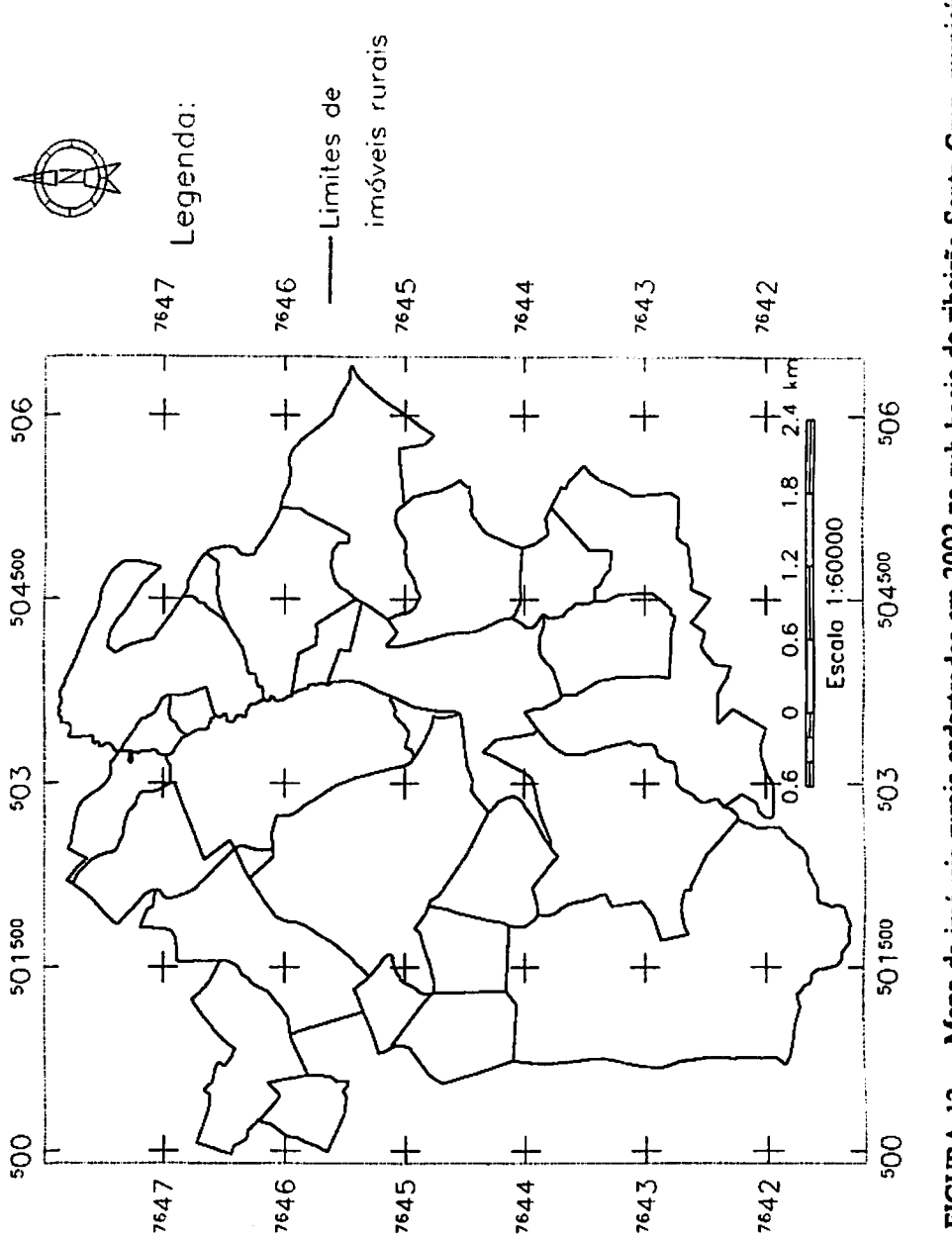

FIGURA 12 - Mapa de imóveis rurais cadastrados em 2002 na sub-bacia do ribeirão Santa Cruz, município de Lavras, MG. FIGURA 12 - Mapa de imóveis rurais cadastrados em 2002 na sub-bacia do ribeirão Santa Cruz, município de *Lavras, MG.*

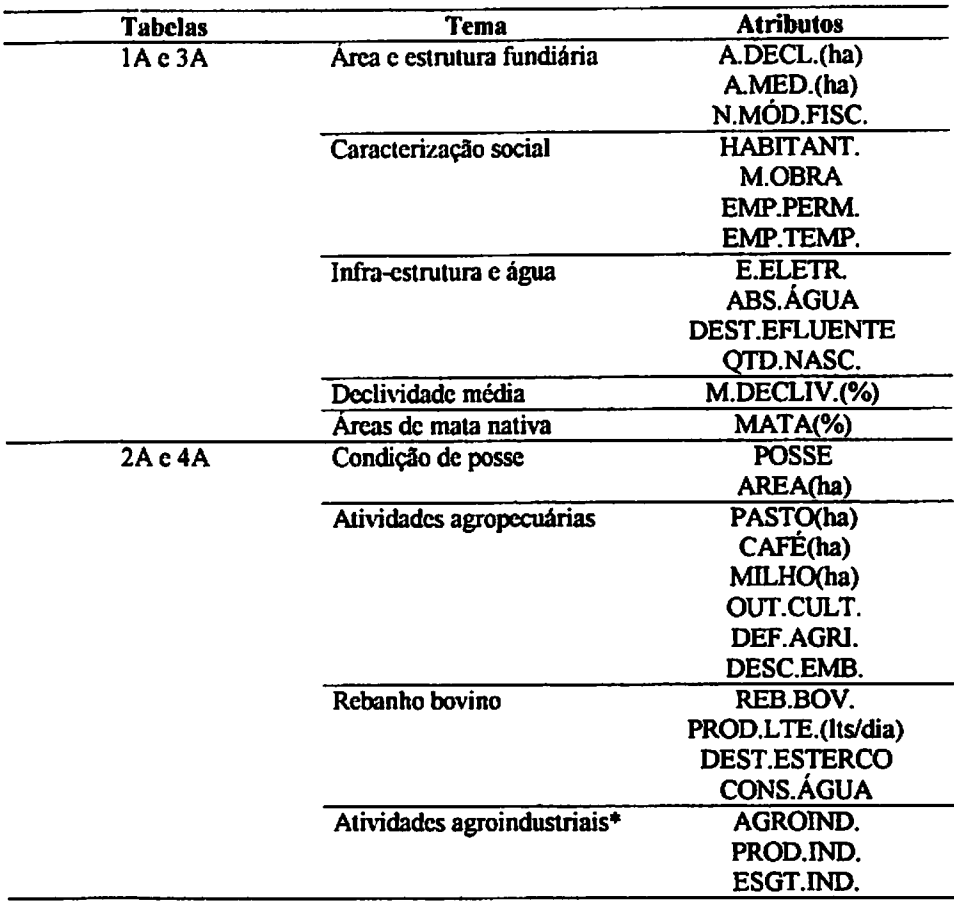

### *TABELA 7 - Distribuição dos atributos por tema*

*(\*) somente da Tabela 2A.*

## *4.3.1 Sub-bacia do ribeirão Água Limpa*

## *4.3.1.1 Área e estruturafundiária*

*Pelos dados da Tabela IA, observa-se que as médias das áreas das propriedades são: 29,58ha para áreas medidas e 30,84ha para áreas declaradas considerando as 48 propriedades levantadas. Houve uma aproximação satisfatória entre as duas áreas (medida e declarada) sendo a diferença entre ambas de l,26ha e correlação de 0,95.*

*Embora não sepossa afirmar que a área demarcada e declarada para cada imóvel seja exatamente a que existe no campo, a aproximação dos seus resultados, comprovada pela alta correlação, além de demonstrar que houve coerência em grande parte das informações prestadas sobre a área do imóvel pelo seu representante, avaliza a discussão sobre a estrutura fundiária da área da sub-bacia.*

*Esta estrutura fundiária pode ser bem caracterizada ao se fazer uma distribuição dos imóveis cadastrados por módulo fiscal, pois também os caracteriza dentro do segmento da agricultura familiar, o que pode torná-los aptos para o acesso ao Programa Nacional de Fortalecimento da Agricultura Familiar, o PRONAF.*

*A Tabela 8 mostra a distribuição, por estratos de módulos fiscais, dos 48 imóveis e da área total dos mesmos, expressa em hectares e percentagem, que foram levantados em 2002.*

*TABELA 8 - Número de imóveis e área total por estratos de módulos fiscais na sub-bacia do ribeirão Água Limpa nomunicípio de Lavras, MG, ano de 2002.*

| <b>Tamanho do</b><br>imóvel<br>(mód.fiscais e ha) |                 | <b>Imóveis</b> |       | Area     |       |
|---------------------------------------------------|-----------------|----------------|-------|----------|-------|
|                                                   |                 | Frequência     | (%)   | (ha)     | (%)   |
| $\leq$ 1                                          | ( <b>30ha</b> ) | 35             | 72,9  | 260,99   | 18,4  |
| 1a4                                               | $(30-120ha)$    | 09             | 18,8  | 517,43   | 36,4  |
| >4                                                | $($ >120ha)     | 04             | 8,3   | 641,33   | 45,2  |
|                                                   | <b>Total</b>    | 48             | 100,0 | 1.419,75 | 100,0 |

*Observa-se, nos dados apresentados, que dos 48 imóveis pertencentes à sub-bacia, 44 (91,7%) possuem até 4 módulos fiscais (120ha) mas ocupam 54,8% da área total. Estes imóveis podem ser enquadrados dentro do segmento da agricultura familiar quanto ao critériodo tamanho da área. O restanteda área, 45%, é ocupado por somente 4 propriedades maiores que 4 módulos fiscais. A* mesma distribuição fundiária da Tabela 8 pode ser visualizada no gráfico da Figura 13.

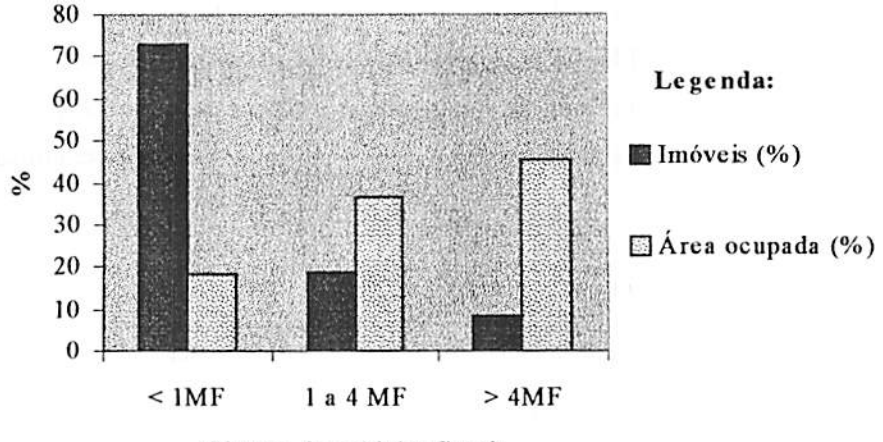

Classes de módulos fiscais

## FIGURA 13 - Estrutura fundiária da área da sub-bacia do ribeirão Água limpa, município de Lavras, MG, ano de 2002.

Dados do Censo Agropecuário de 1996 para o município de Lavras mostraram, ao trabalhar só com produtores comerciais, deixando fora, portanto, os produtores de subsistência, um total de 707 estabelecimentos rurais ocupando uma área total de 37.639ha. Deste total de estabelecimentos, 14,7% com área superior a lOOha ocupavam 56,2% da área total. No outro extremo, 69,6% dos estabelecimentos com área até 50ha ocupavam 24% da área total (INCRA, 2000).

Uma possibilidade de consulta ao banco de dados "lavras" do aplicativo SPRING é sobre os imóveis possivelmente sujeitos à cobrança do Imposto Territorial Rural (ITR). Pelo critério da área, são tributáveis as áreas dos imóveis maiores que 30ha (Brasil, 2002).

*Deve-se ressaltar quetanto no caso do PRONAF quanto no do ITR, os dados levantados neste trabalho servem apenas para consultas espaciais, ou seja, há que se ter mais parâmetros, comoescrituras, cadastros declaratórios, certidões para um enquadramento fiscal dos imóveis rurais. Atualizando-se o banco de dados "lavras" do SPRING e alimentando-o com informações relacionadas ao crédito e tributação de imóveis rurais, pode-se viabilizar sua utilização como ferramenta não só de consulta espacial, mas também de análise e comprovação dos dados levantados.*

#### *4.3.1.2 Caracterização social*

*Conforme a Tabela IA, 198 pessoas residem nas 42 propriedades pesquisadas, média de 4,71 habitantes por propriedade. Na fazenda São Geraldo, maior propriedade levantada, com área medida de 206,33ha, reside o maior número de pessoas: 28. O Sítio da Vargem, com área medida de 22,6lha, possui 16 habitantes, maior número dentre os imóveis que possuem mão-de-obra somente do tipo familiar. Do total de propriedades pesquisadas, 26 possuem somente mão-de-obra do tipo familiar e 16 possuem mão-de-obra do tipo assalariada. Estas representam o empregode 27 trabalhadores permanentes e 29 trabalhadores temporários.*

#### *4.3.1.3 Infra-estrutura e água*

*Observa-se, na Tabela IA, que somente uma propriedade não conta com energia elétrica. Em 2 propriedades o esgoto doméstico atinge os cursos d'água. Em 25 propriedades a água utilizada para abastecimento provém de cisterna, açude ou ribeirão. Pode-se constatar a ausência de nascentes ou a falta de perenidade das mesmas, de forma a não satisfazer uma necessidade mínima de consumo, em 20 das 42 propriedades pesquisadas (onde consta nascente, no*

*atributo ABS.ÁGUA, não quer dizer necessariamente que pertença ao imóvel, podendo sercanalizada de outro).*

*Há uma relação entre o tamanho da propriedade e a ocorrência de nascentes. Observa-se que das 20 propriedades pesquisadas que não possuem nascentes 19 são minifúndios, o que reforça a grave situação da qualidade e do consumo de água nesta sub-bacia, exigindo uma solução de caráter mais preventivo (preservação e conservação dos recursos naturais).*

#### *4.3.1.4 Declividade média*

*Observa-se, na Tabela IA, que a média de todas as declividades médias de cada imóvel foi 9,82%, dentro, portanto, do relevo ondulado (8 a 20%) que é o predominante na sub-bacia, conforme visto naTabela3.*

*A Tabela 9 mostra a distribuição dos imóveis, segundo suas declividades médias calculadas, dentro das classes de relevo,também quantificadas na Tabela 3.*

| <b>Classes de Relevo</b> | Declividade (%) | Imóveis |       |
|--------------------------|-----------------|---------|-------|
|                          |                 | Número  | (%)   |
| Plano                    | $0 - 3$         |         | 10,5  |
| Suave ondulado           | $3 - 8$         | 15      | 31,2  |
| Ondulado                 | $8-20$          | 24      | 50,0  |
| Forte ondulado           | 20-45           |         | 8,3   |
| Montanhoso               | 45-75           | 0       | 0,0   |
| Escarpado                | >75             | 0       | 0,0   |
| <b>Total</b>             |                 | 48      | 100,0 |

*TABELA 9 - Distribuição de imóveis por classe de relevo na sub-bacia do ribeirão Água Limpa, município de Lavras, MG, ano de 2002.*

*Observa-se que a maioria dos imóveis possui declividade média que se insere na classe de relevo ondulado, com 50% dos imóveis, e suave ondulado, com 31,2% dos imóveis. Há 4 imóveis cujas declividades médias se enquadram no relevo forte ondulado. Há 5 imóveis com declividade média entre 0% a 3%, caracterizando o relevo plano, que estão localizados em áreas de várzeas que* podem estar sujeitas a inundações periódicas e lençol freático elevado. Não há imóveis cujas declividades médias possam ser enquadradas nos estratos de relevos: montanhoso e escarpado.

Os imóveis que possuem declividade média maior que 20% podem ser identificados por meio de consulta no banco de dados "lavras". A Figura 14 mostra os imóveis selecionados e o menu usado para obter o resultado.

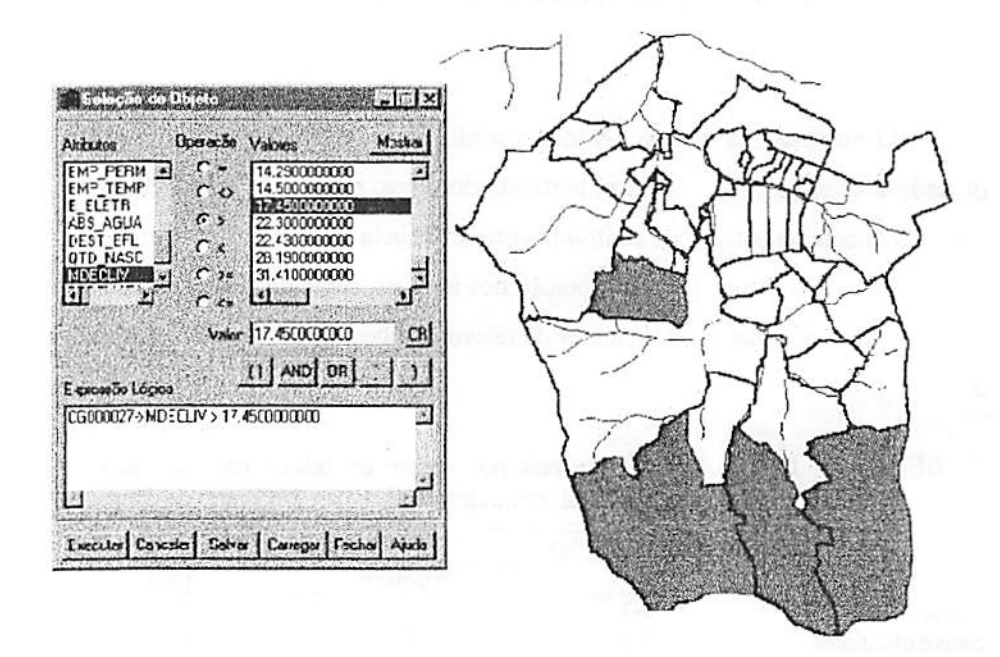

FIGURA 14 - Imóveis com declividade média acima de 20% na sub-bacia do ribeirão Agua Limpa, município de Lavras, MG, ano de 2002.

Observa-se que foram selecionados 4 imóveis, seguindo-se a consulta formulada no menu para escolha e operação de valores do atributo referente a declividade média por imóvel. Nestas quatro áreas, que somam 422,48ha, ou 29,75% da área medida total dos imóveis cadastrados, há cotas altimétricas que atingem 1.200m de altitude. As atividades agrícolas nestes imóveis, que

*implicam em revolvimento do solo, se não acompanhadas de medidas conservacionistas, podem acarretar sérios danos aos cursos d'água, quer pelo transporte, quer pelo depósito de sedimentos dos solos levados pela chuva erosiva.*

## *4.3.1.5Áreas de mata nativa*

*A Figura 15 mostra uma sobreposição do mapa de propriedades rurais com a classe de uso do solo mata nativa. Observa-se a ocorrência de mata dentro das propriedades, bem como em áreas de preservação permanente às margens dos cursos d'água.*

*A Tabela 10 mostra o número de imóveis e suas áreas médias, em hectares, que se enquadram em 4 estratos de área de mata, expressa em percentagem e que incide em cada imóvel rural dentro dos limites da sub-bacia.*

*TABELA 10 - Quantidade de imóveis e tamanho médio de suas áreas (ha) por estratos de área de mata (%) na sub-bacia do ribeirão Água Limpa, município de Lavras, MG, ano de 2002.*

| Mata nativa (%) | Imóveis $(n^{\circ})$ | Area média (ha) |
|-----------------|-----------------------|-----------------|
| 0a5             | 24                    | 6,68            |
| 5 a 15          | 10                    | 39,98           |
| 15 a 25         |                       | 75,65           |
| >25             |                       | 9,19            |
| <b>Total</b>    | 48                    |                 |

*Observa-se que 24 imóveis, ou metade dos cadastrados na sub-bacia AL, possuem até 5% de área ocupada por mata. À medida que se aumenta o estrato da área de mata nativa, diminui o número de imóveis quea possui. A área média dos imóveis relacionados aumenta com o aumento dos estratos da área de mata com exceção do quarto estrato (>25%). Esta relação pode indicar uma dificuldade maior de preservação das matas nativas localizadas em imóveis menores.*

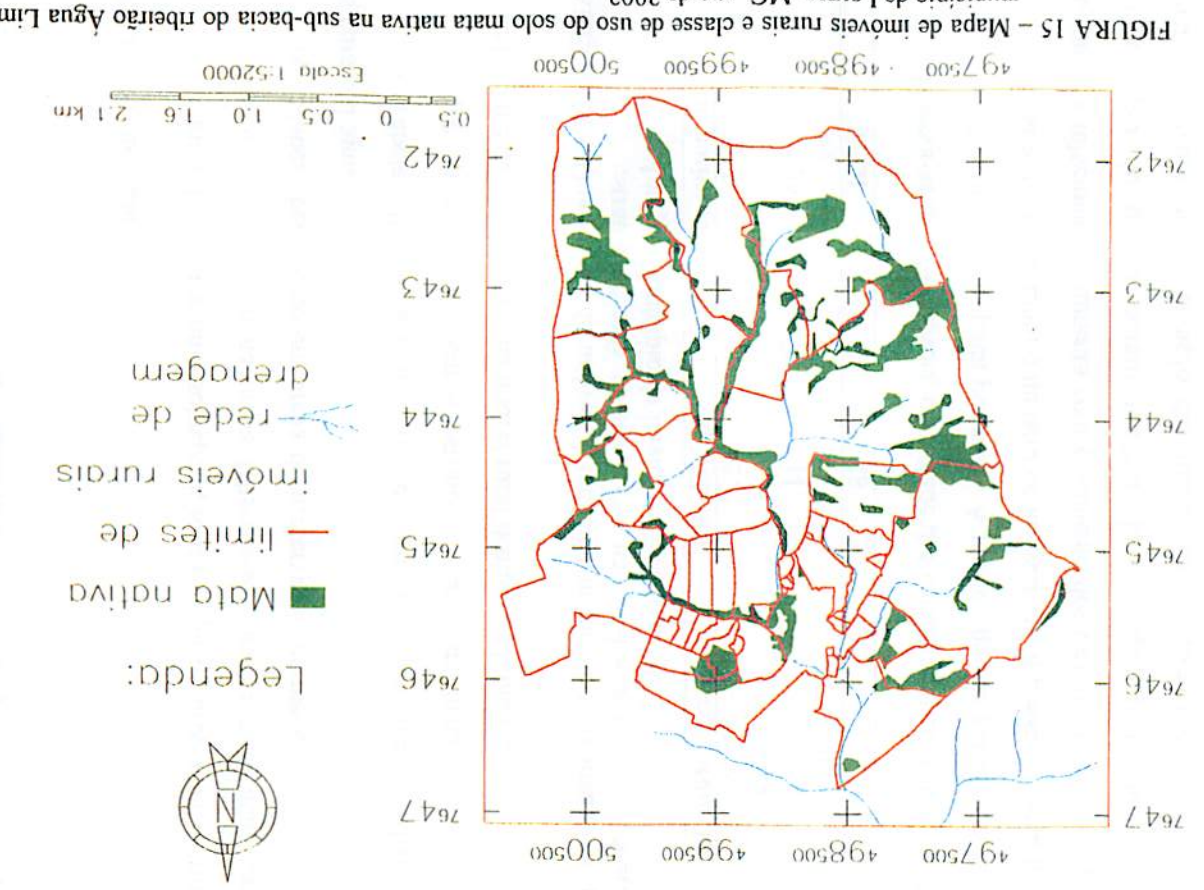

municipio de Lavras, MG, ano de 2002. FIGURA 15 - Mapa de imóveis numais e classe de uso do solo mata matura na sub-bacia do ribeirão Agua Limpa,

*A reserva legal de 20%, exigida por lei para a região Sul de Minas, dificilmente seria atingida em 34 imóveis, os quais se enquadram em estratos de área de mata nativa até 15%.*

#### *4.3.1.6 Condição de posse*

*Observa-se, na Tabela 2A, que das 36 propriedades que possuem algum tipo de atividade agropecuária, somente duas estão totalmente arrendadas; uma está arrendada parcialmente e as restantes são conduzidas pelos própriosdonos.*

## *4.3.1.7Atividades agropecuárias*

*Os dados da Tabela 2A mostram que dentre as principais áreas cultivadas, as ocupadas com pastagens plantadas são as que predominam, com uma área de 784,25ha, o que eqüivale a 55,2% da área medidatotal dos imóveis. Em seguida, o milho com 86,50ha e café com 12,98ha. As hortaliças ocupam 4,5ha, o que merece destaque, pois, ainda que a área plantada não seja tão expressiva, seu cultivo vem, comumente, acompanhado de tratos culturais intensivose de uso de pesticidasque podem contaminaros mananciais hídricos.*

*Dos defensivos agrícolas utilizados, os herbicidas são os mais empregados nas propriedades cadastradas. Dos 9 produtores que usam defensivos, 5 queimam suas embalagens descartadas, 3 as enterram e apenas 1 as devolve para o estabelecimento comercial.*

#### *4.3.1.8 Rebanho bovino*

*O rebanho bovino totalizava 1.046 cabeças em 2002 e a produção de leite do rebanho bovino leiteiro totalizava 3.003 litros por dia, média de 83,42 l/dia por propriedade. Segundo informações prestadas pela cooperativa Alto Rio Grande, maior produtora de leite pasteurizado do município, no mês de outubro de 2002 a sua captação diária de leite estava em tomo de 40.000 litros e o*

*55*

consumo diário de leite tipo B, na cidade de Lavras, em tomo de 8.000 litros. Portanto, a produção leiteira na sub-bacia AL representava cerca de 7,5% do total captado pela cooperativa, na época do levantamento.

Consultando o banco de dados "lavras" pode-se saber em quais imóveis da sub-bacia AL conseguem-se produções de leite acima da média de 83,421/dia. A Figura 16 mostra o resultado desta consulta.

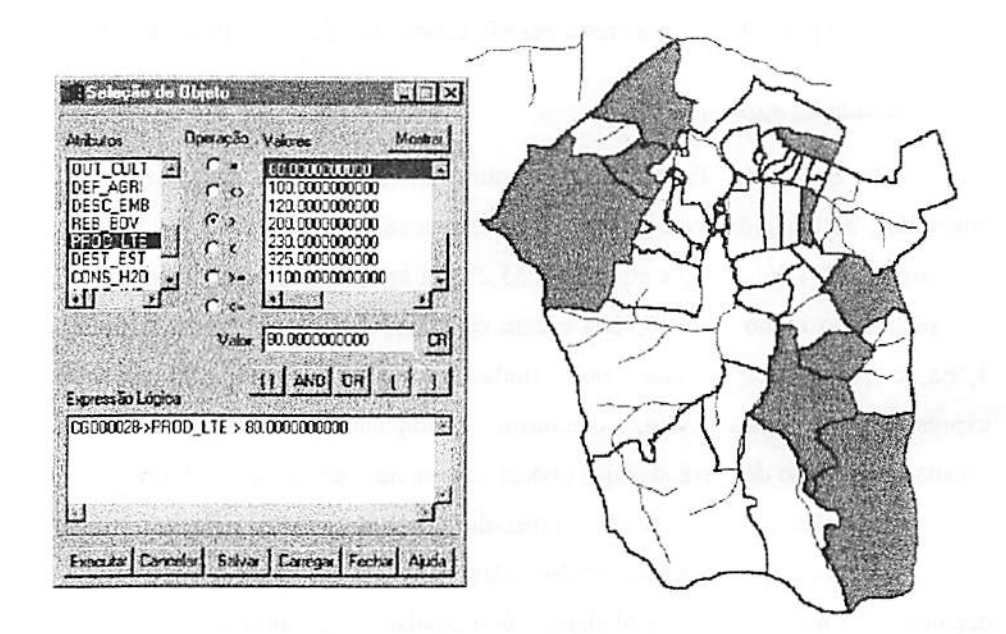

FIGURA 16 - Imóveis com produções diárias de leite acima da média na subbacia do ribeirão Água Limpa, município de Lavras, MG, ano de 2002.

Observa-se que foram selecionados 9 imóveis, seguindo-se a consulta formulada no menu para escolha e operação de valores do atributo referente à produção diária de leite.

O esterco produzido pelo gado é destinado às lavouras, excetuando-se uma, onde o esterco atinge os cursos d'água. Na maioria das propriedades os *animais têm acesso aos cursos d'água, o que pode acarretar a contaminação dos mananciais hídricos pelo contato com as fezes deixadas nas suas margens. Em 6 propriedades a única forma de acesso à água pelos animais são os bebedouros; em outras 4, somente o açude é usado para o rebanho.*

#### *4.3.1.9 Atividades agroindustriais*

*Os atributos selecionados neste tema e contidos na Tabela 2A não se referem, necessariamente, às atividades exercidas pelo proprietário ou arrendatário do imóvel rural, mas significam que são exercidas dentro dos limites do mesmo.*

*Os dados demonstram a presença de atividades agroindustriais em seis imóveis. São 3 olarias que produzem juntas 62.000 tijolos por mês; uma destilaria para fabricação de cachaça de rapadura, com produção de 8.400 litros por ano e 2 fabricas de queijo, sendo uma de pequeno porte, com produção de l.OOOkg de queijo por mês e outra de grande porte, denominada laticínio Serrinha, com produção aproximada de 25.000kg por mês. Este laticínio localiza-se no imóvel arrendado de nome "Fazenda Califórnia", com área de 36,3lha. Neste imóvel nota-se que a conservação dos seus recursos naturais pode ser prejudicada. Foi constatado, quando do levantamento realizado no primeiro semestre de 2002, que o laticínio Serrinha estava descartando o soro, resíduo da produção de queijo, no curso d'água mais próximo. Este descarte merece maior atenção por parte das autoridades competentes, no sentido de minimizar os impactos ambientais que vêm sendo gerados, afetando, principalmente, os recursoshídricos.*

*57*

#### *4.3.2 Sub-bacia do ribeirão Santa Cruz*

#### *4.3.2.1 Área e estruturafundiária*

*Pelos dados da Tabela 3A, observa-se que as médias das áreas das propriedades são: 94,8lha para áreas medidas e 96,0ha para áreas declaradas considerando as 26 propriedades levantadas. Houve uma aproximação satisfatória entre as duas áreas (medida e declarada) sendo a diferença entre ambas de 1,19ha e correlação de 0,98.*

*A Tabela 11 mostra a distribuição, por estratos de módulos fiscais, dos 26 imóveis e da área total dos mesmos, expressa em hectarese percentagem, que foram levantados em 2002.*

*TABELA 11 - Número de imóveis e área total por estratos de módulos fiscais na sub-bacia do ribeirão Santa Cruz, município de Lavras, MG, ano de 2002.*

| <b>Tamanho do</b><br>Imóvel<br>(mód.fiscais e ha) |                 | <b>Imóveis</b> |       | Area     |       |
|---------------------------------------------------|-----------------|----------------|-------|----------|-------|
|                                                   |                 | Frequência     | (%)   | (ha)     | (%)   |
| $\leq$ 1                                          | ( <b>30ha</b> ) | 07             | 26,9  | 90,77    | 3,7   |
| 1 a 4                                             | $(30-120ha)$    | Н              | 42,3  | 749,88   | 30,4  |
| >4                                                | $($ >120ha)     | 08             | 30.8  | 1.624,46 | 65,9  |
|                                                   | <b>Total</b>    | 26             | 100,0 | 2.465,11 | 100,0 |

*Observa-se que dos 26 imóveis pertencentes à sub-bacia SC, 18 (cerca de 70%) possuem até 4 módulos fiscais e ocupam cerca de 34% da área total. Estes imóveis podem ser enquadrados dentro do segmento da agricultura familiar quanto ao critério do tamanho da área. O restante da área (cerca de 66%) é ocupadopor 8 propriedades maiores que 4 módulosfiscais.*

*A mesma distribuição fundiária da Tabela 11 pode ser visualizada na Figura 17.*

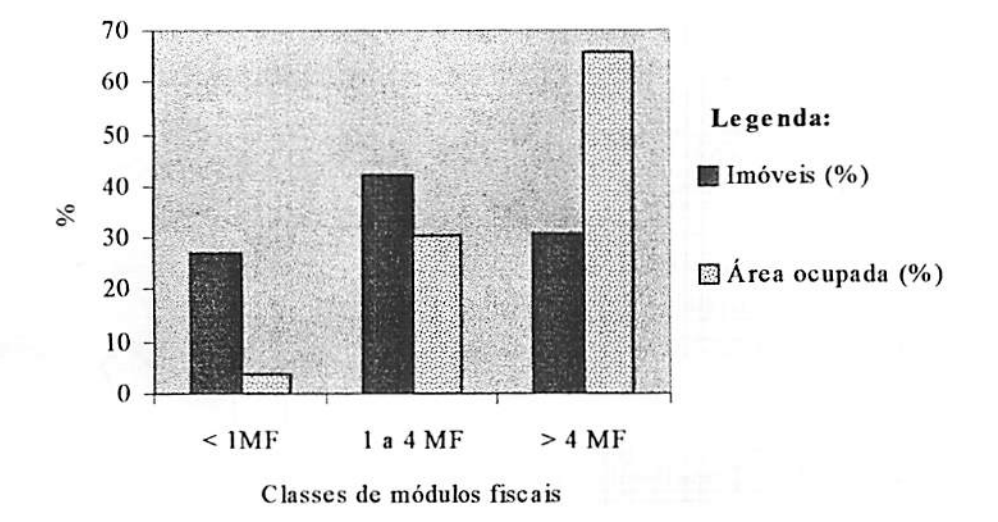

FIGURA 17 - Estrutura fundiária da área levantada da sub-bacia do ribeirão Santa Cruz, município de Lavras, MG, ano de 2002.

Os dados da Tabela 11 podem ser obtidos diretamente do SPRING, por meio de diferentes consultas no seu banco de dados. Um usuário poderia, por exemplo, consultar quais os imóveis que estão enquadrados como pequena propriedade, ou seja, todos aqueles com área menor ou igual a 4 módulos fiscais, pertencentes à sub-bacia SC. A Figura 18 mostra o resultado desta consulta. Observa-se que foram selecionados 18 imóveis, seguindo-se a consulta formulada no menu para escolha e operação de valores do atributo referente ao tamanho do imóvel em número de módulos fiscais.

#### **4.3.2.2 Caracterização social**

Conforme a Tabela 3A, há 114 moradores nas propriedades pesquisadas, apresentando média de 4,4 moradores por propriedade. A fazenda Santa Cruz, com área medida de 183,05ha, possui o maior número de moradores: 19.

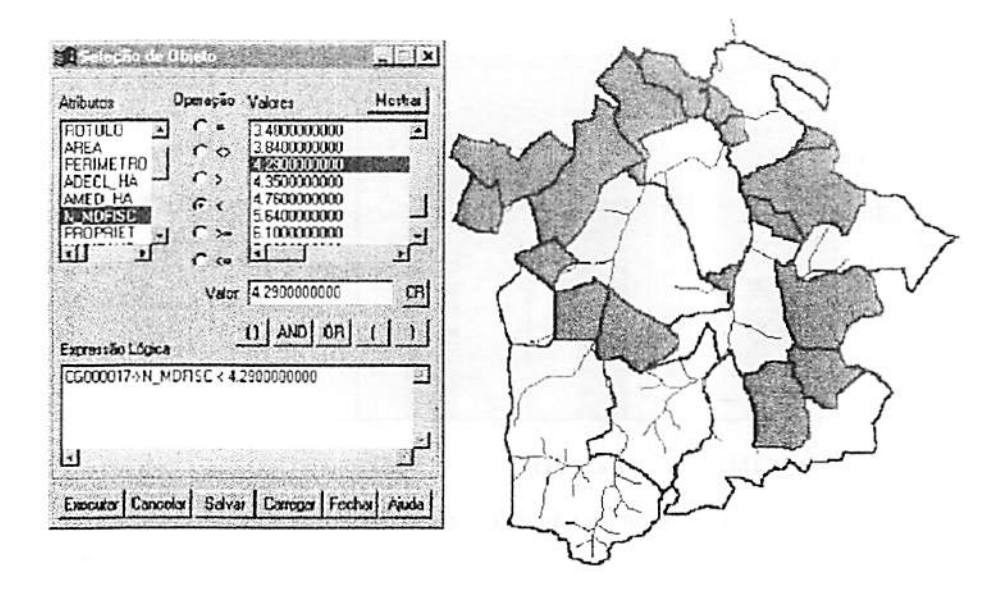

### FIGURA 18 - Imóveis com área até quatro módulos fiscais na sub-bacia do ribeirão Santa Cruz, município de Lavras, MG, ano de 2002.

A mão-de-obra predominante é a do tipo assalariada, tendo sido constatada a do tipo familiar somente em 2 propriedades. Há 22 propriedades que empregam 47 e contratam temporariamente 134 trabalhadores rurais; 71% dos trabalhadores temporários estão concentrados em 4 propriedades, tornandoas um pólo empregador na sub-bacia.

#### 4.3.2.3 Infra-estrutura e água

Consultando-se a Tabela 3A, observa-se que somente 2 propriedades não contam com energia elétrica. Em 2 propriedades o esgoto doméstico atinge os cursos d'água. Em outras 3 propriedades o consumo de água provém de ribeirão e em 7 a água é obtida de cisterna. Existem 58 nascentes distribuídas em 20 das 24 propriedades pesquisadas, média de 2,2 nascentes por propriedade. A fazenda da Lage, com área medida de 284,64ha, possui 8 nascentes, o maior número entre os imóveis pesquisados.

Uma consulta que pode ser executada no banco de dados "lavras", e que merece destaque é a consulta espacial (INPE, 2001). Uma consulta deste tipo é, por exemplo, sobre quais propriedades são vizinhas à propriedade denominada "sítio Santa Cruz", área medida de 9,29ha, cujo consumo de água provém de ribeirão. A Figura 19 mostra o resultado desta consulta.

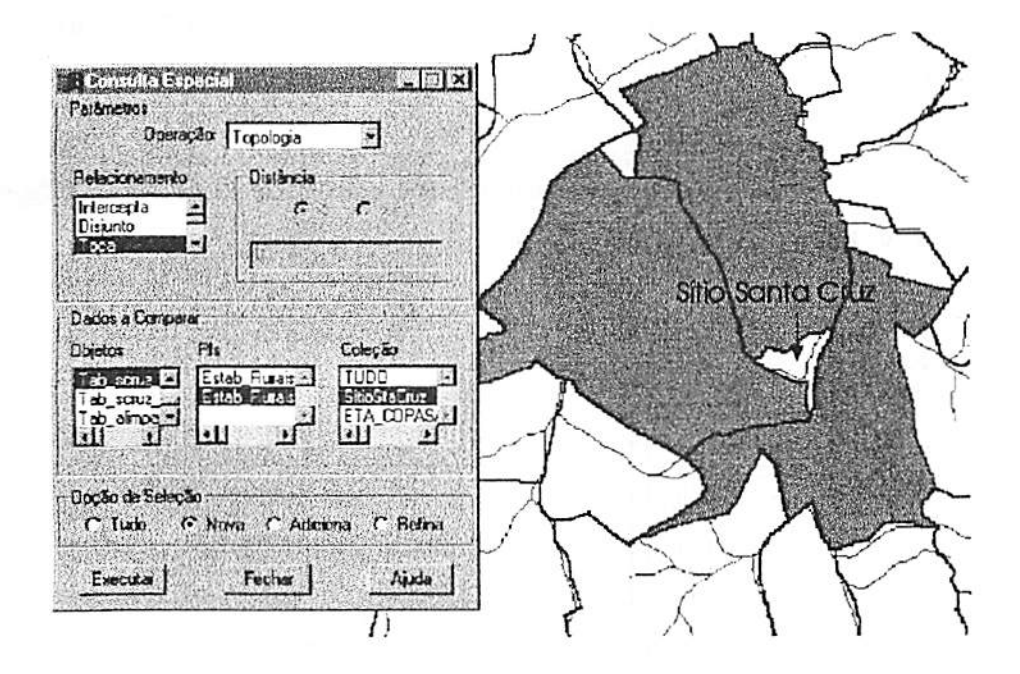

FIGURA 19 - Exemplo de busca: imóveis vizinhos ao sítio Santa Cruz, situado na sub-bacia do ribeirão Santa Cruz, município de Lavras, MG, ano de 2002.

Observa-se que foram selecionadas 3 propriedades cujos limites divisam com o sítio Santa Cruz, seguindo-se a consulta formulada no menu de *parâmetros para operação "topológica", cujo relacionamento escolhido para vizinhança entre polígonos é designado por 'Toca".*

#### *4.3.2.4 Declividade média*

*Observa-se, na Tabela 3A, que a média de todas as declividades médias de cada imóvel foi 10,42%, dentro, portanto, do relevo ondulado (8 a 20%), que é o predominante na sub-bacia, conforme visto na Tabela 5.*

*A Tabela 11 mostra uma distribuição dos imóveis, segundo as suas declividades médias calculadas, dentro das classes de relevo quantificadas na Tabela 5.*

*TABELA 11 - Distribuição de imóveis por classe de relevo na sub-bacia do ribeirão SantaCruz, municípiode Lavras, MG, ano de 2002.*

| <b>Classes de Relevo</b> | Declividade (%) | <b>Imóveis</b> |       |  |
|--------------------------|-----------------|----------------|-------|--|
|                          |                 | Número         | (%)   |  |
| Plano                    | $0 - 3$         | 0              | 0,0   |  |
| Suave ondulado           | $3 - 8$         | 9              | 34,6  |  |
| Ondulado                 | $8 - 20$        | 15             | 57,7  |  |
| Forte ondulado           | $20 - 45$       |                | 7,7   |  |
| Montanhoso               | 45-75           | 0              | 0,0   |  |
| Escarpado                | >75             | 0              | 0,0   |  |
| <b>Total</b>             |                 | 26             | 100,0 |  |

*Observa-se que a maioria dos imóveis possui declividade média na classe de relevo ondulado, com 57,7% dos imóveis, e suave ondulado, com 34,6% dos imóveis. Há 2 imóveis, cujas declividades médias se enquadram no relevo forte ondulado e onde, além da forte limitação ao uso de maquinário agrícola, há maior risco de erosão. Não há imóveis cujas declividades médias possam ser enquadradas nos estratos de declividade que caracterizam os relevos plano, montanhoso e escarpado.*

*A maior declividade média encontrada foi de 33,24% e pertence à área denominada "Morro redondo". Essa área é hoje destinada à preservação* *permanente, tendo sido usada como zona de empréstimo para extração de material paraaterroe pavimentação de estradas.*

## *4.3.2.5 Áreas de mata nativa*

*A Figura 20 mostra uma sobreposição do mapa de propriedades rurais com a classe de uso do solo mata nativa. Observa-se a incidência de mata dentro das propriedades, bem como em áreas de preservação permanente nas margens dos cursos d'água.*

*A Tabela 12 mostra a quantidade de imóveis e suas áreas médias, em hectares, que se enquadram em 4 estratos de área de mata, expressa em percentagem e que incide em cada imóvel rural dentro dos limites da sub-bacia.*

*TABELA 12 - Número de imóveis e tamanho médio de suas áreas (ha) por estratos de área de mata (%) na sub-bacia do ribeirão Santa Cruz, municípiode Lavras, MG, ano de 2002.*

| Mata nativa (%) | Imóveis (n <sup>o</sup> ) | Area média (ha) |
|-----------------|---------------------------|-----------------|
| 0a5             |                           | 38,5            |
| 5 a 15          | 14                        | 127,7           |
| 15a25           |                           | 71,9            |
| $>25$           | ◠                         | 96,2            |
| <b>Total</b>    | 26                        |                 |

*Observa-se que 14 imóveis, o que representa pouco mais da metade dos imóveis cadastrados na sub-bacia SC, possuem de 5% a 15% da área ocupada por mata nativa. No primeiro estrato de áreas com mata nativa (0 a 5%) verificou-se o menor tamanho médio (38,5ha) dos 7 imóveis selecionados. No estrato de áreas de matanativa (15% a 25%) sãoenquadrados somente 3 imóveis e no último estrato de áreas com mata nativa (>25%) enquadram-se somente 2 imóveis. A reserva legal de 20% dificilmente seria atingida em 21 imóveis (80,8%) os quais se enquadram em estratos de área de mata nativa de até 15%.*
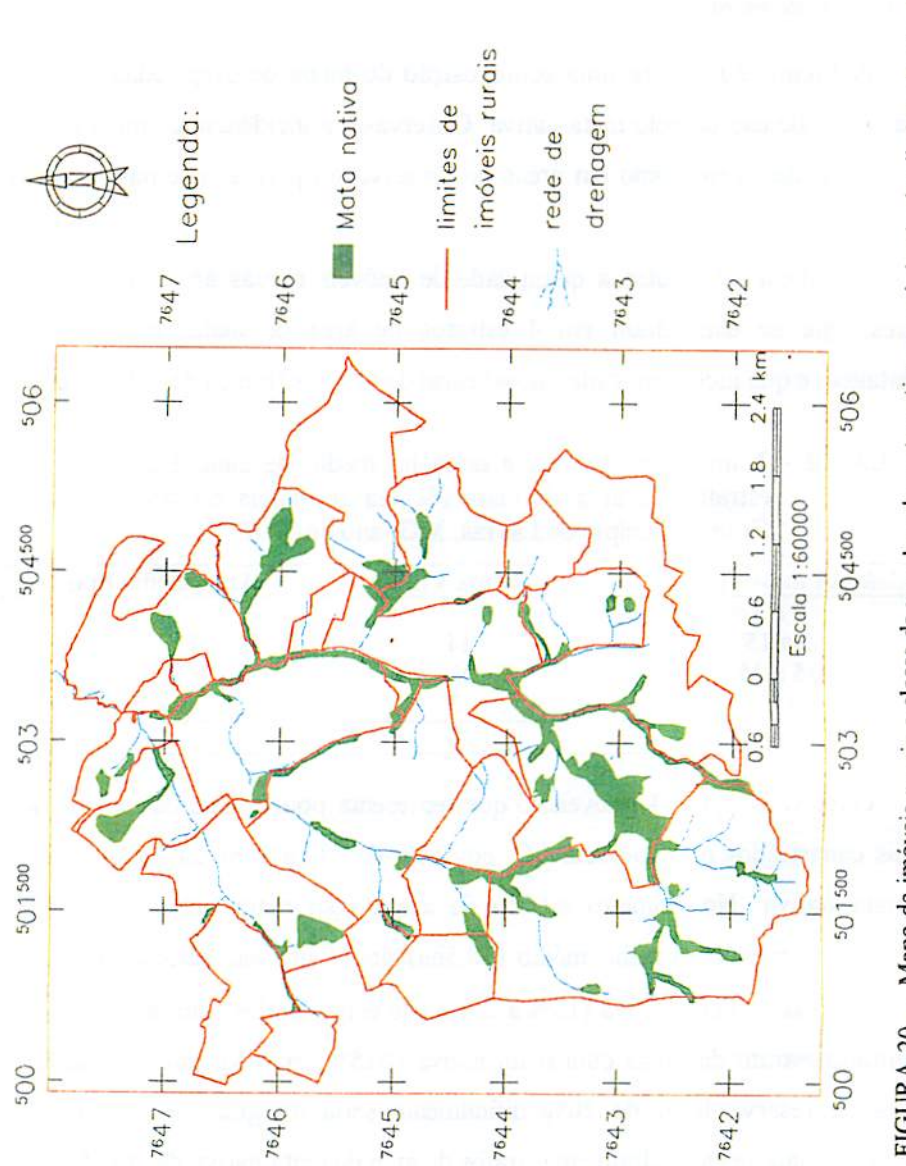

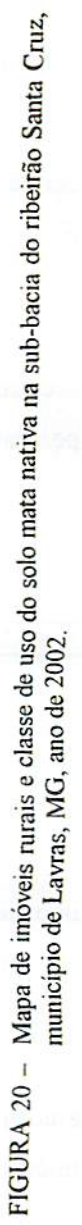

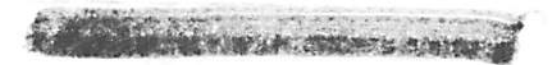

#### **4.3.2.6 Condição de posse**

Observa-se, na Tabela 4A, que das 23 propriedades que possuem algum tipo de atividade agropecuária 3 estão arrendadas, o que representa 10% da área medida total dos imóveis cadastrados.

## **4.3.2.7Atividadesagropecuárias**

Os dados da Tabela 4A mostram que dentre as áreas cultivadas, as ocupadas com pastagens plantadas são as que predominam, com uma área de 1.432,2ha, o que eqüivale a 58,1% da área total dos imóveis. Em seguida o milho com 318ha e o café com 73,2ha. As hortaliças perfazem 4ha e seus cultivos localizam-se em área próxima à estação de captação de água (ETCA-COPASA).

Dentre os defensivos agrícolas utilizados, os herbicidas, seguidos dos inseticidas, destacam-se como os mais usados em 11 e em 6 propriedades, respectivamente. Dos 11 produtores que usam defensivos, 3 devolvem as embalagens descartadas e o restante queima, guarda, reutiliza ou envia para o aterro sanitário.

Um outro tipo de consulta espacial, utilizando os dados relacionados no tema atividades agropecuárias é, por exemplo, quais propriedades que utilizam defensivos agrícolas e que estão situadas a uma determinada distância da ETCA-COPASA. A Figura 21 mostra o resultado da consulta formulada.

Observa-se que foram 3 os imóveis selecionados pelo banco de dados do SPRING, seguindo a consulta formulada no menu de parâmetros para distância que, neste exemplo, foi menos que 500m da ETCA-COPASA.

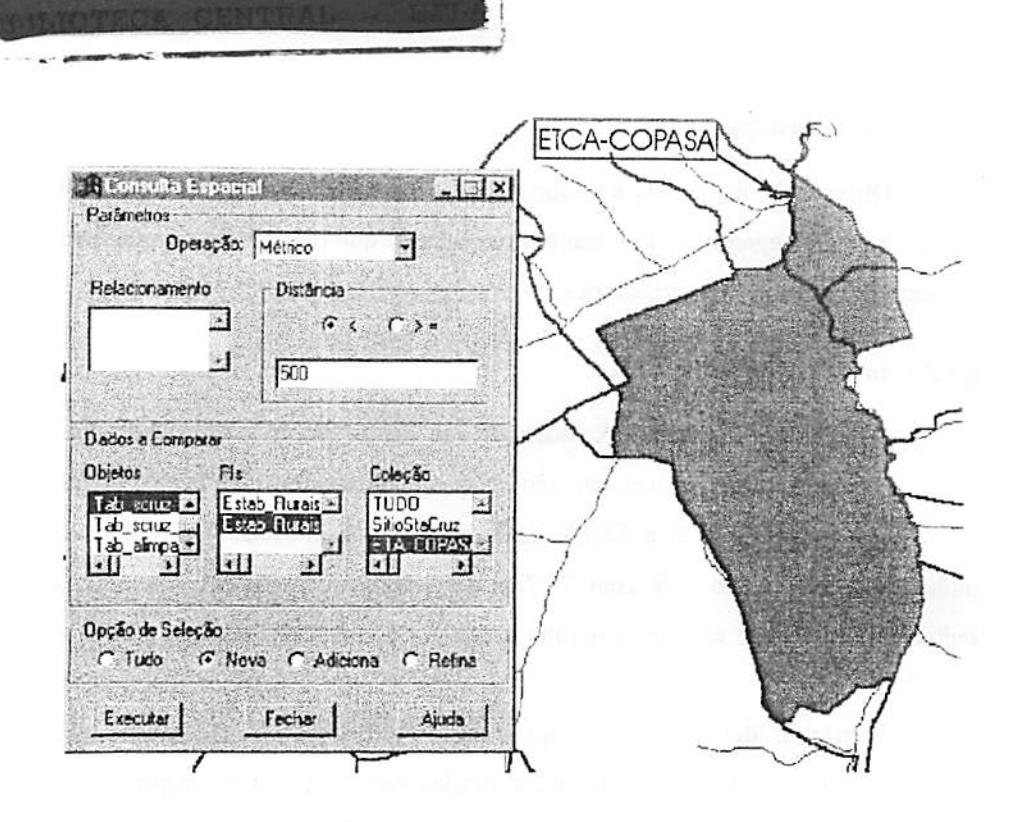

FIGURA 21 - Propriedades que usam defensivos agrícolas situadas a menos de 500m da estação de captação de água situada na sub-bacia do ribeirão Santa Cruz, municípiode Lavras, MG, ano de 2002.

## **4.3.2.8 Rebanho bovino**

O rebanho bovino totaliza 1.832 cabeças e a produção do rebanho bovino leiteiro totaliza 2.455 litros/leite/dia, média de 106,74 litros/dia por propriedade. A produção leiteira na sub-bacia SC representa cerca de 6,1% do total captado diariamente pela Cooperativa Agrícola Alto Rio Grande.

O esterco produzido pelo gado bovino nas instalações rurais atinge os cursos d'água em 3 propriedades, sendo que nas restantes ele é usado na adubação de lavouras. Na metade das 24 propriedades pesquisadas, os animais têm acesso aos cursos d'água, o que pode acarretar a contaminação dos mananciais hídricos. Na outra metade o gado faz uso de bebedouros e açudes.

### *4.4* Comparativo: sub-bacias dos ribeirões Água *Limpa* e *Santa Cruz*

Os dados que foram selecionados para efeito de comparação das duas sub-bacias correspondem a uma área de 1.445ha da sub-bacia AL e uma área de 2.206,73ha da sub-bacia SC, levantadas em2002, conforme a Figura 4. Quando comparados com os imóveis cadastrados em 2002, os imóveis correspondentes ao levantamento cadastral de 1997 foram selecionados das áreas que foram levantadas em 2002.

## *4.4.1* Declividade e uso do solo

A Figura 22 mostra um gráfico com a ocorrência percentual de áreas com declividade acima de 20% e com três classes de uso levantadas em 2002 nas duas sub-bacias. Observa-se que as áreas com declividade maior que 20%, impeditiva à mecanização agrícola, representam 25,5% da área total na subbacia AL, comparado a 15,6%da sub-bacia SC. Esta diferença a mais na subbacia AL (63,5%), está relacionada com a classe de uso campo rupestre. Esta classe que, segundo Ribeiro & Walter (1998) ocorre em frestas de afloramentos rochosos ou em solos litólicos, perfaz 11,3% da área da sub-bacia AL, sendo 156,8% maior comparada com a área da mesma classe (4,4%) da sub-bacia SC.

A classe de uso culturas anuais ocorre em 13,5% da área da sub-bacia SC, sendo 154,7%maior comparada com a área da mesma classe (5,3%) da subbacia AL. Neste caso, a menor quantidade de áreas impeditivas à mecanização favorecendo o plantio de culturas anuais, geralmente mecanizáveis como o milho, por exemplo, pode explicar esta quantidade maior de área plantada na sub-bacia SC.

A classe de uso mata nativa ocorre em 15,6% da área da sub-bacia AL e 11,5%na SC, o que representa uma área 35,6% maior na sub-bacia AL.

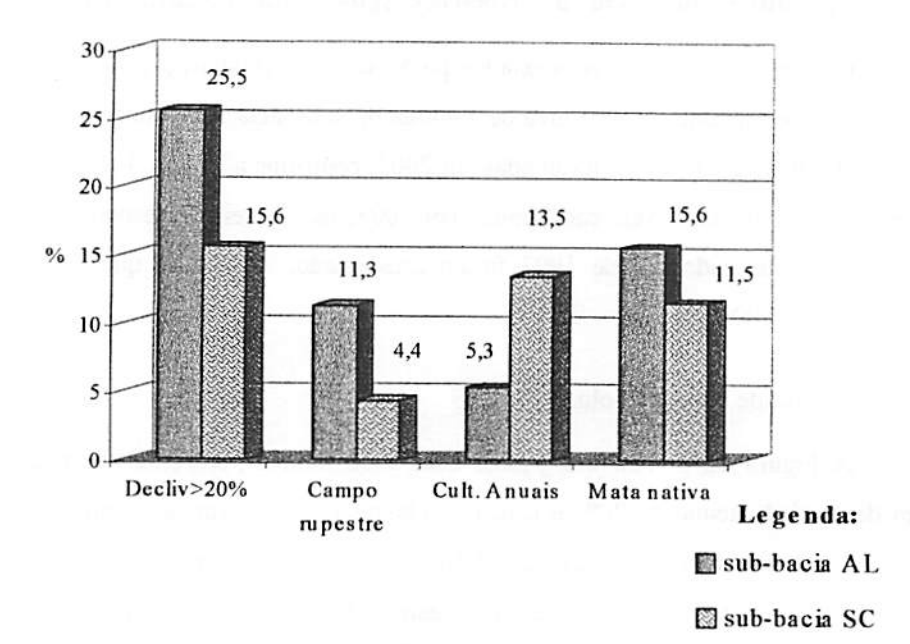

FIGURA 22 - Classe de declividade acima de 20% e uso do solo nas sub-bacias dos ribeirões Água Limpa e Santa Cruz, município de Lavras, MG, ano de 2002.

Mesmo que a área de mata nativa esteja mais próxima de 20% na subbacia AL, para que se atinja a quantidade reserva legal exigida por lei (código florestal) não se considera a área preservada nas bacias hidrográficas como um todo. Para o código florestal considera-se a área que é preservada dentro de cada imóvel rural ou dentro de uma área comprada e administrada, na forma de condomínio, pelos seus adquirentes (Zákia, 2002). Portanto, não se constitui vantagem ou desvantagem para os proprietários de imóveis, segundo os critérios oficiais, uma área maior de mata nativa na sub-bacia AL em relação à sub-bacia SC.

### *4.4.2 Estrutura fundiária*

*A Tabela 13 mostra o número de imóveis que foram cadastrados em 1997 e 2002 nas duas sub-bacias, bem como a área média por imóvel e a correspondente média de número de módulos fiscais (MNMF) porimóvel.*

*TABELA 13 - Imóveis, área média/imóvel e média de número de módulos fiscais (MNMF)/imóvel levantados em duas épocas nas subbacias dos ribeirões Água Limpa e Santa Cruz, município de Lavras, MG.*

| <b>Item</b>             |                         | Agua Limpa |        | Santa Cruz |
|-------------------------|-------------------------|------------|--------|------------|
|                         | 1997                    | 2002       | 1997   | 2002       |
| Número de imóveis       | 21                      | 48         |        | 26         |
| Área média/imóvel (ha)* | 57.14                   | 29,58      | 150.72 | 94,81      |
| MNMF/imóvel             | 90                      | 0.99       | 5.02   | 3,16       |
| 181 Anna deelsende      | $1007$ a madida<br>רממר |            |        |            |

*(\*) Área declarada - 1997 e medida - 2002.*

*Observa-se, no levantamento realizado em 2002, que a sub-bacia AL, com 48 imóveis cadastrados, possui 22 imóveis a mais que a sub-bacia SC (21 imóveis cadastrados). Isto explica a área média/imóvel, na sub-bacia SC, ser praticamente 3 vezes maior do que a calculada na sub-bacia AL. A MNMF por imóvel na sub-bacia AL foi 0,99, o que caracteriza uma predominância de imóveis classificados como minifúndios (<1 módulo fiscal). Na sub-bacia SC predominam as pequenas propriedades rurais (1-4 módulos fiscais).*

*Comparando-se os dados nas épocas de 1997 e 2002, observa-se um grande aumento no número de imóveis rurais e conseqüente diminuição da área média/imóvel, nos últimos 5 anos nas duas sub-bacias. Na sub-bacia AL o número de imóveis aumentou 128% enquanto que a área média/imóvel diminuiu 93%. Na sub-bacia SC o número de imóveis aumentou 136%, enquanto sua área média/imóvel diminuiu 59%. Uma das causas que explica o grande aumento no número de imóveis na sub-bacia AL é a transmissão do seu domínio a herdeiros.*

## *4.4.2.1 índice de Gini*

*O índice de Gini calculado para a sub-bacia AL foi de 0,618 (Tabela 5A, Anexos), o que significa que a sua concentração fundiária é considerada forte (0,501-0,700), segundoNascimento (1994). Na sub-bacia SC, o índice calculado foi de 0,370 (Tabela 6A, Anexos), o que significa que a sua concentração fundiária é considerada média (0,251-0,500). Portanto, a concentração fundiária, ou seja, poucos proprietários detendo a maiorparte da área ocupada porimóveis rurais, é maior na sub-bacia AL, comparada com a sub-bacia SC. O cálculo periódico do índice nas sub-bacias irá mostrar a evolução da suas estruturas fundiárias.*

## *4.4.3 Dados sócio-econômicos e ambientais*

*Neste item abordaram-se os dados sócio-econômicos e ambientais relacionados nas tabelas inseridas e organizadas no SPRING, conforme mostra a Figura 6, por meio da seleção de alguns de seus atributos, para comparação das duassub-bacias. Estes atributos, expressos em quantidade média/ha da sub-bacia e percentual dos imóveis da sub-bacia, estão dispostos na Tabela 14 (dados de 2002) e Tabela 15 (dados de 1997 e 2002).*

*Observa-se na Tabela 14 que a sub-bacia AL possui 2,8 vezes mais habitantes/ha do que a sub-bacia SC. Na sub-bacia AL 61,9% dos imóveis possuem mão-de-obra somente do tipo familiar, o que pode estar relacionado com a menor contratação de trabalhadores, ou seja, metade de empregados/ha em comparação com a sub-bacia SC. Nesta sub-bacia, a maior quantidade de trabalhadores contratados pode estar relacionada com sua maior área plantada com culturas agrícolas* (2,5 vezes maior que na sub-bacia AL).

*TABELA 14 - Atributos, expressos em quant.média/ha e (%) dos imóveis, extraídos das tabelas inseridas no SPRING, contendo dados levantados em 2002 para as sub-bacias dos ribeirões Água Limpa e Santa Cruz, municípiode Lavras.MG.*

| <b>Atributos</b>                                   | Água Limpa<br>(quant. média/ha) | <b>Santa Cruz</b><br>(quant. média/ha) |
|----------------------------------------------------|---------------------------------|----------------------------------------|
| <b>Habitantes</b>                                  | 0.14                            | 0,05                                   |
| <b>Empregados</b><br>permanentes<br>e              |                                 |                                        |
| temporários                                        | 0.04                            | 0,08                                   |
| Culturas: milho e café (ha)*                       | 0.07                            | 0,18                                   |
| Pastagem (ha) *                                    | 0,54                            | 0,65                                   |
| Rebanho bovino (cabeças)                           | 0,72                            | 0,83                                   |
| Produção de leite (litros/dia)                     | 2,08                            | 1,11                                   |
| <b>Atributos</b>                                   | (%) dos imóveis                 | (%) dos imóveis                        |
| Mão-de-obra familiar                               | 61,90                           | 8,30                                   |
| 2000 dans alsohous de materiale de<br>الأهاب منافر |                                 |                                        |

*(\*) área declarada pelo entrevistado*

*A maior quantidade de pastagem/ha (20% maior) e de rebanho bovino/ha (15% maior) na sub-bacia SC não setraduznuma maior produção de leite (87% menor em relação à sub-bacia AL), pois boa parte do rebanho bovino é voltada para a pecuária de corte.*

*Os números apresentados na Tabela 14 indicam uma relação entre a estrutura fundiária (analisada pelo índice de Gini) e algumas das atividades e características econômico-sociais das duas sub-bacias. A predominância de minifúndios na sub-bacia AL é acompanhada de uma maior predominância de mão-de-obra do tipo familiar, atividade pecuária semi-extensiva voltada para a produção de leite e menor contratação de mão-de-obra. A predominância de imóveis maiores na sub-bacia SC, comparada à sub-bacia AL, é refletida numa atividade pecuária semi-extensiva a extensiva, voltada para produção tanto de leite quanto de carne e pela possibilidade de se utilizar áreas mais extensas para o cultivo agrícola implicando em maior contratação de mão-de-obra, o que não ocorre nosimóveis muitopequenos (minifúndios).*

| <b>Atributos</b>               |      | Água Limpa<br>(% dos imóveis) | Santa Cruz<br>(% dos imóveis) |      |  |
|--------------------------------|------|-------------------------------|-------------------------------|------|--|
|                                | 1997 | 2002                          | 1997                          | 2002 |  |
| Agua de consumo: nascente      | 57,1 | 42,8                          | 54,5                          | 45,8 |  |
| Água de consumo: cisterna      | 42,8 | 35,7                          | 45,5                          | 33,3 |  |
| Água de consumo: ribeirão      | 0.0  | 16,7                          | 0.0                           | 12,5 |  |
| Efluente para fossa            | 95,2 | 85,7                          | 90,1                          | 83,3 |  |
| céu aberto ou<br>Þ<br>Efluente |      |                               |                               |      |  |
| ribeirão                       | 4,8  | 9,5                           | 9.1                           | 8,3  |  |
| Uso de defensivos agrícolas    | 0,0  | 25,0                          | 27,3                          | 47,8 |  |
| de<br>embalagem:<br>Descarte   |      |                               |                               |      |  |
| devolução                      | 0,0  | 2,8                           | 0.0                           | 13,0 |  |

*TABELA 15 - Atributos, expressos em percentagem dos imóveis, extraídos das tabelas inseridas no SPRING, contendo dados levantados em 1997 e 2002 para as sub-bacias dos ribeirões Água Limpa e Santa Cruz, município de Lavras, MG.*

*Observa-se, na Tabela 15, com relação aos dados levantados em 2002, que o percentual de imóveis onde o consumo de água provém de nascentes e cisternas é bem próximo para as duas sub-bacias (diferença menor que 10%). O mesmo ocorre em relação aos imóveis onde o efluente é destinado para fossa. O percentual de imóveis onde o consumo de água provém de ribeirão é 33,6% maior na sub-bacia AL, bem como o percentual de imóveis onde o efluente é destinado para céu aberto ou ribeirão (14,5% maior). Por outro lado, o percentual de imóveis que faz uso de defensivos agrícolas é maiorna sub-bacia SC (91% maior). Poucos imóveis, onde há atividades agropecuárias, estão devolvendo as embalagens descartadas dos agrotóxicos: 13% na sub-bacia SC e 2,8% na sub-bacia AL.*

*Analisando-se os dados de 1997 e 2002, observa-se que nos últimos 5 anos houve uma queda no percentual de imóveis onde o consumo de água provém de nascentes e cisternas nas duas sub-bacias. O mesmo se verifica em relação ao destino do efluente para fossas. A queda mais pronunciada na subbacia AL foi verificada no atributo água de nascente (33% menos imóveis), enquanto que na sub-bacia SC a queda mais pronunciada ocorreu no atributo* *água de cisterna (36% menos imóveis). Nas duas sub-bacias houve aumento no percentual de imóveis ondeo consumo de água provém de ribeirão e onde se faz uso de defensivos agrícolas. Os aumentos mais pronunciados são verificados nos atributos água de ribeirão (aumentou de 0 para 16,7% dos imóveis) e uso de defensivos (aumentou de 0 para 25% dos imóveis) na sub-bacia AL. Na subbacia SC, o aumento mais pronunciado verificou-se no atributo água de ribeirão (aumentou de 0 para 12,5% dos imóveis). Na sub-bacia AL houve aumento no percentual de imóveis que destinam o efluente para céu aberto ou ribeirão (98% maior), mas na sub-bacia SC diminuiu 9,6%. Nas duas sub-bacias houve aumento no percentual de imóveis que devolvem as embalagens descartadas dos agrotóxicos; de 0 para 2,8% dos imóveis na sub-bacia AL e de 0 para 13% dos imóveis na sub-bacia SC.*

*Os números apresentados na Tabela 15 refletem, nos últimos 5 anos, uma tendência a piores níveis de qualidade da água nas duas sub-bacias devido ao aumento no percentual de imóveis que destinam seus efluentes para céu aberto ou ribeirão. Os números revelam uma tendência ao aumento dos riscos para saúde humana devido ao aumento no percentual de imóveis onde o consumo de água provém de ribeirão. Isto ocorre, principalmente, porque este aumento veio acompanhado, além de fatores que afetam a qualidade da água para consumo, do número de imóveis que usam defensivos agrícolas. Uma análise sistemática das águas superficiais situadas a montante da estação de captação de água da COPASA, usando parâmetros químicose físicos adequados, permitiria uma melhor definição da situação da água nas duas sub-bacias, inclusivena classificação paraconsumohumano.*

### *4.4.4 Considerações sobre o comparativo das duas sub-bacias*

*Reunindo-se os dados relacionados nas tabelas inseridas e organizadas no SPRING com os mapas que caracterizam o meio fisico e os resultados* *obtidos das consultas espaciais formuladas ao banco de dados, gera-se um volume de informações cuja análise toma-se bastante complexa. Entretanto, permite comparar duas ou mais sub-bacias, podendo ser de grande utilidade na gestão ambiental onde aquelas bacias que estiverem em melhores condições de desenvolvimento sustentável serviriam de modelos para extensão dos bons resultados nas sub-bacias em piores condições.*

*No propósito de realizar um comparativo de sub-bacias hidrográficas será de grande utilidade:*

- *• estabelecer metodologias e parâmetros necessários e suficientes parauma adequada análise de uma sub-bacia hidrográfica;*
- *simplificar as informações resultantes de modo a expressá-las num índice para sub-bacias, qual os que já existem para aferir um grau de desenvolvimento econômico e social (TDH - índice de Desenvolvimento Humano, índices de Gini), o que irá melhorara gestão das sub-bacias ao estabelecer um parâmetrode desenvolvimento sustentável mais acessível aos gestores, e técnicos envolvidos nesta questão.*

*Portanto, a melhoria das metodologias existentes para comparação de sub-bacias hidrográficas, e com o uso de SIG, poderá propiciar um poderoso meio de gestão ambiental, ao estabelecer uma clara comparação entre sub-bacias e estimular uma ação mais direcionada por parte das instituições competentes.*

*74*

## *5 CONCLUSÕES*

*Considerando que os objetivos gerais deste trabalho foram gerar mapas cadastrais em um SIG, informando sobre o uso e ocupação do solo em duas subbacias, e promover o conhecimento integrado de seus aspectos sócioeconômicos e ambientais, foi possível obter conclusõescomo as que seguem.*

*Com os mapas cadastrais gerados no SPRING foi possível realizar consultas aos dados levantados, visualizando-se espacialmente os imóveis rurais inseridos nassub-bacias, o que permitiu a análise do uso e ocupação do solo.*

*Com aplicação do questionário e a geração de tabelas associadas aos mapas de imóveis rurais foi possível estabelecer um perfil sócio-econômico e ambiental para identificação dos imóveis rurais das sub-bacias estudadas, por meio das consultasaos mapas cadastrais gerados.*

*As consultas aos dados levantados em 1997 e 2002 e cadastrados no SPRING mostraram-se eficientes, o que possibilitou o monitoramento e a comparaçãodo uso e ocupaçãodo solo entre as duas sub-bacias.*

*A obtenção do índice de Gini permitiu que as sub-bacias fossem comparadas quanto ao grau de concentração fundiária, evidenciando o* relacionamento entre o uso e a ocupação do solo.

*O uso de ortofotos digitais georrefèrenciadas viabilizou o mapeamento cadastral nas sub-bacias, num total de 74 imóveis rurais, levantados em 2002 e 59 imóveis rurais, levantados em 1997. A metodologia mostrou-se adequada na precisão e coerência dos mapas cadastrais gerados, pois atendeu aos objetivos propostos de consultas para identificação dos imóveis no contexto espacial ou geográfico.*

*75*

*Os dados e mapas foram disponibilizados no aplicativo SPRINGWEB e gravados em CD-ROM para serem consultados por usuários interessados no banco de dados "lavras" do SPRING.*

## REFERENCIAS BIBLIOGRÁFICAS

ARAÚJO, A L. DE; CARNEIRO, A F. T.; MARQUES DE SA; L. A C. Disponibilização de dados cadastrais via Internet. In: CONGRESSO BRASILEIRO DE CADASTRO TÉCNICO COBRAC, 2002, Florianópolis. Anais... Florianópolis, 2002. 1CD-ROM.

ASSAD, E. D.; et ai. Estruturação de dados geoambientais no contexto de subbacia hidrográfica. In: ASSAD, E. D.; SANO, E. E. (Ed.). Sistema de informações geográficas: aplicações na agricultura. 2.ed. Brasília: Embrapa - SPL 1998. Cap. 07, p. 119-158.

BRASIL. Ministério da Agricultura e Reforma Agrária. Normais climatológicas. 1961-1990. Brasília, 1992. 84p.

BRASIL. LEI 10.267, 28 AGO. 2001. Lei de criação do Sistema Público de Registro de Terras de 2002. Diário Oficial [da]República Federativa do Brasil, Poder Executivo, Brasília, DF, 29 ago.2001. Disponível em: < http://www.incra.gov.br/ htm/serveinf/ htm/legislacao/lei/lei.htm >. Acesso em: 06 nov. 2002.

BRASIL. Ministério da Fazenda. Declaração do *ITR.* Manual de preenchimento 2002.

BURROUGH, P. A.; MCDONNELL, R. A. Principies of geographical information systems. Oxford: Oxford University, 1998. 333p.

CALIJURI, M. L.; MEIRA, A.D.; PRUSKI, F. F. Geoprocessamento aplicado aos recursos hídricos. In: CONGRESSO BRASILEIRO DE ENGENHARIA AGRÍCOLA- CONBEA, 27., 1998, Poços de Caldas. Anais... Poços de Caldas, 1998.Cap.5, p. 167-225.

CÂMARA, G. Integrating remote sensing and GIS with Object-Oriented Data Modelling. Computers and Graphics, v.15, n.6, p.13-22, July 1996.

CÂMARA, G.; MEDEIROS, J. S. DE. Geoprocessamento para projetos ambientais. São José dos Campos: INPE, 1998a. 194p.

CÂMARA, G.; MEDEIROS, J. S. DE. Mapas e suas representações computacionais. In: ASSAD, E. A.; SANO, E. E. Sistemas de informações

*77*

*geográficas: aplicações naagricultura. Brasília: Embrapa - CPAC, 1998b. p.13- 29.*

*CÂMARA, G.; ORTIZ, M. J. Sistemas de informação geográfica para aplicações ambientais e cadastrais: uma visão geral. In: SOUZA E SILVA, M. "Cartografia, sensoriamento e geoprocessamento". Lavras: UFLA/SBEA,* 1998. Cap. 2, pp.59-88.

*CAMPANA, N. A; EID, N. J. Monitoramento do Uso do Solo. In: DIAS DE PAIVA, J. B; DIAS DE PAIVA, E. M. C. Hidrologia aplicada à gestão de pequenas bacias hidrográficas. Porto Alegre: ABRH/UFSM, 2001. Cap. 18, p. 507-530.*

*CARDIM, S. E. DE. C. S.; VIEIRA, P. DE. L.; VIÉGAS, J. L. Análise da estrutura fundiária brasileira. Brasília: INCRA. Departamento de Análise Estatística, 1998. Disponível em:*  $\langle \text{http://www.incra.gov.br/.htm/serveinf/.htm/pubs/pubs.htm> Accesso em: 08$ *nov. 2002.*

*CARNEIRO DA SILVA, D.; DALMOLIN, Q. Avaliação da resolução de imagens digitais para cadastro. In: CONGRESSO BRASILEIRO DE CADASTRO TÉCNICO MULTIFINALITÁRIO - COBRAC, 1998, Florianópolis. Anais». Florianópolis, 1998. Disponível em: <http://geodesia.ufsc.br/geodesia-onlme/arquivo/cobrac98/007/007.htm>. Acesso em: 10 nov. 2002.*

*CATITA, C. M.; CATALÃO, J. C. Implementação do sistema integrado de gestão e controle em Portugal. Revista Brasileira de Cartografia, Rio de Janeiro, v. 49, p. 14-26, maio 1998.*

*CICHOCINSKI, P. Digital Cadastral Maps in Land Information Systems. LIBER Quartely, the Journal of European Research Libraries, v. 9, n. 2, 1999. Disponível em: < http://www.kb.nl/infolev/liber/articles/cicholl.htm >. Acesso em: 09 abr. 2002.*

*COMPANHIA DE ABASTECIMENTO DE MINAS GERAIS. Elaboração do plano de proteção e preservação de bacias hidrográficas de mananciais utilizados para abastecimento de água de Lavras: relatório final. Lavras: HIDROSISTEMAS/COPASA, 1997.*

*CUR1, N; et ai. Geomorfologia, física, química e mineralogia dos principais solos da região de Lavras, MG. Ciência e Prática, Lavras, v.14, p. 297-307, 1990.*

*DAVIS, C. Bancos de dados geográficos para aplicações urbanas. In: DAV1S, C; MONTEIRO, A. M.; CÂMARA, G. Geoprocessamento: teoria e aplicações. 2001. v.3. Disponível em:<http://wvvw.dpi.inpe.br/gilberto/livro>. Acesso em: 12 out. 2002.*

*EMPRESA BRASILEIRA DE PESQUISA AGROPECUÁRIA. Centro Nacional de Pesquisa de Solos. Sistema brasileiro de classificação de solos. Brasília, 1999.412p.*

*ERBA, D. A; LOCH, C. Impactos da evolução tecnológica na legislação territorial e no cadastro multifuialitário. Revista Brasileira de Cartografia, Rio de Janeiro, v. 49, p. 66-76, maio 1998.*

*ESTEIO ENGENHARIA E AEROLEVANTAMENTOS S.A. Produtos - áreas voadas por Estado. Disponível em:<http://www.esteio.com.br/produtos/pagmas/Prod-AreasVoadas.htm>. Acesso em: 12 nov. 2002.*

*FARRET, J. C. Aplicabilidade do georreferenciamento de aerofotos de pequeno formato na formação de bancos de dados espaciais: uma alternativa ao cadastro técnico rural municipal. Santa Maria. 1996. lllp. Dissertação (Mestrado em Engenharia Agrícola)-Universidade Federal de Santa Maria, Santa Maria.*

*GAUDET, R.; CARLIN, C. Cartografia da propriedade como auxilio à rede de informações fundiárias baseadas em parcelas. In: SIMPÓSIO INTERNACIONAL DE EXPERIÊNCIA FUNDIÁRIA. Anais- Salvador, 1984. p. 375-384.*

*INSTITUTO BRASILEIRO DE GEOGRAFIA E ESTATÍSTICA. Informações sobre municípios do Brasil. Disponível em: <http://www.ibge.gov.br/cidadesat/default.phpv>. Acesso em: 27 ago. 2002.*

*INSTITUTO NACIONAL DE COLONIZAÇÃO E REFORMA AGRARIA. Atlas fundiário brasileiro. Brasília, 1996.*

*msTrruTO nacional de colonização e reforma agrária. SADE - Banco de dados da agricultura familiar. Convênio: INCRA/FAO.* *Disponível em:<www.incra.gov.br/sade/municípios.asp>. Acesso em: 06 dez. 2000.*

*INSTITUTO NACIONAL DE COLONIZAÇÃO E REFORMA AGRÁRIA. Balanço da reforma agrária e da agricultura familiar 2001. Disponível em:<www.incra.gov.br/refbrma/recordesl.htm>. Acesso em: 05 set. 2002.*

*INSTITUTO NACIONAL DE COLONIZAÇÃO E REFORMA AGRÁRIA. Estatísticas e indicadores cadastrais 2002. Disponível em:* <http://www.incra.gov.br/\_htm/serveinf/\_htm/estat/1998/conc.htm>; *<htto:/A\rww.mcra.gov.br/\_hlm/servemf7Jitrn/ma^c.hta Acesso em: 05 set. 2002.*

*INSTITUTO NACIONAL DE PESQUISAS ESPACIAIS. Manual do SPRING: média zonal - palavras apresentadas em Legal; modelagem e consulta espacial. NETGIS. São Josédos Campos, 1998. v. 3.*

*INSTITUTO NACIONAL DE PESQUISAS ESPACIAIS. Banco de dados geográficos. São José dos Campos, 2001. 37p. Apostila.*

*INSTITUTO NACIONAL DE PESQUISAS ESPACIAIS. Manual on-line do SPRING. Disponível em:<http://www.dpi.inpe.br/spring/usuario/menu\_spr.htm>. Acesso em: 18 nov. 2002.*

*LAVRAS. Informações sobre o município de Lavras. Disponível em: < http://www.lavras.com.br/>. Acesso em: 02 dez. 2001.*

*LAVRAS. Informações sobre o município de Lavras. Disponível em: < http://www.lavras.com.br/cgi-bin/>. Acessoem: 05 set. 2002.*

*LEPSCH, I. F.; et ai. Manual para levantamento utilitário do meio físico e classificação de terras no sistema de capacidade de uso: 4a aproximação. Campinas: Sociedade Brasileira deCiência do Solo, 1983.175p.*

*LOCH, C. Monitoramento global e integrado de propriedades rurais: a nível municipal, utilizando técnicas de sensoriamento remoto.Florianópolis: UFSC, 1990.137p.*

*MARISCO, N.; HOCHHEIM, N. Utilização de ortofotos digitais na atualização de plantas cadastrais. Revista Brasileira de Cartografia. Rio de Janeiro, v.51, p.36-46, 1999.*

*MEDEIROS, C. B.; PIRES, F. Bancos de dados e sistemas de informações geográficas. In: ASSAD, E.D.; SANO, E. E. Sistema de informações geográficas: aplicações na agricultura. 2.ed. Brasília: Embrapa - SPI, 1998. Cap. 07, p. 119-158.*

*MEDEIROS, J. S. DE. Banco de dados geográficose redes neurais artificiais: tecnologias de apoio à gestão do território. 1999. 221p. Tese (Doutorado em Geografia Física)-Universidade de São Paulo, São Paulo.*

*MINAS GERAIS. Portal minas: municípios mineiros. Disponível em: < http:/Avww.almg.gov.br/munmg/>. Acessoem: 05 set. 2002.*

*NASCIMENTO, R. S. Análise da organização espacial do uso e ocupação do solo através do cadastro técnico multifinalitário rural (um estudo de caso: Município de Porto Vitória - PR). 1994. 137p. Dissertação (Mestrado em Engenharia Civil)-Universidade de Santa Catarina, Florianópolis.*

*NEUMANN, P. S.; LOCH, C. Legislação ambiental, desenvolvimento rural e práticasagrícolas. Ciência Rural. Santa Maria,v.32, n.2, p.243-249, 2002.*

*PAIVA, J. A.; LOPES, E. S. S.; YAMAGUCHI, F. Y. Banco de dados geográficos. Tutorial. São José dosCampos: DPI - INPE, 2001. 78p. Apostila.*

*PARISE, F. J. DE O. Análise temporal do uso da terra em uma microbacia hidrográfica no município de Piracicaba, SP, por meio de técnicas de geoprocessamento. 1999. 114p. Dissertação (Mestrado em Irrigação e Drenagem) - Escola Superior de Agricultura "Luiz de Queiroz",Piracicaba.*

*PRODEMGE. CIA DE PROCESSAMENTO DE DADOS DO ESTADO DE MINAS GERAIS. Informações sobre as cidades de Minas Gerais. Disponível em:<htto://www.cidades.mg.gov.br/cidades/owa/menuprinc>. Acesso em: 10 set. 2002.*

*PROGRAMA NACIONAL DE FORTALECIMENTO DA AGRICULTURA FAMILIAR. Informações gerais sobre o Pronaf Planta Brasil. Disponível em:<http:/Awww.prona£gov.br/faq.htm#2>. Acesso em: 13 set. 2002.*

*RIBEIRO, J. F.; WALTER, B. M. T. Fkofisionomias do bioma cerrado. In: SANO, S. M.; ALMEIDA, S. P. de. (Ed.). Cerrado: ambiente e flora. Planaftina: EMBRAPA-CPAC, 1998, 556p.*

ROSA, D. DE LA.; et ai. Land evaluation system for regional planing. In: SIMPÓSIO BRASILEIRO DE SENSORIAMENTO REMOTO, 1990, São José dos Campos. Anais... São José dos Campos: INPE, 1990, p. 467-475.

SILBERSCHATZ, A; KORTH, H. F; SUDARSHAN, S. Sistema de banco de dados. São Paulo: MAKRON BOOKS, 1999.

SILVA, J. X. DA; CARVALHO FILHO, L. M. Sistema de informação Geográfica: uma proposta metodológica. In: TAUK - TORNISIELO, S. M. Análise ambiental: estratégias e ações. São Paulo: Fundação Salim Farah Maluf, 1995. p. 329-344.

SOUZA, E. R. Alterações físico-quúnicas no deflúvio de três sub-bacias hidrográficas de decorrentes agrícolas. 1996. 160p. Dissertação(Mestrado em Engenharia Florestal)-Universidade Federal de Lavras, Lavras.

TOWNSHEND, J. R. G.; et aí. The impact of misregistration on change detection. IEEE Transactions on Geoscience and Remote Sensing, New York, v. 30, n. 5, p. 1054-1060, Sept. 1992.

WORBOYS, M. F. *GIS:* A computing perspectives. London: Taylor and Francis, 1995.

YOUNG, A. F.; ROCHA, J. V. Análise das condições ambientais de microbacias hidrográficas utilizando SIG - Sistemas de Informações Geográficas. In: CONGRESSO E FEIRA PARA USUÁRIOS DE GEOPROCESSAMENTO DA AMÉRICA LATINA- GISBRASIL, 5., 1999, Salvador. Anais... Salvador: Universo Online, 1999. 1 CD-ROM.

ZÁKIA, M. J. B. Terceiro curso para atualização sobre o código florestal. IPEF. Piracicaba. Julho de 2002. Disponível em: <litto:/Avww.ipef.br/legislacacv'comentoriosreserva.html>. Acesso em: 19 nov. 2002.

# *ANEXO A*

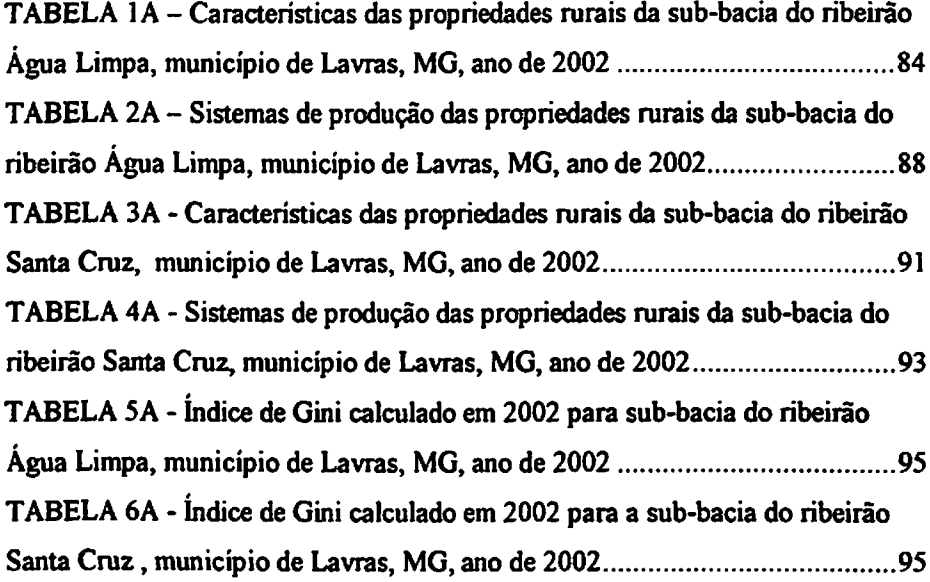

| $\overline{\mathbf{N}^{\bullet}}$ | <b>NOME</b>          | A.DECL.(ha)      | A.MED.(ha) | N.MOD.FISC. | PROPRIET.  | <b>HABITANT.</b>        | <b>M.OBRA</b> | <b>EMP.PERM.</b>        |
|-----------------------------------|----------------------|------------------|------------|-------------|------------|-------------------------|---------------|-------------------------|
|                                   | Sítio da Paz         | $\overline{3,0}$ | 2,72       | 0,09        | <b>RJS</b> | 0                       | familiar      | $\bf{0}$                |
| 2                                 | Sítio Cruz da Malta  | 2,0              | 3,64       | 0,12        | <b>JTR</b> | 2                       | familiar      | 0                       |
| 3                                 | Síto Flávia          | 3,0              | 2,75       | 0,09        | W Pde A    | 3                       | familiar      | 0                       |
| 4                                 | Sitio Juliana        | 2,0              | 3,43       | 0,11        | JU de O    | 11                      | assalariada   | $\overline{\mathbf{c}}$ |
|                                   |                      |                  |            |             |            |                         | e familiar    |                         |
| 5                                 | Sítio São Gonçalo    | 3,0              | 1,89       | 0,06        | JB de O    |                         | familiar      | 0                       |
| 6                                 | Sítio Beija Flor     | 9,0              | 9,88       | 0,33        | WRG        |                         | assalariada   |                         |
|                                   | Sitio da Paz         | 3,0              | 1,86       | 0,06        | <b>RBP</b> | 5                       | assalariada   |                         |
| 8                                 | Recanto das Rolinhas | 9,0              | 6,56       | 0,22        | IF da S    | 5                       | assalariada   |                         |
| 9                                 | Sítio Serrinha       | 1,0              | 0,21       | 0,01        | <b>JIM</b> | 5                       | familiar      | 0                       |
| 10                                | Sitio dos Coqueiros  | 44,0             | 47,05      | 1,57        | P Tde C F  | 5                       | familiar      | 0                       |
| 11                                | Fazenda Amargoso     | 19,0             | 17,72      | 0,59        | A T de C   | 4                       | assalariada   |                         |
|                                   |                      |                  |            |             |            |                         | e familiar    |                         |
| 12                                | Sítio Serrinha       | 0,3              | 0,32       | 0,01        | A M V      | 4                       | familiar      | $\bf{0}$                |
| 13                                | Fazenda Valinho      | 27,0             | 67,35      | 2,25        | N J de S   | 6                       | familiar      | 0                       |
| 14                                | Sítio Pau de Óleo    | 15,0             | 19,13      | 0,64        | M de NCR   | 4                       | familiar      | $\bf{0}$                |
| 15                                | Sítio Serrinha       | 0,36             | 0,37       | 0,01        | JM da S    | $\mathbf 0$             | familiar      | 0                       |
| 16                                | Sítio Cerradinho     | 13,5             | 12,93      | 0,43        | JCM        | $\overline{\mathbf{c}}$ | assalariada   |                         |
| 17                                | Sítio Capão          | 6,0              | 10,77      | 0,36        | CSR        | $\overline{\mathbf{c}}$ | familiar      | 0                       |
| 18                                | Sítio São Bento      | 6,0              | 6,53       | 0,22        | J B dos R  | $\overline{2}$          | familiar      | $\bf{0}$                |
| 19                                | Sitio da Vargem      | 16,5             | 22,61      | 0,75        | JAC        | 16                      | familiar      | $\Omega$                |
| 20                                | Sítio Serrinha       | 21,0             | 19,28      | 0,64        | CA         | 4                       | assalariada   |                         |
| 21                                | Sítio Serrinha       | 4,0              | 2,47       | 0,08        | O G de S   |                         | familiar      | 0                       |
| 22                                | Sítio Serrinha       | 0,34             | 0,60       | 0,02        | <b>PBA</b> | 3                       | familiar      | $\Omega$                |
| 23                                | sem nome             |                  | 8,48       | 0,28        | O          |                         |               |                         |
| 24                                | sem nome             |                  | 0,21       | 0,01        | VM         | 4                       | familiar      | 0                       |
| 25                                | Sitio Serrinha       | 3,0              | 1,61       | 0,05        | JM de S    | 4                       | familiar      | 0                       |
| 26                                | Sítio Gordurinha     | 2,5              | 1,01       | 0,03        | JP de S    | 16                      | familiar      | 0                       |
| 27                                | Sítio Serrinha       | 11,0             | 12,68      | 0,42        | GFR.doV    | $\mathbf{2}$            | assalariada   |                         |

TABELA 1A - Características das propriedades rurais da sub-bacia do ribeirão Água Limpa, Lavras, MG, ano de 2002.

...continua...

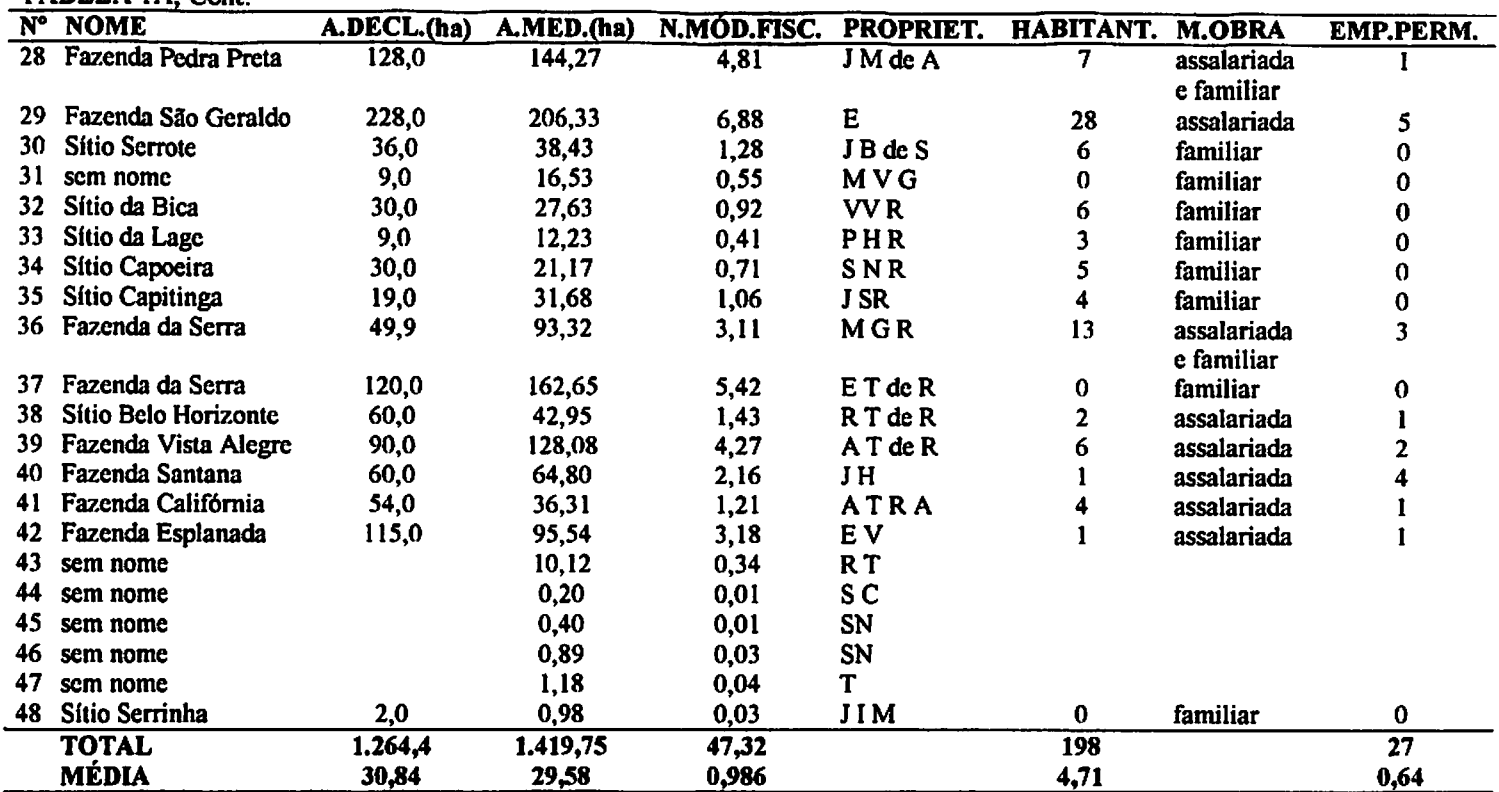

*TABELA IA, Cont.*

*continua..*

Ċ

## *TABELA IA, Cont.*

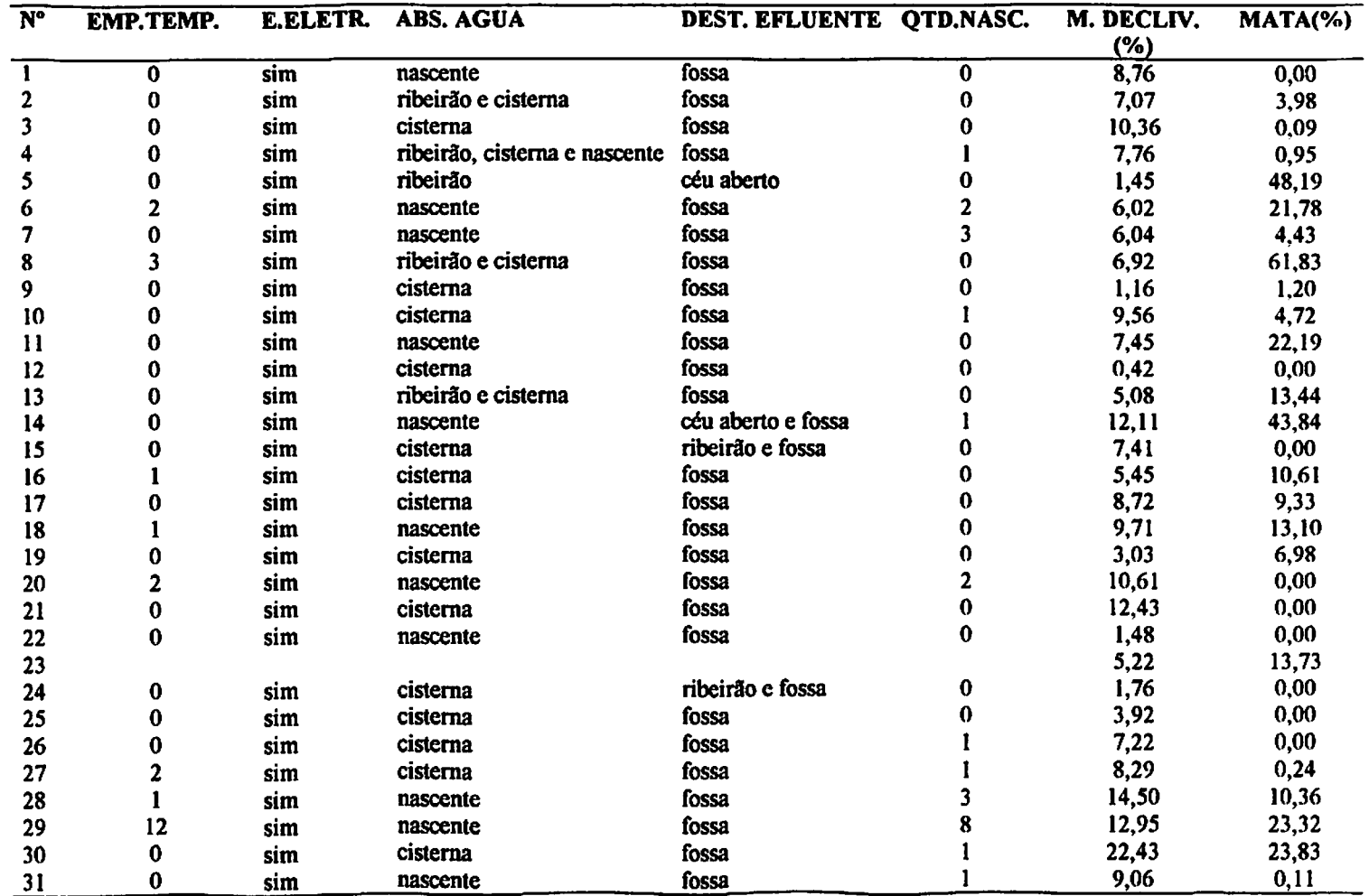

*.continua.,*

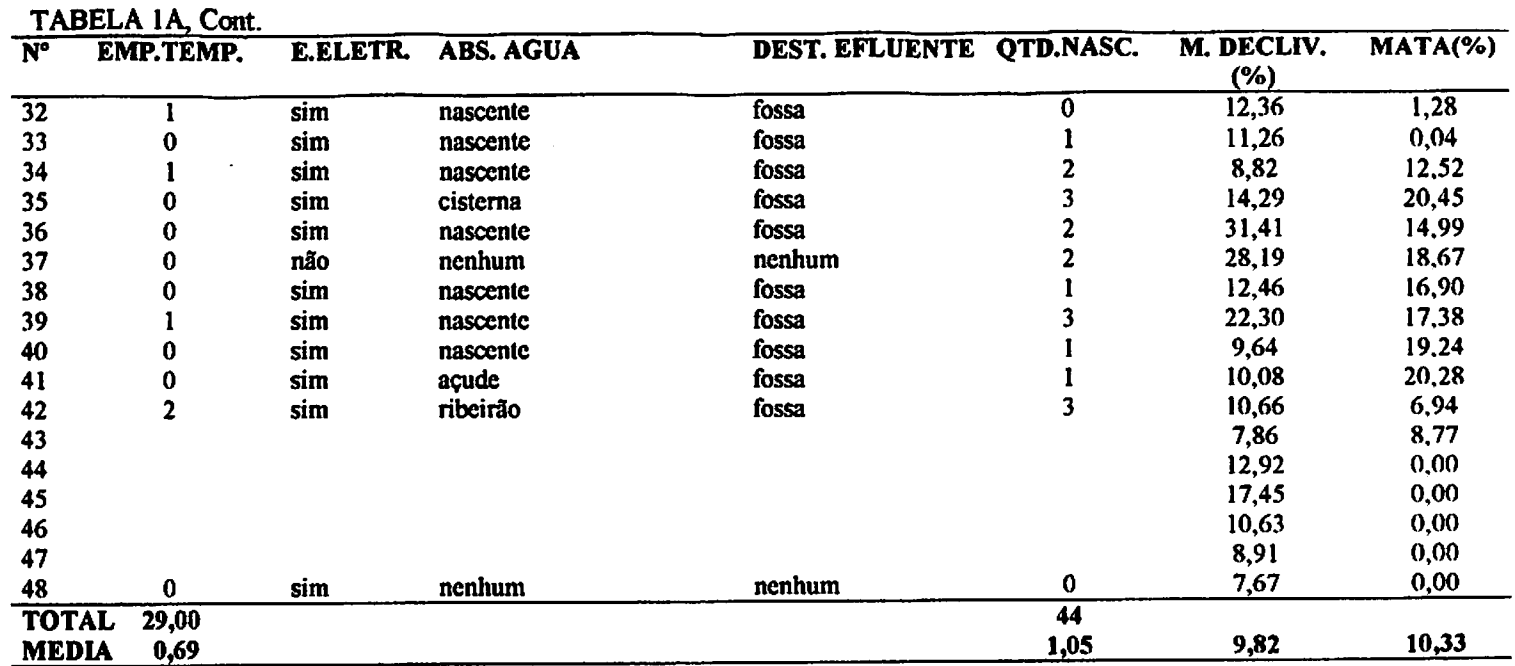

 $\ddot{\phantom{0}}$ 

| $\overline{\mathbf{N}^{\circ}}$ | <b>NOME</b>     | <b>POSSE</b> | <b>AREA(ha)</b> | PASTO(ha) | <b>CAFÉ(ha)</b> | MILHO(ha) | <b>OUT.CULT.</b> | DEF.AGRI.               |
|---------------------------------|-----------------|--------------|-----------------|-----------|-----------------|-----------|------------------|-------------------------|
| -1                              | <b>TTR</b>      | proprietário | 2,0             |           | 0,6             | 0         |                  | inseticida              |
| 2                               | JU de O         | proprietário | 2,0             | 0,5       | 0               | 0,5       | arroz_0,5ha      |                         |
| 3                               | <b>WRG</b>      | proprietário | 9,0             | 1,2       | 0               | 3,5       | hortalicas 0,5ha | herbicida               |
| 4                               | <b>RBP</b>      | proprietário | 3,0             | 0         | 0               | 0         | pomar_0,5ha      |                         |
| 5                               | I Fda S         | proprietário | 9,0             | 4,5       | 0               | 2         | pomar 0,5ha      | herbicida               |
| 6                               | <b>PtdcCF</b>   | proprietário | 44,0            | 31,4      | 4               | 4         | cana_1,0ha       |                         |
| 7                               | A TdeC          | proprietário | 19,0            | 9         | 0               | 6         |                  |                         |
| 8                               | J BdeO          | proprietário | 3,0             |           | 0               | 0         |                  |                         |
| 9                               | N JdeS          | proprietário | 27,0            | 22        | 0               | 0         |                  |                         |
| 10                              | J CM            | proprietário | 13,5            | 10        | 0               | 0         | pomar_lha        |                         |
| 11                              | C <sub>SR</sub> | proprietário | 6,0             | 6         | 0               | 0         |                  |                         |
| 12                              | J BdosR         | proprietário | 6,0             | 6         | 0               | 0         |                  |                         |
| 13                              | JAC             | proprietário | 16,5            | 11        | 0               | 0         |                  |                         |
| 14                              | CA              | proprietário | 21,0            | 6         |                 | 0         | figo_0,5ha       |                         |
| 15                              | O GdcS          | proprietário | 4,0             | 3         | 0               | 0         |                  |                         |
| 16                              | PBA             | proprietário | 0,34            | 0,15      | 0               | 0         |                  |                         |
| 17                              | J MdeS          | proprietário | 3,0             | 2,7       | 0               | 0         |                  |                         |
| 18                              | J PdeS          | proprietário | 2,5             | 0,5       | 0,375           | 0         |                  |                         |
| 19                              | G FR do V       | proprietário | 11,0            | 0         | 0               | 6         |                  | herbicida               |
| 20                              | J MdeA          | proprietário | 128,0           | 70        | 0               | 0         |                  |                         |
| 21                              | E               | proprietário | 228,0           | 198       | 0               | 30        |                  |                         |
| 22                              | J BdeS          | proprietário | 36,0            | 0         | 3               | 0         |                  | herbicida               |
| 23                              | M VG            | proprietário | 9,0             | 9         | $\mathbf 0$     | 0         |                  |                         |
| 24                              | <b>VVR</b>      | proprietário | 30,0            | 20        | 0               | 0         |                  |                         |
| 25                              | <b>PHR</b>      | proprietário | 9,0             | 8,5       | 0               | 0         |                  |                         |
| 26                              | <b>SNR</b>      | proprietário | 30,0            | 15        | 0               | 0         |                  |                         |
| 27                              | <b>JSR</b>      | proprietário | 19,0            | 10        | $\mathbf 2$     | 0         |                  | herbicida               |
| 28                              | <b>MGR</b>      | proprietário | 49,9            | 30        | $\mathbf 0$     | 0         | hortalicas_4ha   | inseticida, fungicida e |
|                                 |                 |              |                 |           |                 |           |                  | herbicida               |
| 29                              | E Tde R         | proprietário | 120,0           | 15        | 0               | 0         |                  |                         |

TABELA 2A - Sistemas de produção das propriedades rurais da sub-bacia do ribeirão Água Limpa, Lavras, MG, ano de 2002.

*..continua...*

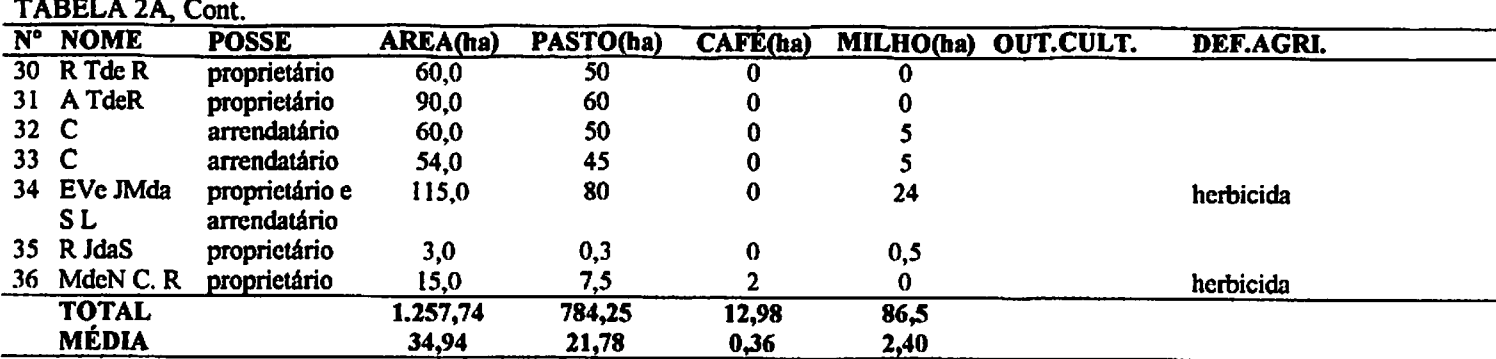

*...continua...*

*TABELA 2A, Cont.*

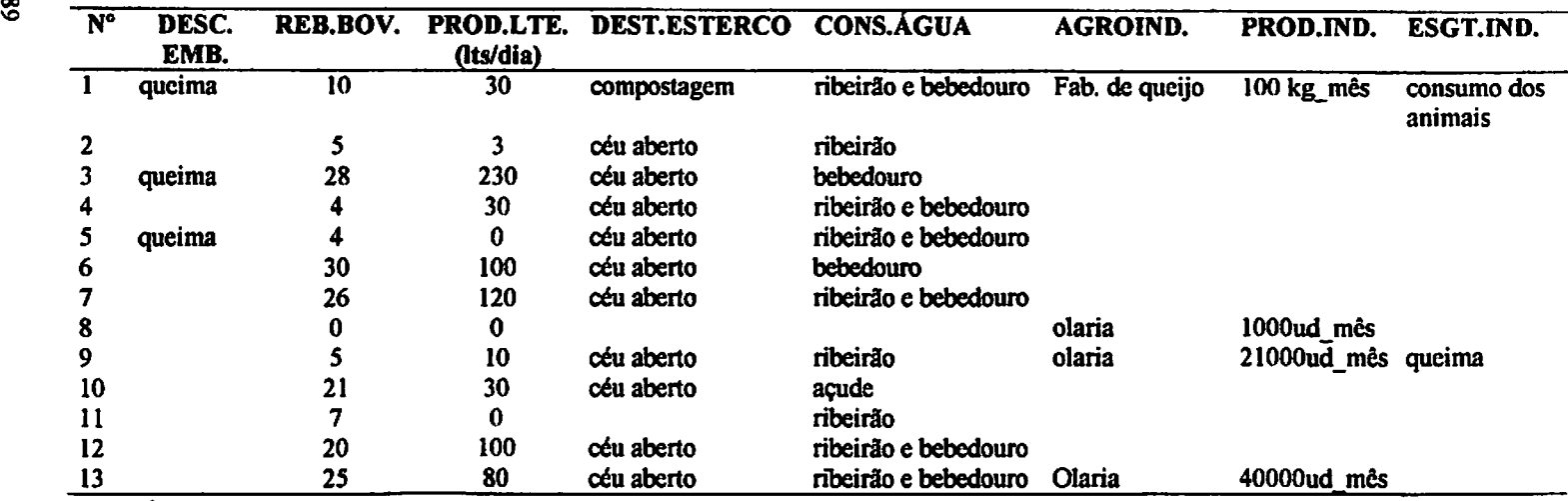

*.contmua.*

*TABELA 2A, Cont.*

**CONTRACTOR** 

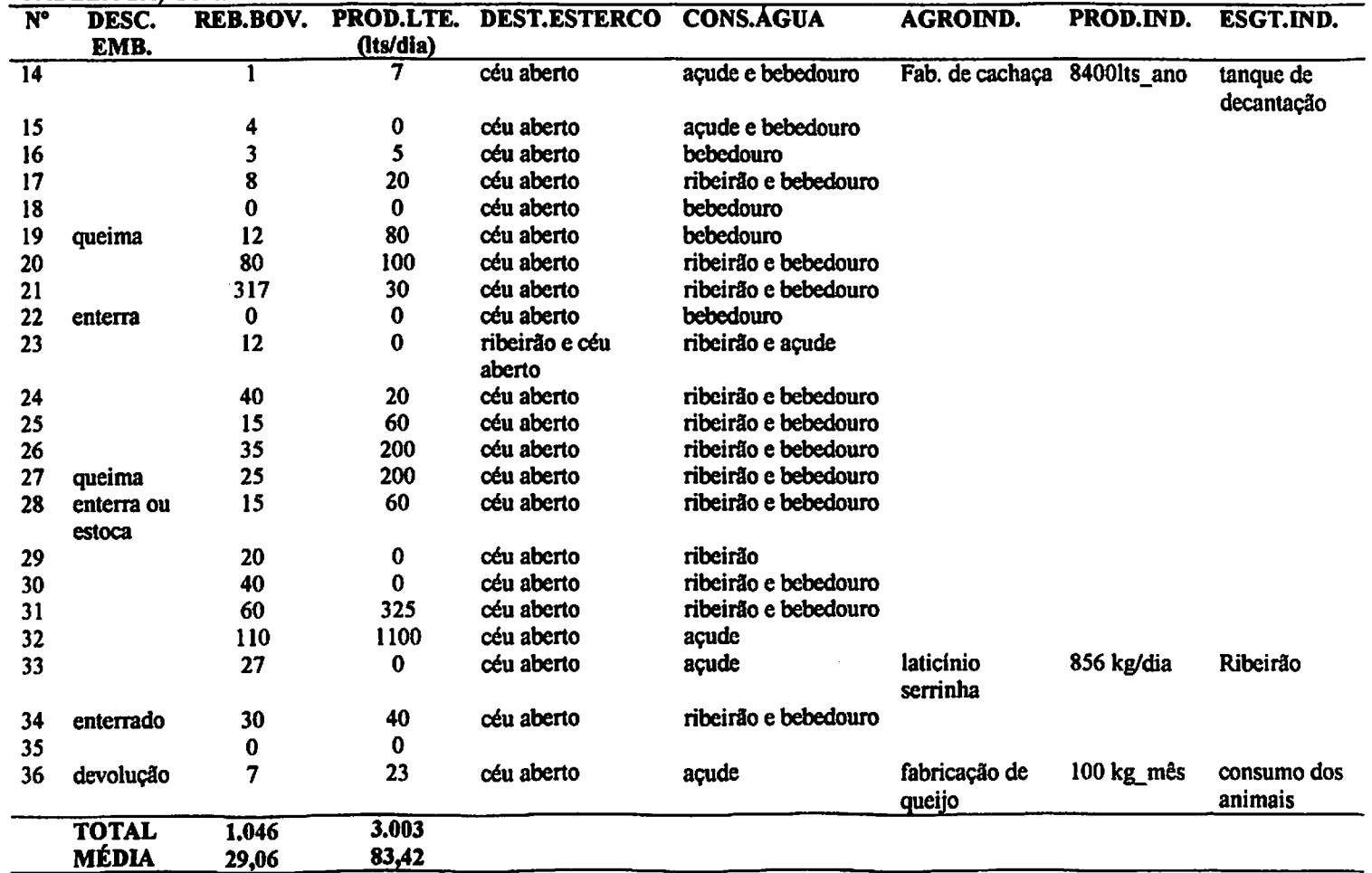

|    | N° NOME                  | A.DECL.(ha) | A.MED.(ha) | N.MOD.FISC. | PROPRIET.       | <b>HABITANT.</b> | <b>M. OBRA</b>         |
|----|--------------------------|-------------|------------|-------------|-----------------|------------------|------------------------|
| 1  | Fazenda São José         | 60,0        | 69,00      | 2,30        | $\overline{D}$  | 5                | assalariada            |
| 2  | Fazenda Ponte Funda      | 108,8       | 115,30     | 3,84        | J Mda SL        | 6                | assalariada            |
| 3  | Fazenda Boa Esperança    | 20,6        | 20,04      | 0,67        | PCH             | 2                | assalariada            |
| 4  | Fazenda Santa Cruz       | 173,0       | 169,05     | 5,64        | HTG             | 3                | assalariada e familiar |
| 5  | Fazenda Alagoas          | 129,0       | 130,45     | 4,35        | W A             | 0                | assalariada            |
| 6  | Sítio Santa Cruz         | 11,7        | 13,03      | 0,43        | TEA             |                  | assalariada            |
|    | Sítio Andorinha          | 9,0         | 10,41      | 0,35        | I Fde S         | 5                | assalariada            |
| 8  | Fazenda Tiolanda         | 105,0       | 104,4      | 3,48        | JA              | 7                | assalariada            |
| 9  | Fazenda Mingau           | 151,0       | 128,83     | 4,29        | MA              | 0                | assalariada            |
| 10 | Fazenda Mesquita         | 24,0        | 24,44      | 0,81        | R Mde M         | 5                | assalariada            |
| 11 | Sítio Santa Cruz         | 8,0         | 8,89       | 0,30        | E de CVB        | 5                | familiar               |
| 12 | Sítio Santa Cruz         | 37,0        | 37,9       | 1,26        | NBde R e Filhos |                  | assalariada            |
| 13 | Fazenda Sapê             | 60,0        | 96,55      | 3,22        | <b>AEV</b>      | 0                | assalariada            |
| 14 | Sítio Santa Rita         | 20,0        | 30,42      | 1,01        | W <sub>B</sub>  | 5                | familiar               |
| 15 | Fazenda Tapera           | 78,0        | 79,14      | 2,64        | S Mde C         | 7                | assalariada            |
| 16 | Sítio Recreio            | 70,0        | 62,77      | 2,09        | MLF             | 6                | assalariada            |
| 17 | Fazenda Santa Cruz       | 150,0       | 142,65     | 4,76        | H S G           | 7                | assalariada            |
| 18 | Fazenda Laginha          | 35,0        | 42,31      | 1,41        | PAV             | 0                | assalariada            |
| 19 | Fazenda da Lage          | 295,0       | 284,64     | 9,49        | EV <sub></sub>  | 6                | assalariada            |
| 20 | Fazenda Morro Redondo    | 30,0        | 68,52      | 2,28        | PRGR            | 10               | assalariada            |
| 21 | Fazenda Poço Bonito      | 231,0       | 218,98     | 7,30        | P Lde O         | 8                | assalariada            |
| 22 | Fazenda Santa Cruz       | 175,0       | 183,05     | 6,10        | ΕA              | 19               | assalariada            |
| 23 | <b>Fazenda Pinheiros</b> | 310,0       | 366,81     | 12,23       | JOV             | 3                | assalariada            |
| 24 | Sítio Santa Cruz         | 14,1        | 9,29       | 0,31        | HCL             | 3                | assalariada            |
| 25 | Morro Redondo            |             | 43,57      | 1,45        | SN              | 0                |                        |
| 26 | <b>Big Lulas</b>         |             | 4,67       | 0,16        | SN              | 0                |                        |
|    | TOTAL                    | 2.305,2     | 2.465,11   |             |                 | 114,0            |                        |
|    | MÉDIA                    | 96,0        | 94,81      | 3,16        |                 | 4,4              |                        |

*TABELA 3A - Características das propriedades rurais da sub-bacia do ribeirão Santa Cruz, Lavras, MG, anode 2002.*

...continua...

*TABELA 3A, Cont.*

| N°    | <b>EMP.PERM.</b>  | EMP.TEMP. E.ELETR.      |     | <b>ABS.AGUA</b> | DEST.EFLUENTE QTD.NASC. M.DECLIV. |                |        | MATA(%) |
|-------|-------------------|-------------------------|-----|-----------------|-----------------------------------|----------------|--------|---------|
|       |                   |                         |     |                 |                                   |                | $(\%)$ |         |
|       |                   | $\overline{\mathbf{2}}$ | sim | cisterna        | fossa                             | 2              | 6,38   | 16,20   |
|       |                   |                         | sim | nascente        | fossa                             |                | 6,75   | 8,48    |
|       |                   | 2                       | sim | nascente        | fossa                             |                | 10,70  | 3,04    |
|       |                   |                         | sim | ribeirão        | ribeirão e fossa                  |                | 11,37  | 9,63    |
|       | Λ                 | 8                       | sim | cisterna        | fossa                             |                | 7,86   | 5,07    |
| 6     |                   |                         | sim | cisterna        | fossa                             | 0              | 8,09   | 10,59   |
| 7     |                   |                         | sim | cisterna e      | fossa                             | 0              | 4,71   | 8,74    |
|       |                   |                         |     | nascente        |                                   |                |        |         |
| 8     | 2                 | 3                       | sim | nascente        | fossa                             |                | 12,33  | 19,07   |
| 9.    |                   | 0                       | sim | cisterna        | fossa                             | 6              | 8,97   | 8,24    |
| 10    |                   | 0                       | sim | nascente        | fossa                             | 0              | 7,02   | 3,72    |
| 11    |                   | 0                       | sim | cisterna        | fossa                             |                | 13,17  | 0,11    |
| 12    |                   | 0                       | sim | cisterna        | fossa                             |                | 7,00   | 11,24   |
| 13    | Ω                 | ŋ                       | não | nenhum          | nenhum                            |                | 12,78  | 10,20   |
| 14    | 0                 | o                       | sim | nascente        | fossa                             |                | 4,07   | 0,03    |
| 15    | 2                 | 2                       | sim | cisterna        | fossa                             |                | 6,17   | 1,50    |
| 16    | 2                 | 0                       | sim | nascente        | fossa                             |                | 6,49   | 1,96    |
| 17    |                   | 20                      | sim | nascente        | ribeirão e fossa                  |                | 9,05   | 9,24    |
| 18    |                   | 4                       | não | nenhum          | nenhum                            |                | 8,17   | 17,66   |
| 19    |                   | 12                      | sim | nascente        | fossa                             | 8              | 9,50   | 5,59    |
| 20    |                   | 2                       | sim | nascente        | fossa                             |                | 11,35  | 9,40    |
| 21    |                   | 35                      | sim | nascente        | fossa                             | 5              | 10,88  | 5,96    |
| 22    | 5                 | 30                      | sim | ribeirão e      | fossa                             | $\overline{2}$ | 12,79  | 29,37   |
|       |                   |                         |     | nascente        |                                   |                |        |         |
| 23    |                   | 6                       | sim | nascente        | fossa                             |                | 20,60  | 10,52   |
| 24    |                   | 0                       | sim | ribeirão        | fossa                             | 3              | 11,87  | 57,37   |
| 25    |                   |                         |     |                 |                                   | 0              | 33,24  | 0,00    |
| 26    | 0                 | o                       |     |                 |                                   | 0              | 9,65   | 6,85    |
|       | <b>TOTAL 47,0</b> | 134,0                   |     |                 |                                   | 58,0           |        |         |
| MÉDIA | 1,8               | 5,2                     |     |                 |                                   | 2,2            | 10,42  | 10,38   |

| $N^{\circ}$ | <b>NOME</b>    | <b>POSSE</b> | <b>AREA(ha)</b> | PASTO(ha) | <b>CAFÉ(ha)</b> | <b>MILHO(ha)</b> | <b>OUT.CULT.</b> |
|-------------|----------------|--------------|-----------------|-----------|-----------------|------------------|------------------|
|             | D              | proprietário | 60,0            | 19        |                 | O                |                  |
| 2           | J M da SL      | proprietário | 108,81          | 25        | 0               | 55               |                  |
| 3           | PCH            | proprietário | 20,6            | 0         | 0               | 3                | maracujá (2ha)   |
| 4           | H TG           | proprietário | 173,0           | 80        | 0               | 50               |                  |
| 5           | ΤA             | arrendatário | 129,0           | 89        | 0               | 40               |                  |
| 6           | M Fda L        | arrendatário | 11,685          |           | 0               | 0                | hortalicas (4ha) |
|             | I Fde S        | proprietário | 9,0             |           | 0               | 0                | figo, uva (lha)  |
| 8           | COT            | arrendatário | 105,0           | 30        | 0               | 56               |                  |
| 9           | MA             | proprietário | 151,0           | 145       | 0               | 6                |                  |
| 10          | R M de M       | Proprietário | 24,0            | 16        | 3,2             | 0                |                  |
|             | <b>EVB</b>     | Proprietário | 8,0             | 3,2       | 0               |                  |                  |
| 12          | <b>AEV</b>     | Proprietário | 60,0            | 0         | 0               |                  |                  |
| 13          | W <sub>B</sub> | Proprietário | 20,0            | 18        | 0               |                  |                  |
| 14          | SM de C        | Proprietário | 78,0            | 72        | 2               | Ω                |                  |
| 15          | <b>MLF</b>     | Proprietário | 70,0            | 60        | 0               | G                |                  |
| 16          | GJG            | Proprietário | 150,0           | 60        | 25              | 40               |                  |
| 17          | PAV            | proprietário | 35,0            | 26        | 0               | 0                |                  |
| 18          | <b>EV</b>      | proprietário | 295,0           | 270       | 0               | O                |                  |
| 19          | <b>PRGR</b>    | proprietário | 30,0            | 13        | 0               | 10               |                  |
| 20          | PLde O         | proprietário | 231,0           | 125       | 25              | 28               |                  |
| 21          | E A            | proprietário | 175,0           | 110       | 18              | 30               |                  |
| 22          | JOV            | proprietário | 310,0           | 250       | 0               | 0                |                  |
| 23          | HCL            | proprietário | 14,1            | 9         | 0               | Λ                |                  |
|             | <b>TOTAL</b>   |              | 2.268,20        | 1.432,2   | 73,2            | 318,0            |                  |
|             | MÉDIA          |              | 98,62           | 62,27     | 3,18            | 13,83            |                  |

*TABELA 4A - Sistemas de produçãodas propriedades ruraisda sub-baciado ribeirãoSanta Cruz, Lavras, MG, ano de 2002.*

*...continua.*

Í.

## *TABELA 4A, Cont.*

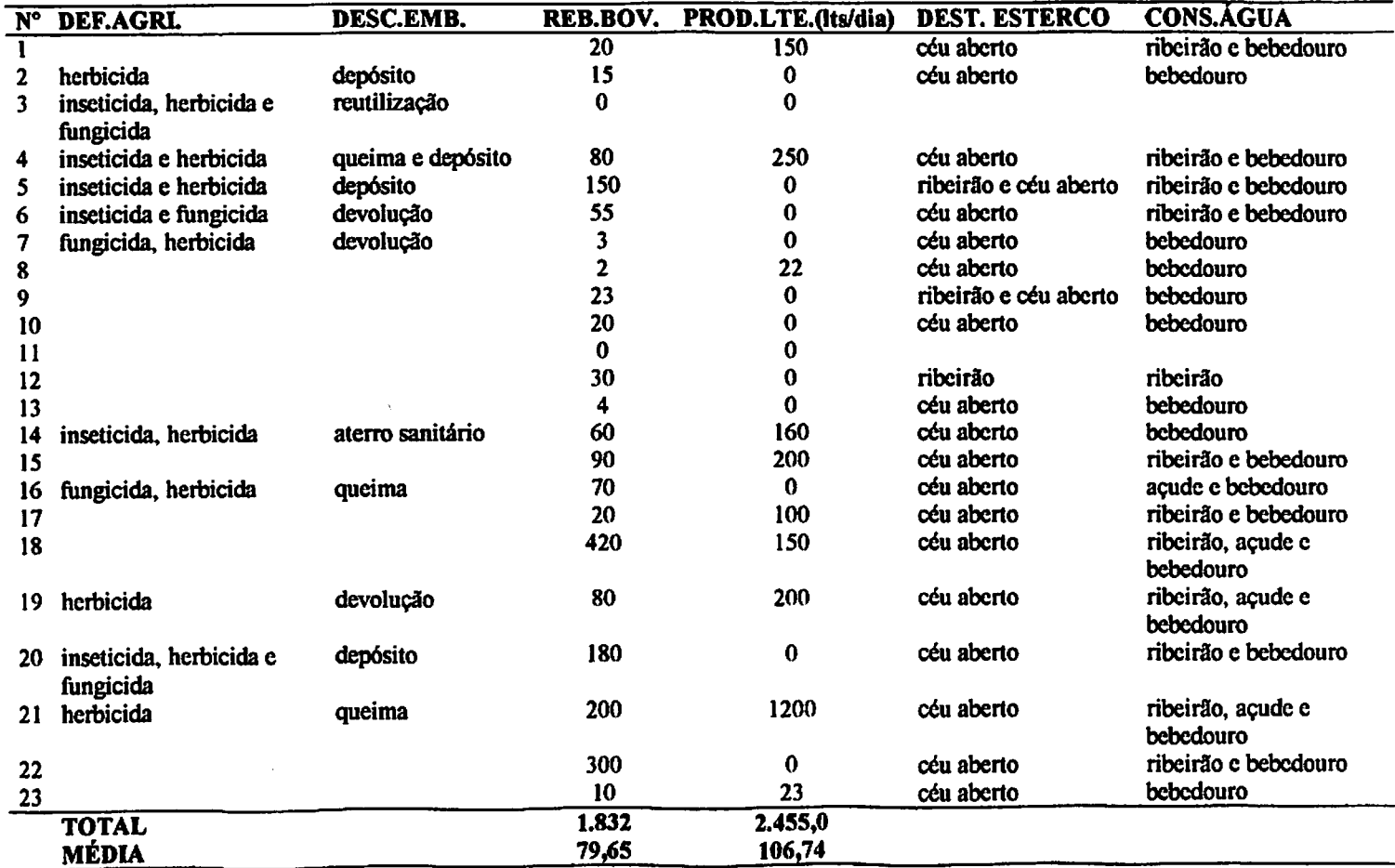

 $\cdot$ 

| Classes de Área | <b>IMÓVEIS</b> |       | <b>AREA TOTAL</b> |       |          | % NO EXTRATO  |         | % ACUMULADA                 | $Xn-1+X$ | AxN    |
|-----------------|----------------|-------|-------------------|-------|----------|---------------|---------|-----------------------------|----------|--------|
| (ha)            | Ouant.         | % (a) | (ha)              | %(b)  | (N)imov. | Area total    | Imóveis | área total<br>$(X)$ (SOMAC) | (A)      |        |
|                 |                |       |                   |       | (a/100)  | ( $b/100$ )=C | (SOMAN) |                             |          |        |
| menos de 5      | 19             | 39,58 | 26.74             | .,88  | 0.3958   | 0,0188        | 0.3958  | 0.0188                      | 0,0188   | 0.0074 |
| 5 a 20          | 13             | 27,08 | 162.84            | 11,47 | 0.2708   | 0,1147        | 0.6666  | 0.1335                      | 0,1523   | 0.0412 |
| 20a50           | 8              | 16,67 | 267,83            | 18.86 | 0.1667   | 0,1886        | 0.8333  | 0.3221                      | 0.4744   | 0.0791 |
| 50 a 100        | 4              | 8,33  | 321.01            | 22.61 | 0.0833   | 0,2261        | 0,9166  | 0,5482                      | 1,0227   | 0.0852 |
| mais de 100     | 4              | 8,33  | 641.33            | 45.17 | 0.0833   | 0.4517        | 1,0000  | .0000                       | 2.0226   | 0.1686 |
| <b>Total</b>    | 48             | 100   | 1.419,75          | 100   |          |               |         |                             |          | 0,3815 |

*TABELA 5A -índice de Gini para sub-bacia do ribeirão Água Limpa, Lavras, MG, ano de 2002.\**

*IG = 1 - 0,3815 = 0,6185*

*so <sup>1</sup> ADCL.A OA - <sup>1</sup>* Vi inaiceae mnipara <sup>a</sup> suo-o;acia ao <sup>n</sup> oeirao aanui*<sup>i</sup> x^iuz, 1^8via:5, ivivj, aiiu ue í\t\ií.*

| Classes de Área | <b>IMÓVEIS</b> |         | ÁREA TOTAL |         |                     | % NO EXTRATO                |                     | % ACUMULADA                 | $Xn-1+X$ | AxN    |
|-----------------|----------------|---------|------------|---------|---------------------|-----------------------------|---------------------|-----------------------------|----------|--------|
| (ha)            | Ouant.         | % $(a)$ | (ha)       | $%$ (b) | (N)imov.<br>(a/100) | Area total<br>( $b/100$ )=C | imóveis<br>(SOMA N) | área total<br>$(X)$ (SOMAC) | (A)      |        |
| menos de 5      |                | 3,85    | 4,67       | 0,19    | 0.0385              | 0.0019                      | 0,0385              | 0.0019                      | 0.0019   | 0,0001 |
| 5a20            |                | 15,38   | 41.62      | 1,69    | 0.1538              | 0.0169                      | 0,1923              | 0.0188                      | 0.0207   | 0.0032 |
| 20 a 50         | 6              | 23.08   | 198.68     | 8,06    | 0.2308              | 0,0806                      | 0,4231              | 0.0994                      | 0,1201   | 0.0277 |
| 50 a 100        |                | 19,23   | 375,98     | 15.25   | 0,1923              | 0.1525                      | 0,6154              | 0,2519                      | 0,3720   | 0.0715 |
| mais de 100     | 10             | 38.46   | 1.844, 16  | 74,81   | 0,3846              | 0,7481                      | L,0000.             | 1,0000                      | 1,3720   | 0,5277 |
| <b>Total</b>    | 26             | 100     | 2.465,11   | 100     |                     |                             |                     |                             |          | 0,6302 |

*IG = 1-0,6302 = 0,3698*

*(\*) Adaptadas deNascimento (1994).*